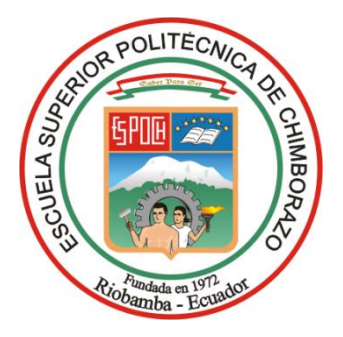

# **ESCUELA SUPERIOR POLITÉCNICA DE CHIMBORAZO FACULTAD DE RECURSOS NATURALES CARRERA INGENIERÍA FORESTAL**

# **CARACTERIZACIÓN DEL ESTADO DE SALUD DE LAS PLANTACIONES FORESTALES DE** *Pinus radiata* **D. DON UTILIZANDO IMÁGENES SATELITALES Y FOTOGRAMETRÍA EN LAPARROQUIA PALMIRA, GUAMOTE, CHIMBORAZO**

**Trabajo de Integración Curricular**

Tipo: Proyecto de Investigación

Presentado para optar al grado académico de:

# **INGENIERO FORESTAL**

# **AUTOR:** JOSÉ GABRIEL HERNÁNDEZ CHÁVEZ

Riobamba – Ecuador

2024

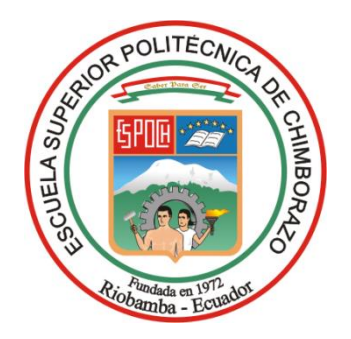

# **ESCUELA SUPERIOR POLITÉCNICA DE CHIMBORAZO FACULTAD DE RECURSOS NATURALES CARRERA INGENIERÍA FORESTAL**

# **CARACTERIZACIÓN DEL ESTADO DE SALUD DE LAS PLANTACIONES FORESTALES DE** *Pinus radiata* **D. DON UTILIZANDO IMÁGENES SATELITALES Y FOTOGRAMETRÍA EN LAPARROQUIA PALMIRA, GUAMOTE, CHIMBORAZO**

**Trabajo de Integración Curricular**

Tipo: Proyecto de Investigación

Presentado para optar al grado académico de: **INGENIERO FORESTAL**

# **AUTOR:** JOSÉ GABRIEL HERNÁNDEZ CHÁVEZ **DIRECTOR:** Ing. HERNÁN ERIBERTO CHAMORRO SEVILLA

Riobamba – Ecuador 2024

# **© 2024, José Gabriel Hernández Chávez**

Se autoriza la reproducción total o parcial, con fines académicos, por cualquier medio o procedimiento, incluyendo la cita bibliográfica del documento, siempre y cuando se reconozca el Derecho de Autor.

Yo, José Gabriel Hernández Chávez, declaro que el presente Trabajo de Integración Curricular es de mi autoría y los resultados del mismo son auténticos. Los textos en el documento que provienen de otras fuentes están debidamente citados y referenciados.

Como autor asumo la responsabilidad legal y académica de los contenidos de este Trabajo de Integración Curricular; el patrimonio intelectual pertenece a la Escuela Superior Politécnica de Chimborazo.

Riobamba, 05 de Junio de 2024

 $\mathscr{A}\mathscr{B}$ 

José Gabriel Hernández Chávez C. I: 100502448-2

# **ESCUELA SUPERIOR POLITÉCNICA DE CHIMBORAZO FACULTAD DE RECURSOS NATURALES CARRERA INGENIERÍA FORESTAL**

El Tribunal del Trabajo de Integración Curricular certifica que: El Trabajo de Integración Curricular; Tipo: Proyecto de Investigación, **CARACTERIZACIÓN DEL ESTADO DE SALUD DE LAS PLANTACIONES FORESTALES DE** *Pinus radiata* **D. DON UTILIZANDO IMÁGENES SATELITALES Y FOTOGRAMETRÍA EN LAPARROQUIA PALMIRA, GUAMOTE, CHIMBORAZO,** realizado por el señor: **JOSÉ GABRIEL HERNÁNDEZ CHÁVEZ**, ha sido minuciosamente revisado por los Miembros del Tribunal del Trabajo de Integración Curricular, el mismo que cumple con los requisitos científicos, técnicos, legales, en tal virtud el Tribunal Autoriza su presentación.

 **FIRMA FECHA**

Ing. Miguel Ángel Guallpa Calva 2024-06-05 **PRESIDENTE DEL TRIBUNAL**

Ing. Hernán Eriberto Chamorro Sevilla 2024-06-05 **DIRECTOR DEL TRABAJO DE INTEGRACIÓN CURRICULAR**

Ing. Carlos Francisco Carpio Coba \_\_\_\_\_\_\_\_\_\_\_\_\_\_\_\_\_ 2024-06-05 **ASESOR DEL TRABAJO DE INTEGRACIÓN CURRICULAR**

### **DEDICATORIA**

A mi querida y hermosa hija Leyla, eres mí mayor motivación y razón para nunca rendirme. Tu amor incondicional y a la luz que irradias en mi vida alimenta mi determinación y me impulsan hacer, mejor cada día. Que este logro sea un recordatorio constante de mi compromiso inquebrantable contigo y de mi amor eterno hacia a ti. A mi hermana Gisselle, has sido un pilar fundamental en este camino. Tu amor, tu apoyo incondicional y tu presencia constante a pesar de no estar cerca han sido mi fuerza en los momentos más desafiantes de este viaje. A mis amados padres, su apoyo inquebrantable ha sido la guía que ha iluminado mi camino desde el principio, pues este logro también sea suyo, pues sin su amor y orientación, nada de esto sería posible. Que este logro sea un testimonio de la importancia que tienen en mi vida y de la huella imborrable que han dejado en mi corazón.

Gabriel

### **AGRADECIMIENTO**

Agradezco a Dios y a mi querida familia a mi papito José, mamita Martha, mi hermana Gisselle, Danaé, Antonella, a mi hermano Seth, y a mi abuelita Olguita, sin ustedes este logro seria solo un sueño distante. Su amor incondicional y su constante apoyo han sido los cimientos sobre los que construí este camino hacia mi meta. Los amo con todo mi ser y siempre estaré agradecido por su sacrificio, por sus palabras de aliento, por soportarme y sobre todo por creer en mi cuando incluso yo mismo dudaba de mí. Este logro no es solo mío; es nuestro. Es el fruto de la unión de nuestras fuerzas, de nuestro amor compartido y de la fe que hemos mantenido en cada momento. Que este agradecimiento no sea solo una expresión de palabras, sino un eco del alma que refleje el profundo amor y gratitud que siento por cada uno de ustedes.

Con todo mi amor y agradecimiento

Gabriel

# ÍNDICE DE CONTENIDO

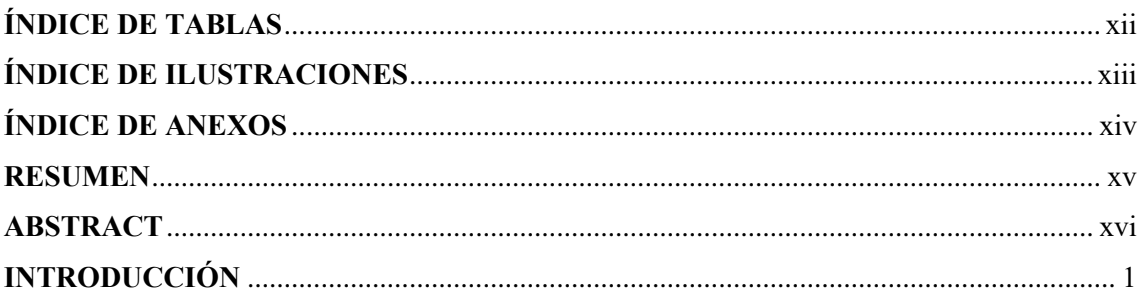

# **CAPÍTULO I**

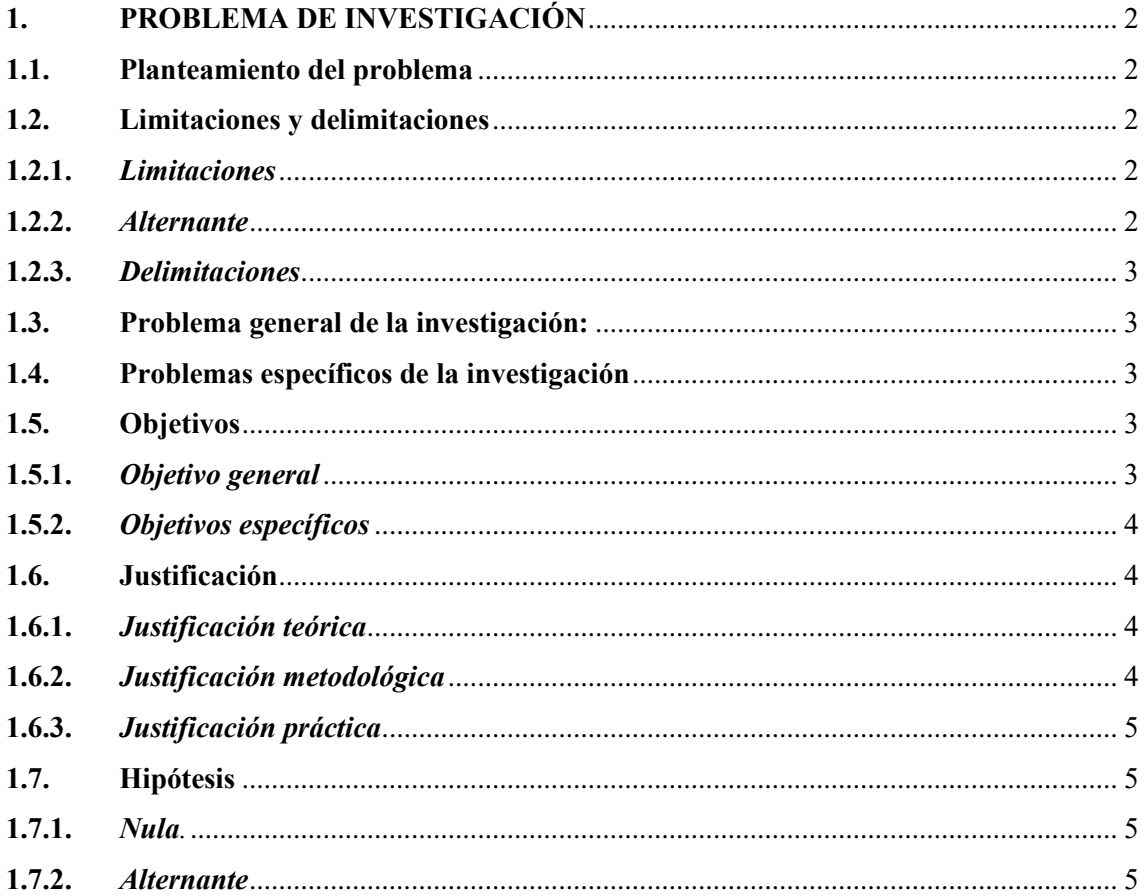

# **CAPÍTULO II**

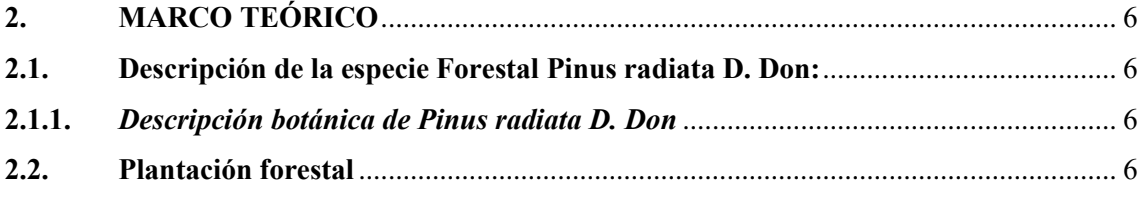

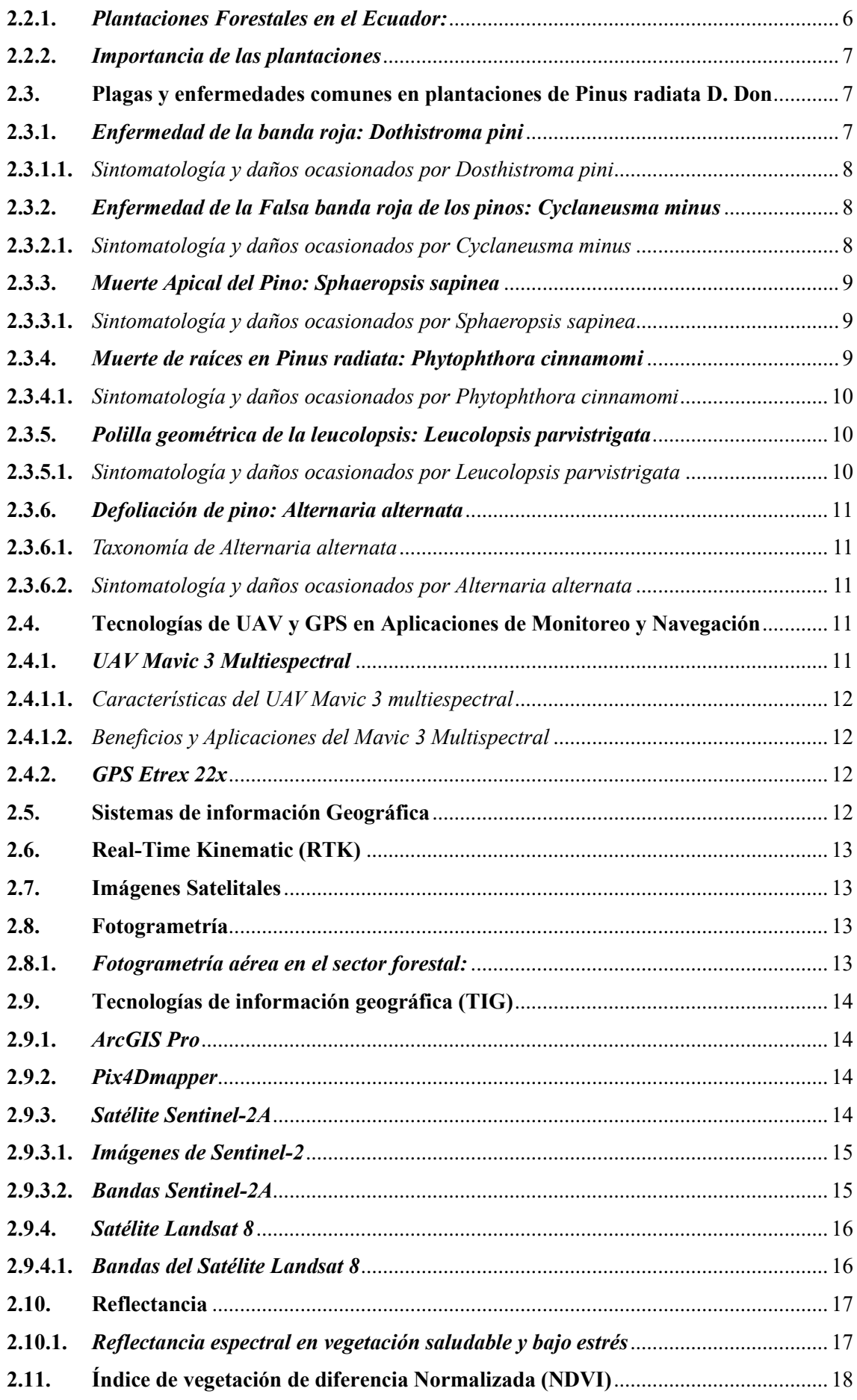

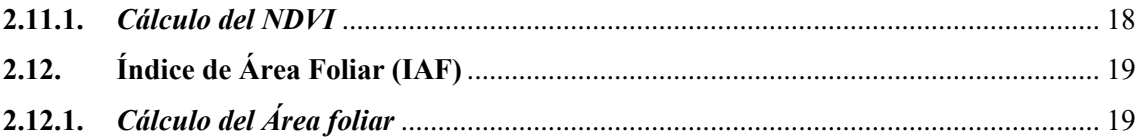

# **[CAPÍTULO III](#page-36-2)**

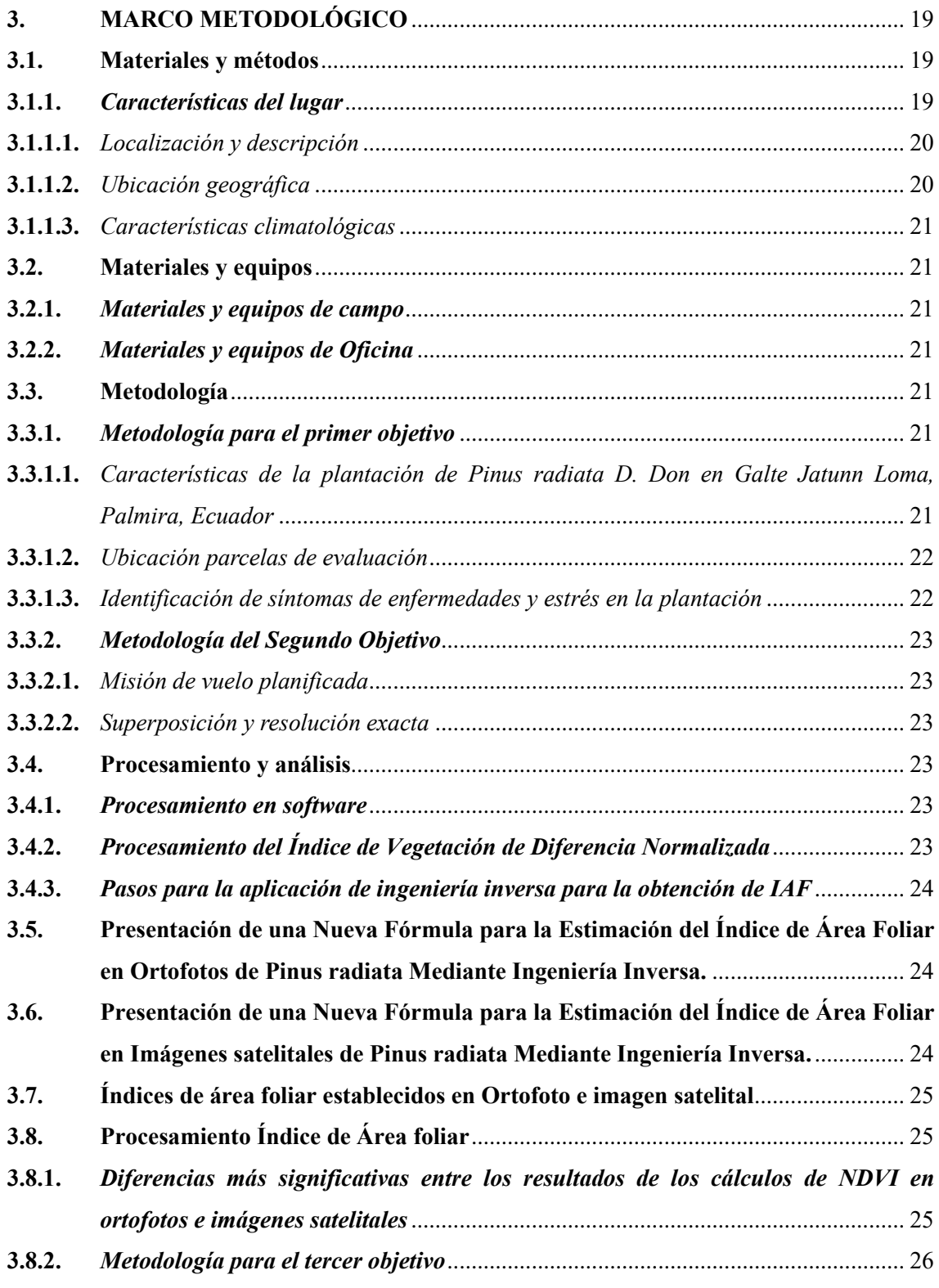

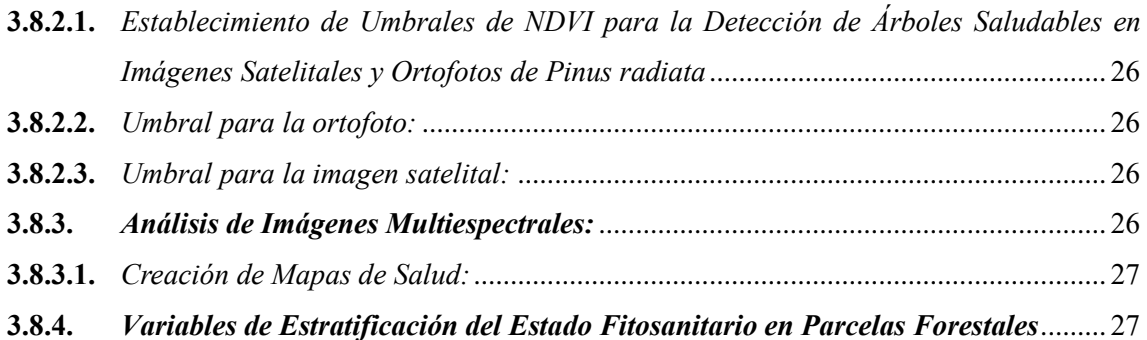

# **[CAPÍTULO IV](#page-45-0)**

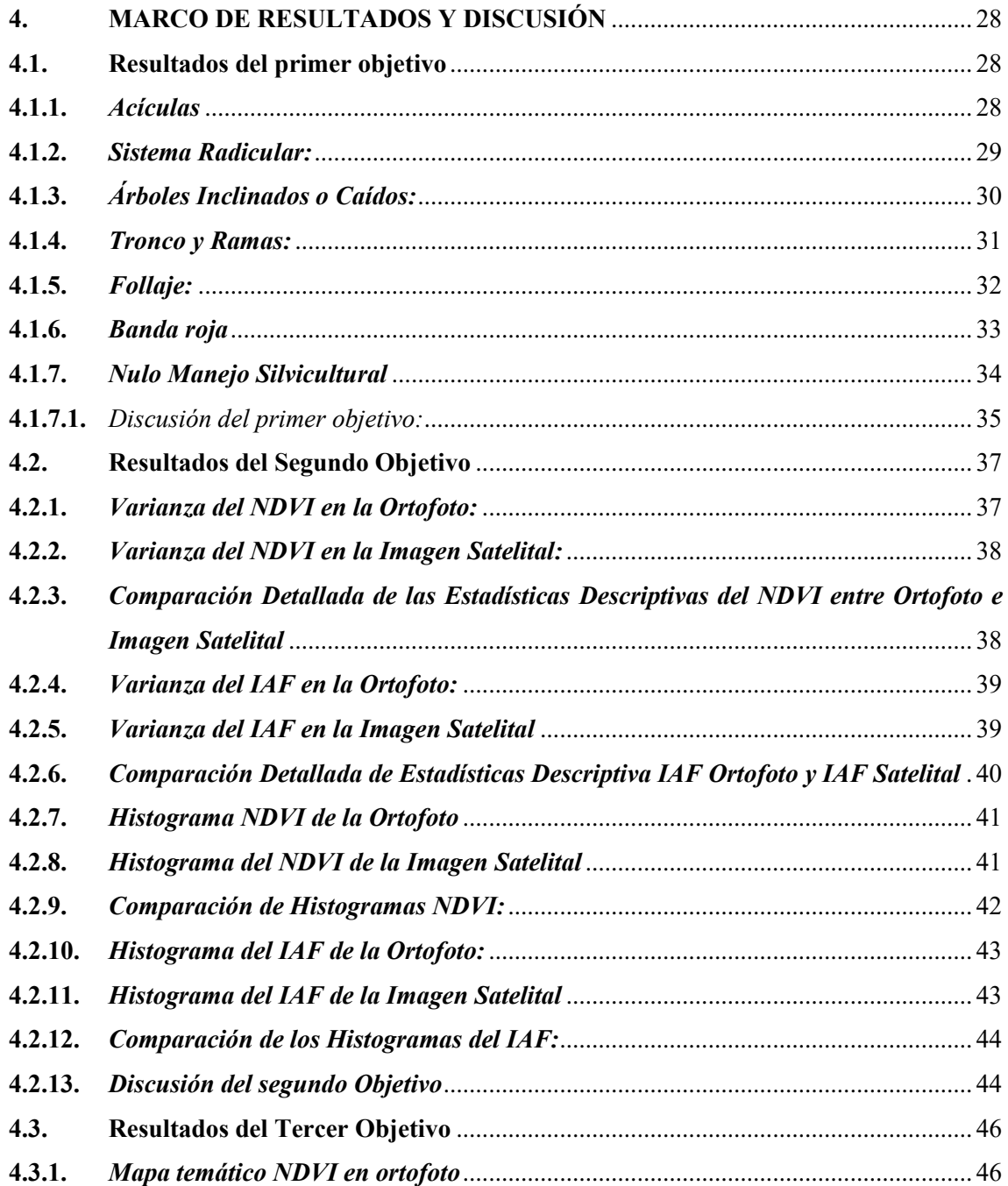

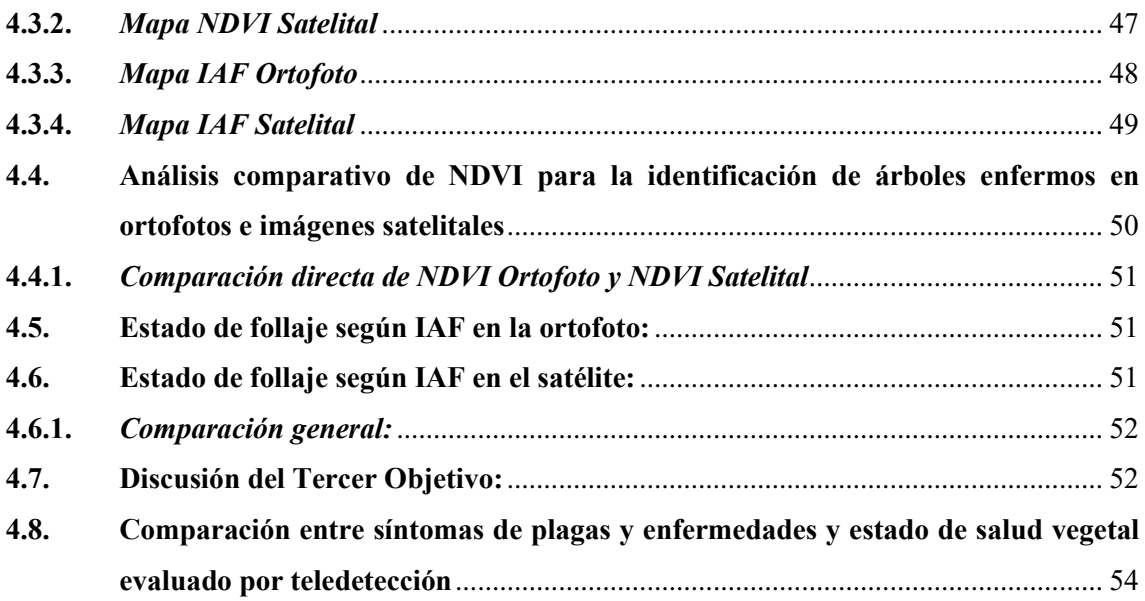

# **[CAPÍTULO V](#page-73-0)**

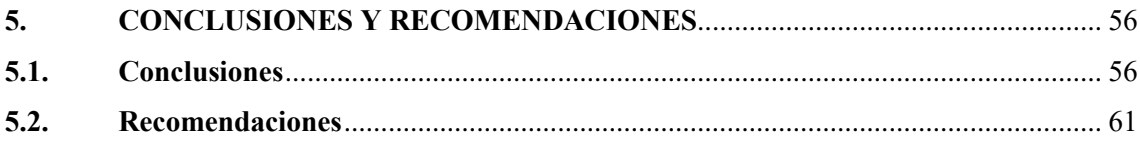

**[BIBLIOGRAFÍA](#page-80-0)**

**[ANEXOS](#page-86-0)**

# <span id="page-13-0"></span>**ÍNDICE DE TABLAS**

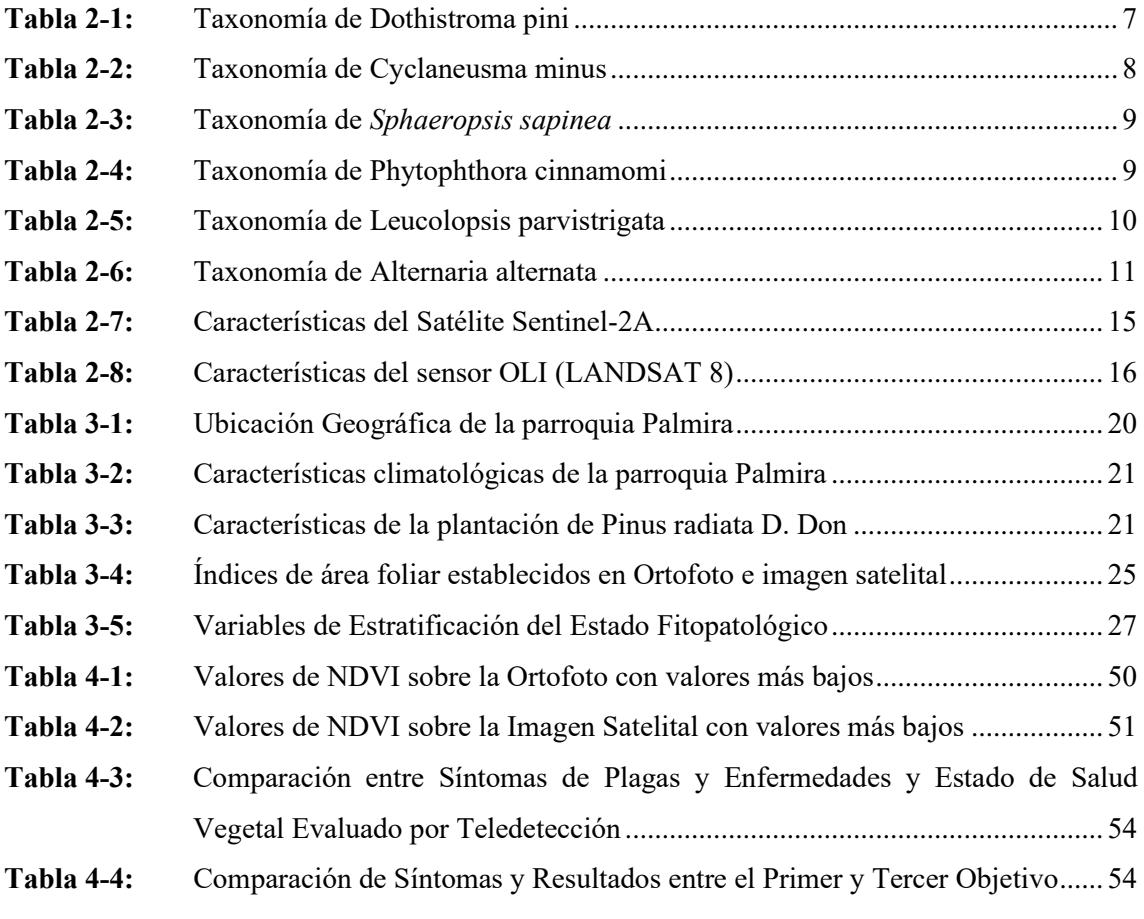

# <span id="page-14-0"></span>**ÍNDICE DE ILUSTRACIONES**

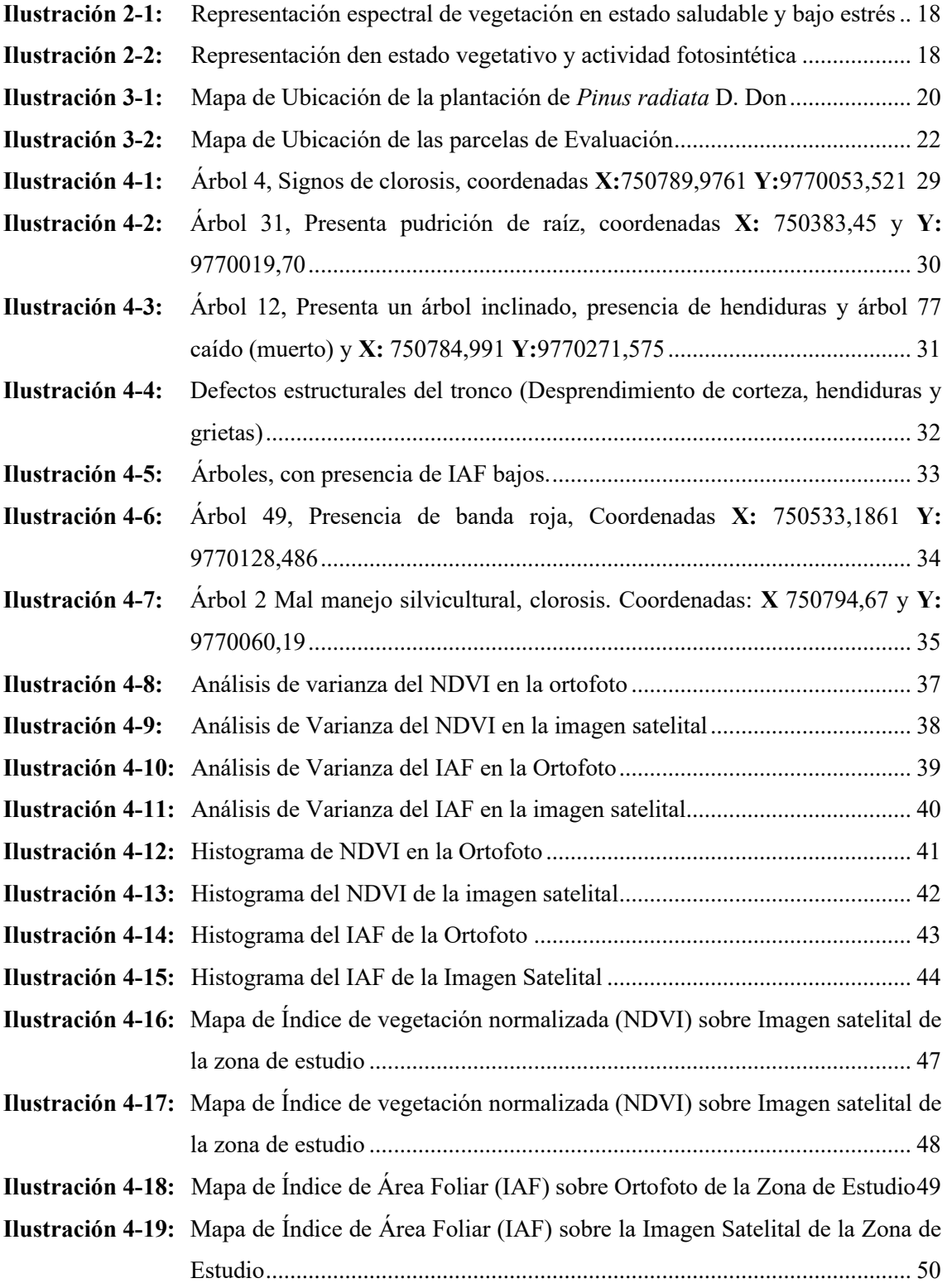

# <span id="page-15-0"></span>**ÍNDICE DE ANEXOS**

- **ANEXO A:** PLAN DE VUELO TIPO CUADRICULA.
- **ANEXO B:** ZONIFICACIÓN DEL ÁREA DE ESTUDIO.
- **ANEXO C:** CAPTURAS DE IMÁGENES AÉREAS CON DRON MAVIC 3 MULTI ESPECRAL.
- **ANEXO D:** ANÁLISIS DE IMÁGENES MULTIESPECTRALES
- **ANEXO E:** IDENTIFICACIÓN DE ÁRBOLES ENFERMOS, CON GPS ETREX 22X.
- **ANEXO F:** VUELO DEL DRON MAVIC 3 MULTIESPECTRAL.

#### <span id="page-16-0"></span>**RESUMEN**

La investigación se centró en la identificación de síntomas de plagas y enfermedades en la La investigación se centró en la identificación de síntomas de plagas y enfermedades en la plantación de *Pinus radiata* D. Don en la comunidad de Galte Jatunn Loma. Utilizando datos de multiespectral y el satélite Sentinel-2, se buscó calcular índices espectrales como el índice de vegetación normalizada e índice de área foliar para evaluar la salud vegetal. La metodología empleada involucró la captura sistemática de imágenes aéreas y satelitales, su procesamiento digital mediante software especializados como Pix4dmapper, ArcGIS Pro, entre otros, así como la comparación de resultados entre ortofotos e imágenes satelitales. Durante el análisis de los datos, se observaron síntomas de plagas y enfermedades en determinadas áreas. Es relevante destacar que los valores de NDVI en la ortofoto se situaron en el rango de 0,6 a 0,7, mientras que en la imagen satelital estuvieron en el rango de 0,2 a 0,3. Además, los valores del Índice de Área Foliar (IAF) en la ortofoto estuvieron en el rango de 1,60 a 2,20, coincidiendo con precisión con las observaciones realizadas in situ. En la imagen satelital, los valores de IAF se encontraron en el rango de 2,10 a 2,80. Estos hallazgos indican una condición de vigorosidad moderada en las áreas evaluadas. Las conclusiones del estudio subrayaron la utilidad de la teledetección en la gestión forestal, destacando la importancia de tener en cuenta la variabilidad temporal y espacial, así como la validación de los hallazgos con datos de campo. Este trabajo de investigación proporcionó una visión técnica y práctica sobre el monitoreo del estado de salud vegetal de la plantación de Pinus radiata D. Don, mediante el uso de ortofotos e imágenes satelitales enfatizando el papel crucial de la teledetección como herramienta clave en la evaluación y la caracterización temprana del estado de salud vegetal de la zona de estudio.

Palabras clave: < INDICES ESPECTRALES>, <IAF>, <IMÁGENES SATELITALES>, **Palabras clave: <**ÍNDICES ESPECTRALES>, <IAF>, <IMÁGENES SATELITALES>, <NDVI>, <*Pinus radiata>*, <PLAGAS FORESTALES>, <PLAGAS FORESTALES>, <SALUD VEGETAL>, <TELEDETECCIÓN>.

ATAS LOTA Family Sta

J. Me D. C.

 $XV$ 

**0715-DBRA-UPT-2024** 

1<sub>-06-2</sub>

#### <span id="page-17-0"></span>**ABSTRACT**

This research aimed to identify the pest and disease symptoms in the *Pinus radiata D*. Don plantation in the community of Galte Jatunn Loma. Using remote sensing data, which included multispectral images captured with the Mavic 3 multispectral UAV and the Sentinel-2 satellite, we sought to calculate spectral indices such as the normalized vegetation index and leaf area index to evaluate plant health. The methodology involved systematically capturing aerial and satellite images, their digital processing using specialized software such as Pix4dmapper ArcGIS Pro, and comparing results between orthophotos and satellite images. During data analysis, symptoms of pests and diseases were observed in certain areas. Notably, the NDVI values in the orthophoto were in the range of 0.6 to 0.7, while in the satellite image, they were in the range of 0.2 to 0.3. Furthermore, the Leaf Area Index (LAI) values in the orthophoto range of 1.60 to 2.20 coincided precisely with the observations made in situ. In the satellite image, the IAF values were found in the range of 2.10 to 2.80. These findings indicate a condition of moderate vigor in the areas evaluated. The study's conclusions highlighted the usefulness of remote sensing in forest management, highlighting the importance of considering temporal and spatial variability and validating findings with field data. This research work provided a technical and practical vision of the monitoring of the plant health status of the *Pinus radiata D.* Don plantation through the use of orthophotos and satellite images, emphasizing the crucial role of remote sensing as a vital tool in the evaluation and the early characterization of the plant health status of the study area.

**Keywords:** <SPECTRAL INDICES>, <LEAF AREA INDEX (LAI)>, <SATELLITE IMAGES>, <NORMALIZED DIFFERENCE VEGETATION INDEX (NDVI)>, <*Pinus radiata D*>, <FOREST PESTS>, <FOREST PESTS> , <PLANT HEALTH>, <REMOTE SENSING>.

Riobamba, June 17th, 2024

PhD. Dennys Tenelanda López

ID number: 0603342189

# <span id="page-18-0"></span>**INTRODUCCIÓN**

Una plantación forestal consiste en la introducción planificada de árboles en una extensión de tierra con un diseño predefinido en términos de tamaño, disposición y variedades específicas. Su propósito es cumplir con objetivos particulares, tales como la generación de recursos productivos, suministro de energía, resguardo de áreas agrícolas, preservación de cuerpos de agua, prevención de la erosión y la implementación de sistemas silvopastoriles, entre otros (Canales&Meza, 2021 pág. 5).

Según Rojas (2022, pág. 22), el estado fitosanitario de una planta se evalúa mediante la observación de su vitalidad, color y firmeza foliar. Este puede deteriorarse debido a factores como daños físicos, intervenciones humanas, condiciones ambientales adversas o la acción de agentes patógenos, manifestándose en síntomas visibles como el marchitamiento, lo que impacta negativamente en la calidad de la planta.

La teledetección y los Sistemas de Información Geográfica son herramientas que ayudan a caracterizar las masas forestales eficientemente (Piñeiro, 2020 pág. 8). El empleo de imágenes satelitales y fotogrametría emerge como una técnica prometedora y eficiente para evaluar sin invasiones el estado de salud de las plantaciones forestales. Al ofrecer datos sobre la distribución, salud y crecimiento de la vegetación de forma espacial, posibilita que los gestores forestales tomen decisiones informadas en la administración de bosques cultivados.

En contexto, esta investigación tiene como objetivo caracterizar el estado de salud de las plantaciones forestales de *Pinus radiata* D. Don utilizando imágenes satelitales y fotogrametría en la parroquia Palmira, Guamote, Chimborazo. Se utilizarán técnicas de análisis de imágenes y procesamiento de datos para evaluar la salud y el crecimiento de las plantaciones forestales, identificar posibles problemas de salud.

Este estudio ayudara a entender de mejor manera el estado de salud de la plantación forestal de *Pinus radiata* D. Don en la parroquia de Palmira, Guamote, Chimborazo, lo que beneficiara a los técnicos forestales a tomar decisiones más acordes a la gestión de plantaciones y bosques cultivados en la localidad. De esta manera la investigación proporcionara información técnica y precisa para el desarrollo de políticas o estrategias que contribuyan a la gestión forestal del lugar.

# **CAPÍTULO I**

## <span id="page-19-1"></span><span id="page-19-0"></span>**1. PROBLEMA DE INVESTIGACIÓN**

#### <span id="page-19-2"></span>**1.1.Planteamiento del problema**

En la parroquia de palmira las plantaciones de *Pinus radiata* se ven afectadas por distintos fitopatógenos los cuales afectan en el desarrollo y crecimiento de dicha plantación, esto dificultando la identificación de enfermedades y plagas.Además, no existe un estudio de identificación de patrones y tendencias en el tiempo el cual nos ayude mejorar la productividad y rendimiento, por lo que es importante abordar estos desafíos para garantizar la salud y la productividad de las plantaciones de *Pinus radiata,* y para asegurar la sostenibilidad de los recursos forestales a largo plazo.

Por otro lado, en la zona no existe un estudio de alta resolución con imágenes satelitales o fotogrametría lo cual permita caracterizar el estado de salud de la plantación para de esta manera lograr identificar las perdías económicas que ocasiona los ataques de plagas y enfermedades en las plantaciones

#### <span id="page-19-3"></span>**1.2.Limitaciones y delimitaciones**

### <span id="page-19-4"></span>*1.2.1. Limitaciones*

Los limites planteados en la siguiente investigación es mediante la fotogrametría, en donde esta técnica podremos medir y mapear el terreno de estudio mediante la utilización de fotografías aéreas y ortofotos lo cual nos permite corregir las imágenes para tener una perspectiva vertical y uniforme de la plantación de *Pinus radiata* D. don.

#### <span id="page-19-5"></span>*1.2.2. Alternante*

- Calidad de las imágenes satelitales y de los datos fotogramétricos: la calidad de las imágenes satelitales y de los datos fotogramétricos puede ser limitante debido a factores como la resolución, la cobertura de nubes y la calidad de las imágenes.
- Acceso a terreno de la plantación puede ser limitado debido a factores como la topografía, la propiedad privada y la seguridad.

## <span id="page-20-0"></span>*1.2.3. Delimitaciones*

- Área de estudio: la delimitación del área de estudio es importante para enfocar el análisis en un área específica y evitar la inclusión de información innecesaria.
- La elección incorrecta de los puntos de control puede llevar a errores en la posición y la orientación de las imágenes, lo que a su vez puede afectar la precisión y la exactitud de los resultados.

#### <span id="page-20-1"></span>**1.3.Problema general de la investigación:**

El problema general de la investigación se centra en la falta de información precisa sobre la salud de las plantaciones forestales de *Pinus radiata* D. Don en la parroquia Palmira, Guamote, Chimborazo, lo que dificulta la identificación y cuantificación de las pérdidas económicas causadas por plagas y enfermedades, así como la toma de decisiones informadas sobre el manejo y el mantenimiento de las mismas. Se propone utilizar tecnologías como NDVI y el IAF tanto con ortofotos como con imágenes satelitales, para abordar este desafío, proporcionando una evaluación detallada y amplia de la salud de las plantaciones y permitiendo identificar las zonas afectadas elaborar decisiones basadas en evidencia para su gestión adecuada.

#### <span id="page-20-2"></span>**1.4. Problemas específicos de la investigación**

- Disponibilidad limitada de imágenes satelitales y datos fotogramétricos de alta resolución.
- Calidad de las imágenes y datos fotogramétricos que pueden afectar la precisión de los resultados.
- Selección adecuada de puntos de control para la fotogrametría.
- Identificación específica de plagas y enfermedades que requiere de técnicas de diagnóstico adicionales.
- Limitaciones en el acceso a las plantaciones forestales para la toma de muestras y verificación de los resultados.

#### <span id="page-20-3"></span>**1.5.Objetivos**

#### <span id="page-20-4"></span>*1.5.1. Objetivo general*

Caracterizar el estado de salud de las plantaciones forestales de *Pinus radiata* D. Don utilizando imágenes satelitales y fotogrametría en la parroquia Palmira, Guamote, Chimborazo.

### <span id="page-21-0"></span>*1.5.2. Objetivos específicos*

- Identificar síntomas de plagas y enfermedades en la plantación de *Pinus radiata* D. Don.
- Calcular los índices espectrales NDVI Y LAI.
- Realizar la caracterización fitosanitaria de la plantación de *Pinus radiata* D. Don.

## <span id="page-21-1"></span>**1.6. Justificación**

#### <span id="page-21-2"></span>*1.6.1. Justificación teórica*

Para elaborar el marco teórico de esta investigación se hizo una revisión exhaustiva de la literatura existente sobre la caracterización del estado de salud de las plantaciones forestales con imágenes satelitales y fotogrametría. Se consultaron diversos registros bibliográficos, artículos científicos, informes de investigación y tesis relacionadas con el tema en cuestión.

De esta manera, se pudo fundamentar teóricamente la investigación y conocer el estado del arte en el tema. Además, se identificaron brechas y áreas de oportunidad en la literatura existente que permitieron enfocar la investigación en la parroquia Palmira, Guamote, Chimborazo. Asimismo, se pudo determinar la importancia de la aplicación de estas tecnologías en la gestión de las plantaciones forestales y la evaluación del impacto de plagas y enfermedades en el rendimiento económico de estas.

# <span id="page-21-3"></span>*1.6.2. Justificación metodológica*

En este caso, la combinación de imágenes satelitales y fotogrametría es una técnica avanzada que puede proporcionar una evaluación precisa y detallada del estado de salud de las plantaciones forestales de *Pinus radiata* D. Don.

El beneficio de utilizar imágenes satelitales en la parroquia Palmira es conseguir información a nivel regional, lo que resulta muy útil para la administración forestal. De igual manera la utilización de fotogrametría resulta ser una herramienta no invasiva lo que proporciona información relevante de manera rápida y económica.

No obstante, es importante recalcar la validación de los resultados, siendo fundamental para respaldar los datos obtenidos. En este aspecto, se llevará acabo muestreos in situ para corroborar los resultados obtenidos a través de las imágenes fotogramétricas e imágenes satelitales.

#### <span id="page-22-0"></span>*1.6.3. Justificación práctica*

La justificación práctica de la investigación radica en la necesidad de contar con herramientas y técnicas que permitan una gestión forestal más efectiva y eficiente. La caracterización del estado de salud de las plantaciones forestales mediante el uso de imágenes satelitales y fotogrametría en la parroquia Palmira, Guamote, Chimborazo, es una necesidad práctica para la gestión forestal.

El empleo de estos métodos nos ayuda a obtener información en tiempo real con respecto a la salud de la plantación forestal, lo que nos proporciona tomar decisiones más minuciosas y rápidas en la gestión forestal. Por otro lado, estas herramientas reducen costos y tiempo en la valoración del estado de salud de las plantaciones forestales, beneficiando de esta manera al sector público y privado.

Por lo tanto, el conocimiento generado a partir de este estudio, eventualmente puede ayudar en el diseño y desarrollo de programas de evaluación y monitoreo del estado de salud de plantaciones forestales en *Pinus radiata* D. Don, lo que permitirá mejorar la administración forestal largo plazo en la región.

### <span id="page-22-1"></span>**1.7.Hipótesis**

#### <span id="page-22-2"></span>*1.7.1. Nula*

No se puede determinar la caracterización de salud de la plantación de *Pinus radiata* D. Don en la parroquia de palmira utilizando imágenes satelitales y fotogrametría.

# <span id="page-22-3"></span>*1.7.2. Alternante*

Los reportes de las características de salud de la plantación de *Pinus radiata* D. Don en la parroquia de palmira generados por imágenes satelitales y fotogrametría son diferentes.

# **CAPÍTULO II**

# <span id="page-23-1"></span><span id="page-23-0"></span>**2. MARCO TEÓRICO**

#### <span id="page-23-2"></span>**2.1.Descripción de la especie Forestal** *Pinus radiata* **D. Don:**

#### <span id="page-23-3"></span>*2.1.1. Descripción botánica de Pinus radiata D. Don*

Según lo mencionado por (Burgos, 2019 págs. 8-9), el *Pinus radiata* D. Don se caracteriza por su tronco recto y una corteza de tonalidad pardo-rojiza que, con el tiempo, adquiere una textura rugosa y agrietada, tomando un color pardo oscuro. Su copa, durante su juventud, se presenta alta, cónica y puntiaguda, mientras que en su fase adulta puede adoptar una forma globosa o truncada. Dichas características peculiares hacen al *Pinus radiata* D. Don un árbol muy reconocible en el entorno, con una apariencia atractiva, llamativa y única visualmente.

#### <span id="page-23-4"></span>**2.2.Plantación forestal**

La plantación forestal es una herramienta fundamental en la gestión sostenible de los bosques, ya que permite la regeneración de áreas degradadas y la creación de nuevos ecosistemas forestales. Esta práctica se basa en el conocimiento científico y técnico para seleccionar las especies más adecuadas y aplicar las técnicas de manejo adecuadas, asegurando así el éxito a largo plazo (Salazar, 2013 pág. 25).

Los boques y las zonas de cultivo de árboles realizan un papel primordial al salvaguardar los ecosistemas naturales, como los creados por el ser humano, los cuales son esenciales para la vida de las especies en la tierra. Por otro lado, también desempeñan un control importante en las emisiones de efecto invernadero al absorber el dióxido de carbono que se encuentra en la atmosfera (Mora, 2019 pág. 16).

#### <span id="page-23-5"></span>*2.2.1. Plantaciones Forestales en el Ecuador:*

Según los datos, la superficie terrestre de la región es de alrededor de 28,356.000 hectáreas, que equivalen aproximadamente a 256,370 kilómetros cuadrados. De esa superficie, se estima que 14,4 millones de hectáreas (aproximadamente 130,002 kilómetros cuadrados) se dedican principalmente a la actividad forestal, lo que equivale a más del 50% del territorio nacional. Por lo tanto, se estima que las plantaciones forestales cubren alrededor de 164,000 hectáreas, lo que representa solo el 1,14% de la superficie boscosa del Ecuador (MONCAYO, 2021 pág. 7).

A nivel nacional se registran al menos 336 especies forestales (incluyendo nativas y exóticas), que están siendo aprovechadas para la obtención de productos maderables. En plantaciones forestales se observa la presencia de especies introducidas en la Sierra ecuatoriana, principalmente de eucalipto y pino, mientras que en la Costa son: pachaco, teca y melina. Justamente estas cinco especies introducidas ocupan los primeros lugares del volumen autorizado para aprovechamiento a nivel nacional, representando en su conjunto el 46,08% del total de las especies forestales (MAE, 2010 pág. 7).

El pino ocupa el tercer lugar con el 13,24% del volumen total de madera autorizada a nivel nacional, registrándose el 76,76% del volumen total en las provincias de Chimborazo, Cotopaxi y Bolívar. La tendencia del pino entre el 2008 y 2009 se ha mantenido constante, en cerca de 400 miles de m3, además el pino es empleado principalmente por la industria para la producción de pallets para consumo local y exportación (MAE, 2010 pág. 7).

#### <span id="page-24-0"></span>*2.2.2. Importancia de las plantaciones*

Las plantaciones forestales han ganado relevancia al satisfacer las demandas mundiales de madera, mejorando los estándares de vida y contrarrestando la disminución en la disponibilidad de productos forestales naturales. Son esenciales para cumplir con necesidades industriales y rehabilitar áreas degradadas, como páramos afectados por la salinidad. Además, desempeñan un papel fundamental en la regeneración rápida de la cobertura vegetal, siendo crucial para la protección de cuencas hidrográficas, represas, canales y la estabilización de laderas o control de arenas móviles (Rosado, 2017).

#### <span id="page-24-1"></span>**2.3.Plagas y enfermedades comunes en plantaciones de** *Pinus radiata* **D. Don**

#### <span id="page-24-2"></span>*2.3.1. Enfermedad de la banda roja: Dothistroma pini*

| Reino:                    | Fungi                       |
|---------------------------|-----------------------------|
| División:                 | Ascomycota                  |
| <b>Familia:</b>           | Mycosphaerellaceae          |
| Género:                   | Dosthístroma                |
| <b>Especie:</b>           | Pini                        |
| <b>Clase:</b>             | Ascomycetes                 |
| Orden:                    | Mycospharellales            |
| <b>Nombre Científico:</b> | Dosthistroma pini           |
| <b>Nombre Común:</b>      | Enfermedad de la Banda Roja |
| <b>Arbol Hospedero:</b>   | Pino                        |

<span id="page-24-3"></span>**Tabla 2-1:** Taxonomía de *Dothistroma pini*

**Fuente:** (Saldaña & Vera, 2019 pág. 235)**.**

**Realizado por:** Hernández, Gabriel. 2024.

#### <span id="page-25-0"></span>*2.3.1.1. Sintomatología y daños ocasionados por Dosthistroma pini*

Las plantas afectadas por *Dosthístroma pini* presentan síntomas visuales característicos, como manchas de color amarillento con tonalidades rojizas en las acículas. Estas manchas suelen estar rodeadas por bandas de color café - rojizo. Estos síntomas son indicativos de la presencia de este hongo patógeno. Es importante destacar que la clorosis amarillenta y las bandas de color castaño rojizo alrededor de las acículas son señales visuales distintivas de la infección causada por *Dosthístroma pini.* Mientras que los daños provocados son la defoliación prematura del árbol, afectando directamente al follaje (Saldaña & Vera, 2019 pág. 235).

#### <span id="page-25-1"></span>*2.3.2. Enfermedad de la Falsa banda roja de los pinos: Cyclaneusma minus*

| Reino:                    | Fungi                     |
|---------------------------|---------------------------|
| División:                 | Ascomycota                |
| <b>Familia:</b>           | Myriangiaceae             |
| Género:                   | Cyclaneusma               |
| <b>Especie:</b>           | Minis                     |
| <b>Clase:</b>             | Dothideomycetes           |
| Orden:                    | Myriangiales              |
| <b>Nombre Científico:</b> | Cyclaneusma minus         |
| <b>Nombre Común:</b>      | Falsa banda roja del pino |
| <b>Árbol Hospedero:</b>   | Pino                      |

<span id="page-25-3"></span>**Tabla 2-2:** Taxonomía de *Cyclaneusma minus*

**Fuente:** (Mapagob, 2020 págs. 307-309)**.**

**Realizado por:** Hernández, Gabriel. 2024.

#### <span id="page-25-2"></span>*2.3.2.1. Sintomatología y daños ocasionados por Cyclaneusma minus*

Según (Mapagob, 2020 págs. 307-309) los síntomas más notorios son la aparición de manchas de color rojizo a marrón en las acículas de los pinos, estas manchas se extienden a lo largo de las acículas, formando bandas irregulares. Las acículas afectadas pueden volverse amarillas o marrones y eventualmente caer. En casos severos, las acículas pueden quedar reducidas a espinas cortas y el principal daño es la enfermedad que afecta la capacidad de fotosíntesis de los árboles, lo que puede debilitar su crecimiento y desarrollo, la defoliación prematura de las acículas puede disminuir la producción de alimentos y nutrientes en el árbol.

## <span id="page-26-0"></span>*2.3.3. Muerte Apical del Pino: Sphaeropsis sapinea*

| Reino:                    | Fungí               |
|---------------------------|---------------------|
| División:                 | Ascomycota          |
| <b>Familia:</b>           | Botryosphaeriaceae  |
| Género:                   | Diplodia            |
| <b>Especie:</b>           | Diplodia pinea      |
| <b>Clase:</b>             | Dothideomycetes     |
| Orden:                    | Botryosphaeriales   |
| <b>Nombre Científico:</b> | Sphaeropsis sapinea |
| <b>Nombre Común:</b>      | Chancro del pino    |
| <b>Árbol Hospedero:</b>   | Pino                |

<span id="page-26-3"></span>**Tabla 2-3:** Taxonomía de *Sphaeropsis sapinea*

**Fuente:** (García, 2011 págs. 15-21)**.**

**Realizado por:** Hernández, Gabriel. 2024.

#### <span id="page-26-1"></span>*2.3.3.1. Sintomatología y daños ocasionados por Sphaeropsis sapinea*

Los síntomas de una infección por Sphaeropsis sapinea en los árboles de pino incluyen manchas marrones, amarillas o rojizas en las acículas, deformaciones y manchas en los conos y piñas, muerte de brotes y necrosis de ramas, formación de chancros en el tronco. Estos síntomas debilitan el árbol y pueden resultar en defoliación, pérdida de producción de semillas y disminución de la calidad de la madera. Además, afecta la productividad de las plantaciones de pino y aumenta la vulnerabilidad del árbol a otros patógenos y factores de estrés ambiental (García, 2011 págs. 22-32).

### <span id="page-26-2"></span>*2.3.4. Muerte de raíces en Pinus radiata: Phytophthora cinnamomi*

| Reino:                    | Chromista                   |
|---------------------------|-----------------------------|
| División:                 | Oomycota                    |
| <b>Familia:</b>           | Pythiaceae                  |
| Género:                   | Phytophthora                |
| <b>Especie:</b>           | cinnamomi                   |
| <b>Clase:</b>             | Oomycetes                   |
| Orden:                    | Peronosporales              |
| <b>Nombre Científico:</b> | Phytophthora cinnamomi      |
| <b>Nombre Común:</b>      | Pudrición de raíces de pino |
| Árbol Hospedero:          | Pino                        |

<span id="page-26-4"></span>**Tabla 2-4:** Taxonomía de *Phytophthora cinnamomi*

**Fuente:** (Sánchez, 2018 págs. 12-15)**.**

**Realizado por:** Hernández, Gabriel. 2024.

#### <span id="page-27-0"></span>*2.3.4.1. Sintomatología y daños ocasionados por Phytophthora cinnamomi*

La enfermedad en los pinos se manifiesta a través de síntomas como la marchitez y decoloración de ramas y hojas. Además, se produce un deterioro del sistema radicular, con raíces oscurecidas y descompuestas. Esto puede llevar a la muerte de las raíces y la pérdida prematura de las hojas. El crecimiento del árbol se ve afectado, manifestándose en un desarrollo más lento y ejemplares de menor tamaño. La debilitación del árbol debido a la muerte de raíces aumenta su susceptibilidad a otras enfermedades y plagas, agravando su estado de salud (Trindade, 2020 págs. 11- 28).

#### <span id="page-27-1"></span>*2.3.5. Polilla geométrica de la leucolopsis: Leucolopsis parvistrigata*

| Reino:                    | Animalia                  |
|---------------------------|---------------------------|
| <b>Familia:</b>           | Geometridae               |
| Género:                   | Leucolopsis               |
| <b>Especie:</b>           | Parvistrigata             |
| Clase:                    | Insecta                   |
| Orden:                    | Lepidoptera               |
| <b>Nombre Científico:</b> | Leucolopsis parvistrigata |
| <b>Nombre Común:</b>      | Polilla del pino          |
| <b>Árbol Hospedero:</b>   | Pino                      |

<span id="page-27-3"></span>**Tabla 2-5:** Taxonomía de Leucolopsis parvistrigata

**Fuente:** (Rosero, 2011 págs. 16-17)

**Realizado por:** Hernández, Gabriel. 2024.

#### <span id="page-27-2"></span>*2.3.5.1. Sintomatología y daños ocasionados por Leucolopsis parvistrigata*

El principal síntoma es la defoliación, debido a que las larvas de *Leucolopsis parvistrigata* se alimentan de las hojas de las plantas, lo que puede resultar en una defoliación parcial o total de la planta afectada, mientras que el daño que presenta el pino es el ddebilitamiento de la planta debido a la pérdida de hojas, afectando la capacidad de realizar la fotosíntesis y crecer adecuadamente, su aspecto estético se vuelve poco atractivo en las áreas afectadas. Presenta una mayor susceptibilidad de las plantas a otras enfermedades, plagas y estrés ambiental (Rosero, 2011 págs. 16- 18).

#### <span id="page-28-0"></span>*2.3.6. Defoliación de pino: Alternaria alternata*

### <span id="page-28-1"></span>*2.3.6.1. Taxonomía de Alternaria alternata*

<span id="page-28-5"></span>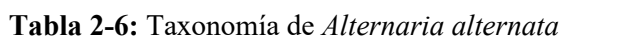

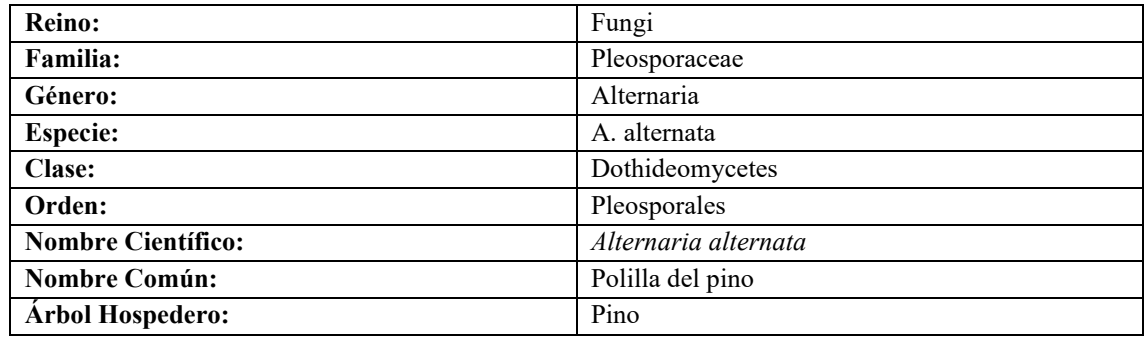

**Fuente:** (GBIF, 2023 pág. 1).

**Realizado por:** Hernández, Gabriel. 2024.

#### <span id="page-28-2"></span>*2.3.6.2. Sintomatología y daños ocasionados por Alternaria alternata*

La infección por *Alternaria alternata* en los pinos causa la formación de manchas irregulares en las acículas, que se vuelven marrones o negras y pueden fusionarse. Esto provoca un aspecto descolorido en las hojas, que se vuelven amarillas o marrones y caen prematuramente. Estos síntomas debilitan los árboles, reduciendo su crecimiento y vigor, haciéndolos más susceptibles a otras enfermedades y condiciones adversas como la sequía, mientras la defoliación resultante conlleva una pérdida de follaje y una disminución en la capacidad de realizar la fotosíntesis. (INaturalist, 2018 pág. 1).

#### <span id="page-28-3"></span>**2.4.Tecnologías de UAV y GPS en Aplicaciones de Monitoreo y Navegación**

#### <span id="page-28-4"></span>*2.4.1. UAV Mavic 3 Multiespectral*

El Mavic 3 Multiespectral es una herramienta integral para la gestión de la producción agrícola, ambiental, forestal, entre otros ya que combina una cámara RGB con una cámara multiespectral para proporcionar un análisis detallado del crecimiento de los cultivos. Esta solución ofrece precisión y datos necesarios para una gestión efectiva de los cultivos, bosques o de distintas zonas de estudio (DJI, 2023 págs. 2-3).

#### <span id="page-29-0"></span>*2.4.1.1. Características del UAV Mavic 3 multiespectral*

El UAV se caracteriza por su diseño compacto y portátil, lo que facilita su despliegue en diferentes áreas agrícolas. La cámara multiespectral de 4x5 MP captura imágenes en los espectros G/R/RE/NIR, mientras que la cámara de 20 MP con CMOS 4/3 ofrece imágenes nítidas y detalladas. Además, el dron cuenta con un obturador mecánico, un sistema anticolisión omnidireccional y un alcance de transmisión de 15 km (DJI, 2023 págs. 1-6).

#### <span id="page-29-1"></span>*2.4.1.2. Beneficios y Aplicaciones del Mavic 3 Multispectral*

El Mavic 3 Multiespectral, con su capacidad de posicionamiento centimétrico mediante RTK, se destaca como una herramienta esencial para evaluar y gestionar vastas extensiones de áreas forestales, agrícolas y ambientales. Su tecnología de alta precisión permite mapeos detallados de hasta 200 hectáreas por vuelo, convirtiéndolo en una opción altamente eficiente para el monitoreo de ecosistemas complejos y la supervisión de áreas naturales de interés ambiental. La excepcionalidad de su cámara multiespectral se evidencia en su eficacia y precisión para adquirir datos en entornos forestales (DJI, 2023 págs. 1-10).

### <span id="page-29-2"></span>*2.4.2. GPS Etrex 22x*

El GPS ETrex 22x destaca como un dispositivo de navegación terrestre de alta precisión, ideal para operaciones al aire libre. Con una pantalla a color de 2,2 pulgadas y 8 GB de almacenamiento interno, es robusto y confiable en condiciones adversas. Su capacidad para utilizar tanto el sistema GPS como GLONASS garantiza un seguimiento satelital preciso, incluso en áreas remotas. De igual manera, es compatible con imágenes de satélite BirdsEye y versátil en su ensamble en distintos soportes. Esto lo vuelve una herramienta técnica muy valiosa para la investigación y la navegación en entornos geográficos exigentes (Garmin, 2023 págs. 1-2).

#### <span id="page-29-3"></span>**2.5.Sistemas de información Geográfica**

Un SIG es un sistema de información para trabajar con datos georreferenciados, permitiendo recolectar, exhibir, manejar, analizar y producir información espacial. Puede utilizar formatos vectoriales o raster para representar elementos naturales. Los SIG son herramientas básicas en estudios ambientales, facilitando el análisis de variaciones espaciales. El formato vectorial utiliza puntos, líneas y polígonos, mientras que el formato raster divide la superficie en celdas con valores asociados. Sin embargo, el modelo raster presenta la desventaja de la discretización espacial y mayor almacenamiento de datos (Bocci, 2022 págs. 28-29)

#### <span id="page-30-0"></span>**2.6.Real-Time Kinematic (RTK)**

RTK, que significa "*Real-Time Kinematic*", es una técnica de posicionamiento empleada en sistemas de navegación y cartografía. Consiste en un método de ubicación en tiempo real que utiliza mediciones precisas de la fase de la señal de los satélites GPS para mejorar la precisión. Este sistema comprende una estación base y una o más estaciones móviles que obtienen mediciones en tiempo real y corrigen errores atmosféricos y otras fuentes de imprecisión. El RTK se emplea en diversas aplicaciones que requieren una ubicación altamente precisa, como topografía, agricultura de precisión y navegación de vehículos autónomos (Gonzales, 2022 págs. 21- 23).

#### <span id="page-30-1"></span>**2.7.Imágenes Satelitales**

Las imágenes satelitales consisten en matrices de píxeles con resolución determinada por el sensor. Estos sensores registran radiación electromagnética de diversas coberturas, almacenando información en píxeles según intervalos de longitudes de onda. Cada píxel tiene un Nivel Digital (ND) que representa energía, con tonalidad específica. La Resolución Radiométrica del sensor establece la gama de niveles digitales, como 0 a 255 para 8 bits. La posición de cada píxel se define por un sistema de coordenadas X (número de columna), Y (número de fila), y Z (nivel digital) (Ortiz, 2019 pág. 15).

#### <span id="page-30-2"></span>**2.8.Fotogrametría**

La fotogrametría se puede describir como el proceso que combina el arte, la ciencia y la tecnología para obtener mediciones confiables de objetos físicos y del entorno. Este método implica la captura, medición e interpretación de imágenes y patrones de energía electromagnética radiante y otros fenómenos con el fin de lograr mediciones precisas. Es a través de este proceso que se obtienen datos valiosos para comprender y analizar el entorno físico en el que nos encontramos (Navarro, 2019 pág. 10).

### <span id="page-30-3"></span>*2.8.1. Fotogrametría aérea en el sector forestal:*

La fotografía aérea en el sector forestal ha sido fundamental para el estudio y la gestión de los recursos forestales. Permite obtener una visión global y detallada de los bosques, incluyendo información sobre la estructura del dosel, la composición de especies y la distribución de árboles. Se utiliza para el conteo de árboles, la estimación de la cobertura forestal y la generación de modelos digitales de elevación. Además, la fotografía aérea facilita la detección y monitoreo de

cambios forestales, como incendios, la caracterización de fitopatógenos y plagas o actividades humanas (Navarro, 2019 pág. 10).

#### <span id="page-31-0"></span>**2.9.Tecnologías de información geográfica (TIG)**

Las Tecnologías de la Información Geográfica (TIG), que incluyen los Sistemas de Información Geográfica (SIG), la teledetección, la cartografía digital y el Sistema de Posicionamiento Global (GPS), son herramientas y métodos utilizados para trabajar con datos relacionados con la ubicación geográfica. Su objetivo principal es asociar información con ubicaciones específicas y superponer diversas capas de datos para su análisis. Estas tecnologías son vitales en áreas como el medio ambiente, la planificación urbana y la gestión de recursos naturales, desempeñando un papel fundamental en la investigación y gestión del territorio (Nieto, 2017).

### <span id="page-31-1"></span>*2.9.1. ArcGIS Pro*

Es un software de información geografía que se utiliza ampliamente en cartografía, análisis espacial y gestión de datos geoespaciales. El cual permite crear, visibilizar, compartir y analizar datos geográficos. De una manera sutil, con herramientas avanzadas, las cuales permiten realizar mapas temáticos interactivos, siendo una herramienta esencial para distintas industrias y aéreas que necesiten el uso de información geográfica (Cabeza, 2022 pág. 282).

#### <span id="page-31-2"></span>*2.9.2. Pix4Dmapper*

Es un software de procesamiento de imágenes utilizado en la fotogrametría y generación de modelos 3D a partir de imágenes capturadas por drones u otras fuentes. Permite convertir imágenes en mapas georreferenciados, modelos digitales de superficie y ortomosaicos de alta precisión. Con algoritmos avanzados, crea mapas y modelos tridimensionales para cartografía, inspección de terrenos, cambio medioambiental y planificación de proyectos. Es ampliamente utilizado en topografía, agricultura de precisión, arquitectura y gestión de recursos naturales (Pix4Dmapper, 2023 págs. 2-4).

#### <span id="page-31-3"></span>*2.9.3. Satélite Sentinel-2A*

El satélite Sentinel-2A, desarrollado por Airbus Defence and Space, contribuirá al programa Copernicus de la Comisión Europea con su avanzado instrumento multiespectral que ofrece imágenes de alta calidad. Este satélite añade color al programa, mejorando la capacidad de observación de la Tierra. Copernicus, antes conocido como GMES, es un programa dedicado a la monitorización global para el medio ambiente y la seguridad. El Sentinel-2A, con su tecnología única, fortalecerá la capacidad de vigilancia del programa, proporcionando datos cruciales para el monitoreo ambiental y la seguridad (López, 2021 pág. 9).

#### <span id="page-32-0"></span>*2.9.3.1. Imágenes de Sentinel-2*

Cada satélite Sentinel-2 está equipado con un sensor llamado "Multispectral Image" (MSI), que cuenta con 13 bandas espectrales que abarcan desde la región visible hasta el infrarrojo de onda corta. Estas bandas se distribuyen en cuatro con una resolución espacial de 10 metros, seis con 20 metros y tres con 60 metros, cubriendo una anchura de barrido de 290 kilómetros. Además, Sentinel-2 incluye tres nuevas bandas en la región del red-edge, mejorando así la configuración del sensor para estudios específicos de agua y vegetación. (Vera, 2021 págs. 10-11)

## <span id="page-32-1"></span>*2.9.3.2. Bandas Sentinel-2A*

Las imágenes provenientes del satélite Sentinel-2 presentan un conjunto de 13 bandas las cuales pueden operan en un rango desde la región visible hasta el infrarrojo de onda corta (SWIR). En la siguiente tabla se detallan las características de estas imágenes Sentinel-2 empleadas, proporcionando información esencial sobre su composición y especificaciones técnicas de cada una de ellas (Moreno&Gonzáles, 2017 pág. 15) .

| <b>CARACTERÍSTICAS DE SENTINEL-2A</b> |                   |                   |  |
|---------------------------------------|-------------------|-------------------|--|
|                                       | <b>RESOLUCIÓN</b> | <b>RESOLUCIÓN</b> |  |
| <b>BANDA</b>                          | RADIOMÉTRICA (µM) | <b>ESPACIAL</b>   |  |
| <b>Banda 1 (Aerosol)</b>              | 443 nm            | 20                |  |
| <b>Banda 2 (Azul)</b>                 | $490 \text{ nm}$  | 10                |  |
| <b>Banda 3 (verde)</b>                | 560 nm            | 10                |  |
| Banda 4 (Rojo)                        | 665 nm            | 10                |  |
| Banda 8 Infrarrojo Cercano            |                   |                   |  |
| (NIR)                                 | 842 nm            | 10                |  |
| Banda 5 Infrarrojo Cercano            |                   |                   |  |
| (NIR)                                 | $705 \text{ nm}$  | 20                |  |
| Banda 6 Infrarrojo Cercano            |                   |                   |  |
| (NIR)                                 | 740 nm            | 20                |  |
| Banda 7 Infrarrojo Cercano            |                   |                   |  |
| (NIR)                                 | 783 nm            | 20                |  |
| Banda 8a Infrarrojo                   |                   |                   |  |
| Cercano (NIR)                         | $865 \text{ nm}$  | 20                |  |

<span id="page-32-2"></span>**Tabla 2-7:** Características del Satélite Sentinel-2A

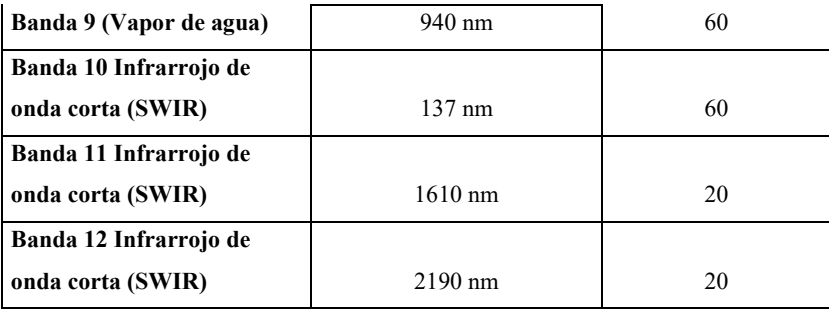

**Fuente:** (USGS, 2018 págs. 1-2)

 **Realizado por:** Hernández, Gabriel. 2024.

## <span id="page-33-0"></span>*2.9.4. Satélite Landsat* 8

Landsat 8, abreviado como 'Land Satellite', constituye un satélite de observación terrestre perteneciente a la serie Landsat. Conocido también como LDCM, que corresponde a 'Landsat Data Continuity Mission' (Misión de Continuidad de Datos de Landsat), se posiciona como el octavo satélite de esta serie, según su denominación. Este satélite desempeña un papel crucial en la observación y recopilación de datos de la superficie terrestre, manteniendo la continuidad de la misión Landsat para el análisis y monitoreo de cambios en la Tierra (Cruz, 2020 pág. 32).

# <span id="page-33-1"></span>*2.9.4.1. Bandas del Satélite Landsat 8*

Landsat 8 está equipado con un total de 11 bandas multiespectrales, destacando la adición de dos nuevas bandas, Costero/Aerosol e Infrarrojo Cirrus, que son innovadoras en la serie Landsat. Una modificación significativa incluye la división de la banda térmica en dos. Cabe destacar que todas las bandas experimentaron una reducción en su rango en comparación con productos anteriores de la línea Landsat, consolidando así mejoras en la capacidad de captura y precisión de datos del satélite (Cruz, 2020 págs. 32-33).

| Características del sensor Oli   |                   |                     |  |
|----------------------------------|-------------------|---------------------|--|
|                                  | <b>RESOLUCIÓN</b> | <b>RESOLUCIÓN</b>   |  |
| <b>BANDA</b>                     | RADIOMÉTRICA (µM) | <b>ESPACIAL</b> (m) |  |
| <b>Banda 1 Costero/aerosol</b>   |                   |                     |  |
| (Ultra Azul)                     | $0,43 -0,45$      | 30                  |  |
| <b>Banda 2 (Azul)</b>            | $0.45 - 0.51$     | 30                  |  |
| <b>Banda 3 (Verde)</b>           | $0.53 - 0.59$     | 30                  |  |
| <b>Banda 4 (Rojo)</b>            | $0.64 - 0.67$     | 30                  |  |
| Banda 5 Infrarrojo Cercano (NIR) | $0.85 - 0.88$     | 30                  |  |
| Banda 6 Infrarrojo de onda corta |                   |                     |  |
| (SWIR 1)                         | $1,57 - 1,65$     | 30                  |  |

<span id="page-33-2"></span>**Tabla 2-8:** Características del sensor OLI (LANDSAT 8)

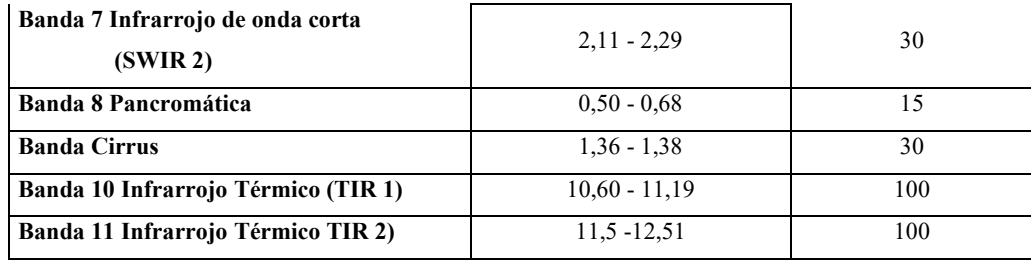

**Fuente:** (USGS, 2018 pág. 4).

**Realizado por:** Hernández, Gabriel. 2024.

### <span id="page-34-0"></span>**2.10. Reflectancia**

Es la proporción de radiación solar reflejada por una superficie o cuerpo. Se determina por la textura y color de la superficie, que afectan la distribución de la luz. Es una medida de la capacidad de un objeto para reflejar la luz incidente. La reflectancia varía según las características ópticas y físicas de la superficie. Es un concepto clave en fotometría, fotogrametría y teledetección, utilizándose para interpretar imágenes y datos de satélites y sensores remotos. En resumen, la reflectancia mide la cantidad de luz reflejada y es importante para la caracterización y análisis de objetos y datos ópticos (Venegas, 2018 pág. 8).

## <span id="page-34-1"></span>*2.10.1. Reflectancia espectral en vegetación saludable y bajo estrés*

La reflectancia de la vegetación saludable es alta en las bandas azul y rojo (alrededor de 445 nm y 645 nm), ya que la clorofila a y b, xantofila y β-caroteno absorben fuertemente la luz para la fotosíntesis. En cambio, en la banda verde (alrededor de 555 nm), la reflectancia es mayor debido a una menor absorción, lo que da el color verde visible al ojo humano. En el infrarrojo cercano, la reflectividad es elevada, indicando vegetación vigorosa al no haber absorción en esa gama fuera de nuestra visión (Ramirez, 2020 pág. 5).

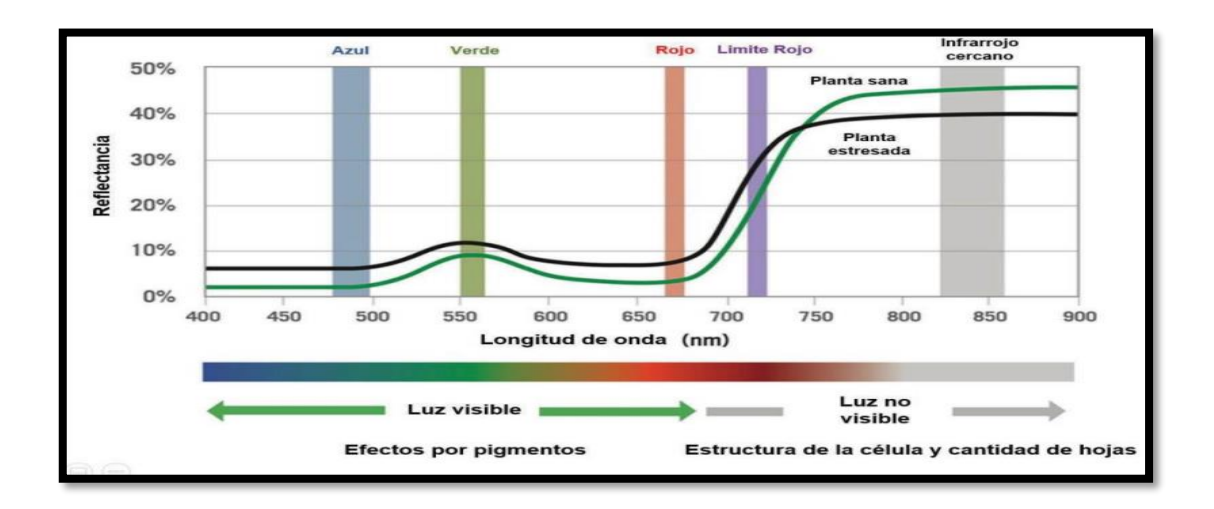

<span id="page-35-2"></span>**Ilustración 2-1:** Representación espectral de la vegetación en estado saludable y bajo estrés  **Fuente:** (Ramirez, 2020 pág. 5).

#### <span id="page-35-0"></span>**2.11. Índice de vegetación de diferencia Normalizada (NDVI)**

Es un algoritmo utilizado para monitorear la evolución de la vegetación a través del tiempo. Se basa en la diferencia de reflectancia entre las porciones visible e infrarroja del espectro, lo que les otorga alta sensibilidad a los cambios en la vegetación. Su rango teórico es de -1 a +1, con valores altos indicando vegetación densa y saludable, y valores bajos o negativos para nieve, agua o nubes. Sin embargo, en la práctica, los valores suelen variar entre -0.1 y 0.7, manteniendo su sensibilidad a los cambios en la actividad fotosintética y la salud de la vegetación (EOS Data Analytics, 2022 págs. 1-7).

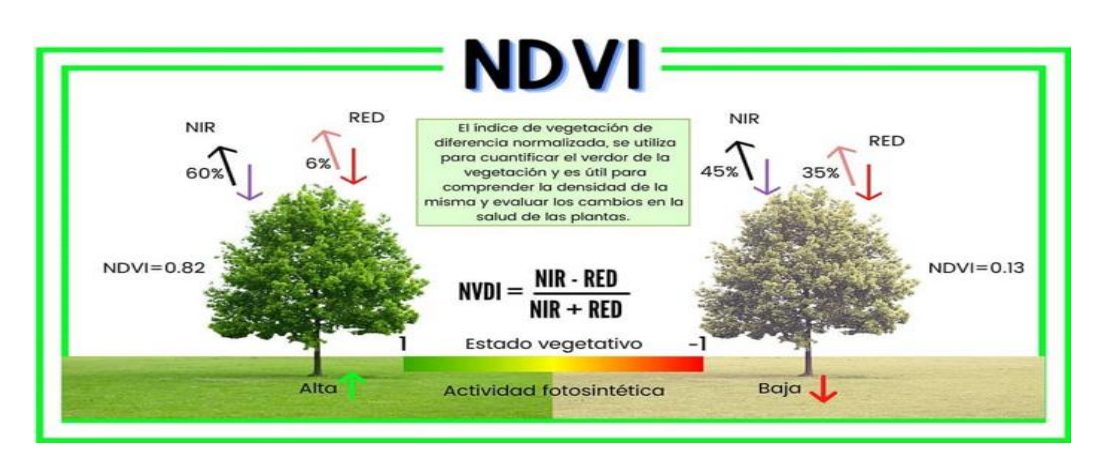

<span id="page-35-3"></span>**Ilustración 2-2:** Representación den estado vegetativo y actividad fotosintética **Fuente:** (Toribio, 2019).

#### <span id="page-35-1"></span>*2.11.1. Cálculo del NDVI*

La fórmula para calcular el Índice Normalizado de Diferencia de Vegetación (NDVI) es la siguiente:

$$
NDVI = \frac{(NIR - Red)}{(NIR + Red)}
$$

Donde NIR representa la reflectancia en la banda infrarroja cercana y Red representa la reflectancia en la banda roja del espectro electromagnético. El valor resultante del cálculo del NDVI proporciona una medida cuantitativa de la vegetación presente en un área determinada, donde valores más altos indican una mayor densidad y salud de la vegetación (Guzman, 2021 págs. 12-13).
# **2.12. Índice de Área Foliar (IAF)**

El índice de área foliar es la relación entre el área de las hojas y el área de la superficie. Es una medida clave para analizar especies y ecosistemas, ya que está altamente relacionada con la fotosíntesis, la transpiración y el intercambio de materia y energía entre las plantas y la atmósfera. De esta manera se emplea para desarrollar modelos productivos, guías de manejo, estimadores de flujos de carbono y agua de distintos indoles de crecimiento o manejo de vegetación y de ecosistemas (Valverde, 2022 pág. 18).

## *2.12.1. Cálculo del Área foliar*

Según (Zheng, G., et al., 2016 págs. 105-106), se desarrollaron ecuaciones de regresión adaptadas para estimar el Índice de Área Foliar en bosques de hoja ancha y coníferas, basándose en la relación empírica entre el IAF y los índices de vegetación, estas ecuaciones fueron específicamente elaboradas en ArcGIS Pro, donde la herramienta "LAI Composite" dentro del complemento "Spatial Analyst" se utiliza para calcular el Índice de Área Foliar. Utilizamos la fórmula LAI-VI empírica para coníferas como base para estas estimaciones según muestra la siguiente formula:

$$
LAI = \frac{0.740 \; x \; (Ln(1 - NDVI))}{0.559}
$$

Donde es posible estimar el LAI a partir del NDVI, lo que brinda información sobre la cantidad de área foliar presente en una determinada superficie. Este cálculo se realiza mediante el análisis de datos espaciales y el uso de algoritmos específicos (Gonzáles, 2022 págs. 2-7).

# **CAPÍTULO III**

# **3. MARCO METODOLÓGICO**

## **3.1. Materiales y métodos**

## *3.1.1. Características del lugar*

## *3.1.1.1. Localización y descripción*

Como se observa en la ilustración 3-1, la plantación de *Pinus radiata* D. Don, objeto de estudio, se localiza aproximadamente a una hora de Riobamba, en el cantón Guamote de la provincia de Chimborazo, Ecuador. La parroquia Palmira presenta características geográficas y climáticas particulares. Situada en la región andina del país, se destaca por su terreno montañoso y un clima que experimenta cambios notables a lo largo de las estaciones.

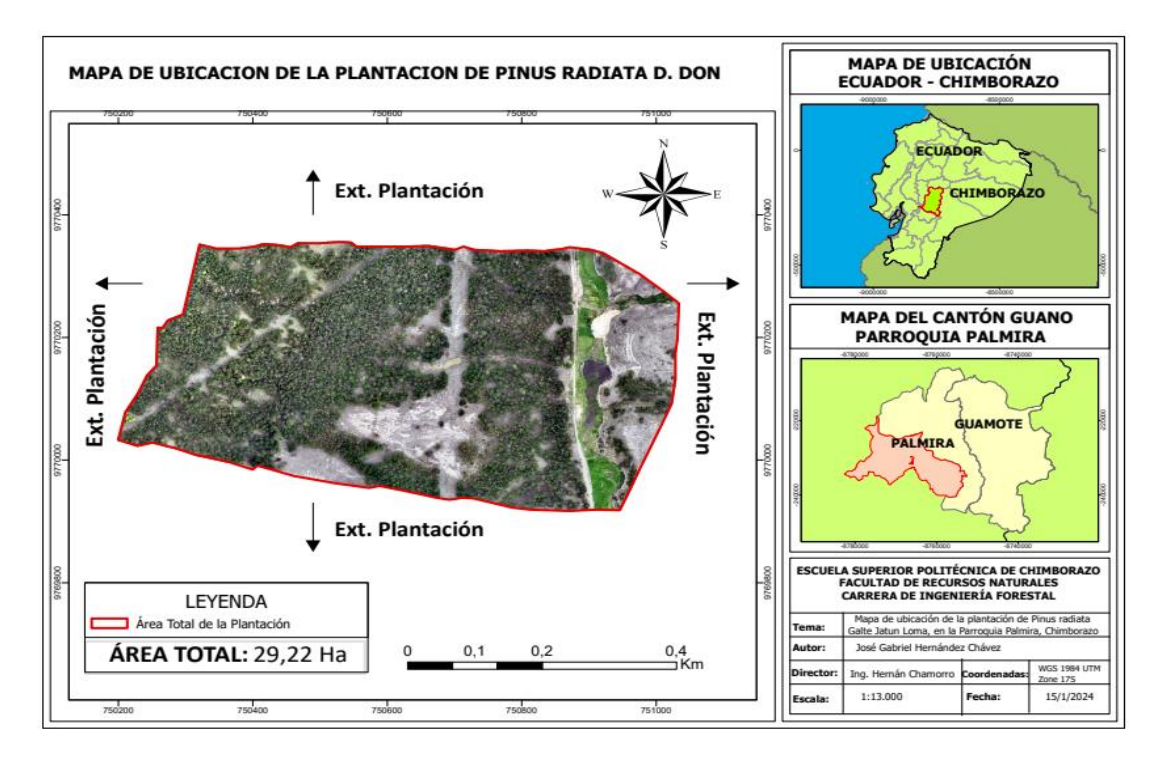

**Ilustración 3-1:** Mapa de Ubicación de la plantación de *Pinus radiata* D. Don **Realizado por:** Hernández, Gabriel. 2024.

## *3.1.1.2. Ubicación geográfica*

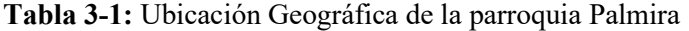

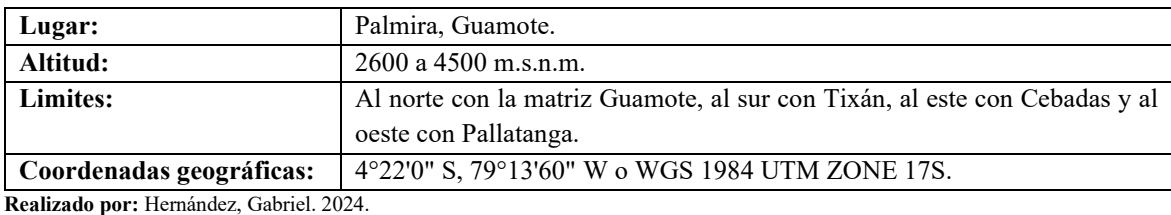

| Temperatura:          | $13,7$ <sup>O</sup> C                   |  |
|-----------------------|-----------------------------------------|--|
| Invierno:             | Clima húmedo frío (octubre – mayo).     |  |
| Verano:               | Clima Cálido seco (junio a septiembre). |  |
| Precipitación:        | 681,35mm.                               |  |
| Velocidad del viento: | $13,46 \text{ m/s}$                     |  |
| Nubosidad:            | $3,17$ horas /día.                      |  |
| Humedad relativa:     | 96,8%.                                  |  |

**Tabla 3-2:** Características climatológicas de la parroquia Palmira

**Fuente:** (Jimenez, 2012)  **Realizado por:** Hernández, Gabriel. 2024.

## **3.2.Materiales y equipos**

## *3.2.1. Materiales y equipos de campo*

Hojas de campo, lápiz, dron Mavic 3 multiespectral, GPS Etrex 22x y cámara del S23 plus.

## *3.2.2. Materiales y equipos de Oficina*

Computadora, impresora, hojas, libreta, lápiz, esfero, borrador, softwares de fotogrametría, memoria SD, USB.

## **3.3.Metodología**

## *3.3.1. Metodología para el primer objetivo*

Identificar síntomas de plagas y enfermedades en la plantación de *Pinus radiata* D. Don. Para establecer el primer objetivo específico de nuestra investigación, llevamos a cabo el siguiente proceso:

*3.3.1.1. Características de la plantación de Pinus radiata D. Don en Galte Jatunn Loma, Palmira, Ecuador*

**Tabla 3-3:** Características de la plantación de *Pinus radiata* D. Don

| Características de la Plantación  |                     |  |
|-----------------------------------|---------------------|--|
| Area Total de la zona de estudio: | 29,22 ha            |  |
| Densidad de la plantación:        | $1,111$ árboles/ ha |  |
| Años de la plantación:            | 23                  |  |
| Manejo Silvicultural              | Inexistente         |  |

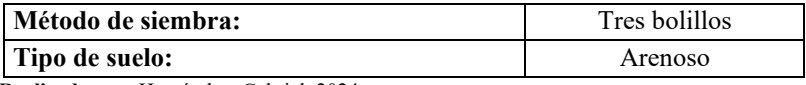

**Realizado por:** Hernández, Gabriel. 2024.

## *3.3.1.2. Ubicación parcelas de evaluación*

Para ubicar las parcelas de evaluación, se delimitaron cuatro zonas de monitoreo temporal con un radio de precisión de 12,62 metros. Cada zona se dividió en parcelas circulares de 500 metros cuadrados, dispuestas al azar como se puede ver en la ilustración 3-2. Donde se enfocó en analizar el estado higiénico y fitosanitario de la plantación, utilizando un diseño aleatorio que permitió una evaluación exhaustiva y la identificación temprana de problemas.

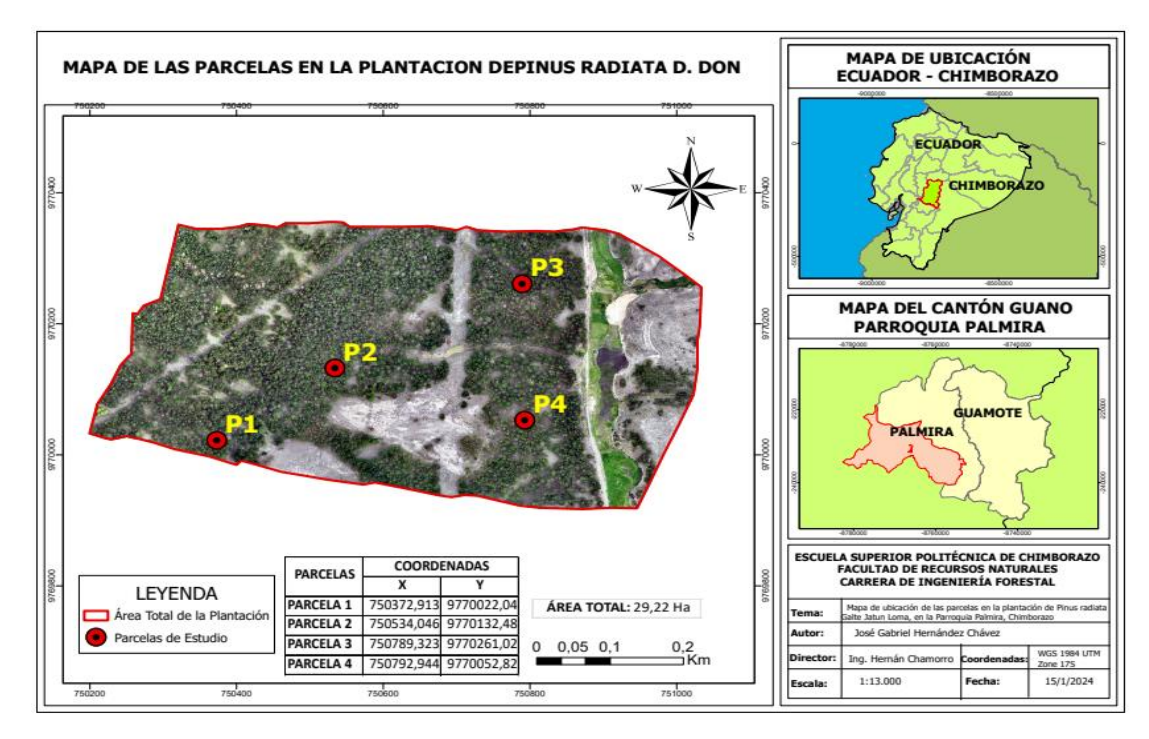

**Ilustración 3-2:** Mapa de Ubicación de las parcelas de Evaluación **Realizado por:** Hernández, Gabriel. 2024.

## *3.3.1.3. Identificación de síntomas de enfermedades y estrés en la plantación*

Durante la inspección en las cuatro parcelas de estudio, se identificaron varios síntomas que podrían indicar problemas de salud en la plantación. Se observaron manchas, decoloración y deformidades en las acículas, signos de pudrición en el sistema radicular, árboles inclinados o caídos, hendiduras y lesiones en el tronco, así como síntomas de estrés en el follaje. Por último, se constató la ausencia de prácticas de manejo silvicultural en la plantación.

## *3.3.2. Metodología del Segundo Objetivo*

Calcular los índices espectrales NDVI y IAF.

Para llevar a cabo el cálculo del segundo objetivo específico de la investigación se realizó lo siguiente:

## *3.3.2.1. Misión de vuelo planificada*

Para la misión de vuelo, se programó dos misiones tipo cuadrícula utilizando DJI Pilot. Cada vuelo duró 60 minutos, moviéndose a una velocidad constante de 15 metros por segundo y a una altitud de 200 metros sobre la plantación de 29,22 hectáreas. El dron capturó automáticamente imágenes cada 2 segundos, dando como resultado la generación de aproximadamente 3600 fotografías en cuatro bandas multiespectrales, junto con una imagen RGB por cada toma.

## *3.3.2.2. Superposición y resolución exacta*

En la planificación del vuelo, se configuró una superposición longitudinal del 80 % y una tasa de superposición lateral del 70 %, con una distancia de muestreo en el suelo de 7,58 cm/pixel. Dando como resultado la obtención de una cobertura completa y detallada de la plantación, capturando datos precisos de las bandas multiespectral y RGB para el análisis posterior.

### **3.4.Procesamiento y análisis**

### *3.4.1. Procesamiento en software*

Se descargo las imágenes y puntos de apoyo de la UAV Mavic 3 Multiespectral utilizando Pix4DMapper. Luego, se organizó y evaluó la calidad de las imágenes antes de generar una nube de puntos detallada. Posteriormente, se ajustaron los parámetros de la cámara y se ejecutaron los pasos para producir la ortofoto, asegurando la precisión en la creación de productos cartográficos y geoespaciales. De esta manera completó la generación de la ortofoto georreferenciada.

# *3.4.2. Procesamiento del Índice de Vegetación de Diferencia Normalizada*

Se adquirieron imágenes satelitales de la zona de estudio. Luego, se calculó el NDVI utilizando los valores de reflectancia en los canales rojo e infrarrojo cercano (NIR) de estas imágenes, tanto para las imágenes satelitales como para la ortofoto de la misma área de estudio. Posteriormente, se realizó un análisis estadístico espacial para comprender la distribución de los valores de NDVI, los resultados arrojaron valores de NDVI en un rango de 0,20 a 0,30 para las imágenes satelitales y de 0,60 a 0,70 para la ortofoto, lo que indica la densidad de vegetación en el área estudiada, donde finalmente, se llevó a cabo un análisis detallado de los resultados mediante estadística descriptiva.

## *3.4.3. Pasos para la aplicación de ingeniería inversa para la obtención de IAF*

Para obtener el Índice de Área Foliar mediante ingeniería inversa, se siguieron los pasos de identificación de variables, descomposición de términos, análisis de relaciones, reconstrucción de la lógica y verificación. Este proceso permitió comprender la fórmula propuesta por (Zheng, G., et al., 2016), como resultado de este análisis, se derivaron dos nuevas fórmulas específicamente adaptadas para calcular el IAF tanto en imágenes satelitales como en ortofotos, lo que amplía la aplicabilidad y la precisión de este índice en el contexto de la investigación.

# **3.5.Presentación de una Nueva Fórmula para la Estimación del Índice de Área Foliar en Ortofotos de** *Pinus radiata* **Mediante Ingeniería Inversa.**

Se desarrolló una nueva fórmula adaptada de la proporcionada por (Zheng, G., et al., 2016), para estimar el Índice de Área Foliar en ortofoto en la zona de estudio. Esta adaptación implicó el desarrollo de ecuaciones de regresión basadas en datos de ortofotos y la relación entre el IAF y los índices de vegetación. A través de ingeniería inversa, se ajusta la fórmula a las características específicas de *Pinus radiata* D. Don, lo que permite una estimación precisa del IAF a partir de las ortofotos. Dando como resultado la siguiente formula:

$$
IAF_{Ortofoto} = \left(\frac{4,27}{1 + \exp\left(-\frac{Ln(1 - NDV1.tif)}{0.8}\right)}\right)
$$

# **3.6.Presentación de una Nueva Fórmula para la Estimación del Índice de Área Foliar en Imágenes satelitales de** *Pinus radiata* **Mediante Ingeniería Inversa.**

En el caso de las imágenes satelitales, se ajustó la fórmula propuesta por (Zheng, G., et al., 2016), utilizando la misma metodología. Estos datos de imagen, capturados por satélites en órbita terrestre, proporcionan una visión amplia del área de estudio, permitiendo evaluar el Índice de Área Foliar a nivel regional o global. A través de ingeniería inversa y ajustes específicos, se obtuvo una fórmula adaptada a las características de la plantación de *Pinus radiata* D. Don en imágenes satelitales, dando como resultado la siguiente formula:

$$
IAFs_{\text{stelital}} = \left(\frac{6,5}{1 + \exp\left(-\frac{Ln(1 - NDV1.tif)}{0.8}\right)}\right)
$$

## **3.7.Índices de área foliar establecidos en Ortofoto e imagen satelital**

| Estimación del Índice de Área Foliar (IAF) |                                                                                  |  |
|--------------------------------------------|----------------------------------------------------------------------------------|--|
| Tipo de Imagen                             | Fórmula                                                                          |  |
| Ortofoto                                   | 4,27<br>$IAFOrtofoto = (\frac{1}{1 + exp(\cdot \cdot \cdot)}$<br>$Ln(1-NDVI.ti)$ |  |
| <b>Imagen Satelital</b>                    | $-6,5$<br>IAF Satelital = (<br>$Ln(1-NDVI.tif$<br>$\frac{1 + \exp(\pi)}{2}$      |  |

**Tabla 3-4:** Índices de área foliar establecidos en Ortofoto e imagen satelital

**Realizado por:** Hernández, Gabriel. 2024.

# **3.8.Procesamiento Índice de Área foliar**

Durante el proceso de cálculo del Índice de Área Foliar en ArcGIS Pro, se utilizó la fórmula del IAF junto con los datos de Índice de Vegetación de Diferencia Normalizada, tanto en imágenes satelitales como en ortofotos. Se configuraron las visualizaciones para representar las variaciones en el IAF, y se realizaron análisis espaciales adicionales para validar la precisión del cálculo del IAF en ambos tipos de imágenes. Los resultados mostraron valores de IAF de 1,60 a 3,0 en ortofotos y de 2,10 a 2,30 en imágenes satelitales.

# *3.8.1. Diferencias más significativas entre los resultados de los cálculos de NDVI en ortofotos e imágenes satelitales*

- **Resolución espacial:** Las ortofotos generalmente tienen una resolución espacial mucho mayor (de cm a m) que las imágenes de satélite (usualmente de 10m a 1km). Esto permite calcular NDVI con mucho más detalle en ortofotos.
- **Cobertura espacial:** Las imágenes satelitales cubren áreas muy extensas con una sola escena, mientras que las ortofotos tienen una extensión más limitada. Esto permite análisis a gran escala con satélites.
- **Condiciones atmosféricas:** Las ortofotos no se ven afectadas por nubes u otros factores atmosféricos. Las imágenes satelitales requieren correcciones atmosféricas previas al cálculo de índices.
- **Bandas espectrales:** Los satélites generalmente cuentan con bandas en el rojo e infrarrojo cercano ideales para calcular NDVI. Las ortofotos están limitadas por las capacidades de la cámara, por lo que podrían no ser las longitudes de onda óptimas.

• **Captura en el tiempo:** Las imágenes satelitales permitió monitorear cambios en la vegetación en el tiempo, mientras que las ortofotos corresponden a fechas puntuales de sobrevuelos.

### *3.8.2. Metodología para el tercer objetivo*

Realizar la caracterización fitosanitaria de la plantación de *Pinus radiata* D. don.

El análisis e interpretación de datos se llevó a cabo mediante estadística descriptiva para proporcionar una comprensión detallada del estado fitosanitario de la plantación. Se implementaron las siguientes etapas:

# *3.8.2.1. Establecimiento de Umbrales de NDVI para la Detección de Árboles Saludables en Imágenes Satelitales y Ortofotos de Pinus radiata*

Se estableció un umbral específico de NDVI que indicó el estado de salud de los árboles en las imágenes satelitales y ortofotos de *Pinus radiata* D. Don. Este umbral se determinó mediante un proceso de cálculo meticuloso, que permitió identificar con precisión los árboles saludables en las imágenes analizadas. Además, resalto la eficacia de este enfoque para la detección de árboles saludables en diferentes tipos de imágenes, lo cual es fundamental para una gestión forestal efectiva.

#### *3.8.2.2. Umbral para la ortofoto:*

Primero, se calculó un umbral para la ortofoto utilizando los valores de NDVI de la imagen. Los valores de NDVI de la ortofoto fueron sumados y divididos por el número total de valores. El umbral resultante, aproximadamente 0,62, se utilizó para clasificar los árboles como saludables o no saludables en la ortofoto.

*3.8.2.3. Umbral para la imagen satelital:*

Se determinó un umbral similar para la imagen satelital utilizando los valores de NDVI correspondientes. De manera análoga al proceso para la ortofoto, se sumaron los valores de NDVI de la imagen satelital y se dividieron por el número total de valores. El umbral resultante, aproximadamente 0,25, se empleó para clasificar los árboles en la imagen satelital como saludables o no saludables.

#### *3.8.3. Análisis de Imágenes Multiespectrales:*

Durante el análisis de imágenes multiespectrales, se identificaron patrones que reflejan la salud de la plantación, donde se usó la variación en la reflectancia de la vegetación para detectar problemas fitosanitarios, como enfermedades o estrés, en ortofotos e imágenes satelitales. Como resultado, se identificaron áreas con signos de estrés vegetal, demás, áreas con desarrollo deficiente o daños.

## *3.8.3.1. Creación de Mapas de Salud:*

Después de analizar las imágenes multiespectrales, se generaron mapas detallados que representan la salud fitosanitaria de la plantación. Estos mapas proporcionaron una visión clara de la distribución de los problemas detectados, señalando la intensidad de los problemas fitosanitarios. Al integrar la clasificación del estado de salud de la plantación y las ortofotos, se mejoró la capacidad de análisis espacial y se logró una identificación más precisa de los patrones fitosanitarios en la plantación de *Pinus radiata* D. Don. Como resultado, se obtuvieron mapas de índice de vegetación normalizada y de área foliar que reflejan un estado vegetativo y de follaje moderado en la plantación.

### *3.8.4. Variables de Estratificación del Estado Fitosanitario en Parcelas Forestales*

Se asignaron estratos de salud tanto en mapas de NDVI y IAF, para representar una variedad de niveles de vigor y salud fitosanitaria de los árboles en la zona de estudio. Cada estrato corresponde a una categoría específica, que abarca desde árboles en óptimo estado de salud hasta aquellos que muestran signos avanzados de deterioro o se encuentran en una condición cercana a la muerte. Estos estratos resultantes son fundamentales para clasificar y comprender la salud general, así como el estado del follaje de los árboles, como lo muestra la tabla 3-4:

| <b>VARIABLES DE ESTRATIFICACIÓN</b> |                         |  |
|-------------------------------------|-------------------------|--|
| Puntuación de Vigor                 | Descripción             |  |
| PV <sub>0</sub>                     | Sin cobertura vegetal   |  |
| PV <sub>1</sub>                     | Árboles con bajo vigor  |  |
| PV <sub>2</sub>                     | Árboles con medio vigor |  |
| PV3                                 | Árboles con alto vigor  |  |

**Tabla 3-5:** Variables de Estratificación del Estado Fitopatológico

**Realizado por:** Hernández, Gabriel. 2024.

# **CAPÍTULO IV**

# **4. MARCO DE RESULTADOS Y DISCUSIÓN**

# **4.1.Resultados del primer objetivo**

Identificar síntomas de plagas y enfermedades en la plantación de *Pinus radiata* D.Don.

# *4.1.1. Acículas*

Se identificó diversas manchas en las acículas, algunas de forma irregular y con variaciones en el color. Además, se observó decoloración en áreas específicas, indicando posibles áreas afectadas por patógenos. Deformidades como malformaciones o arrugas fueron registradas en un número significativo de acículas, siendo la principal causa atribuida a la clorosis. Estos síntomas se observaron en aproximadamente el 60% de la zona de estudio como muestra la ilustración 4-1:

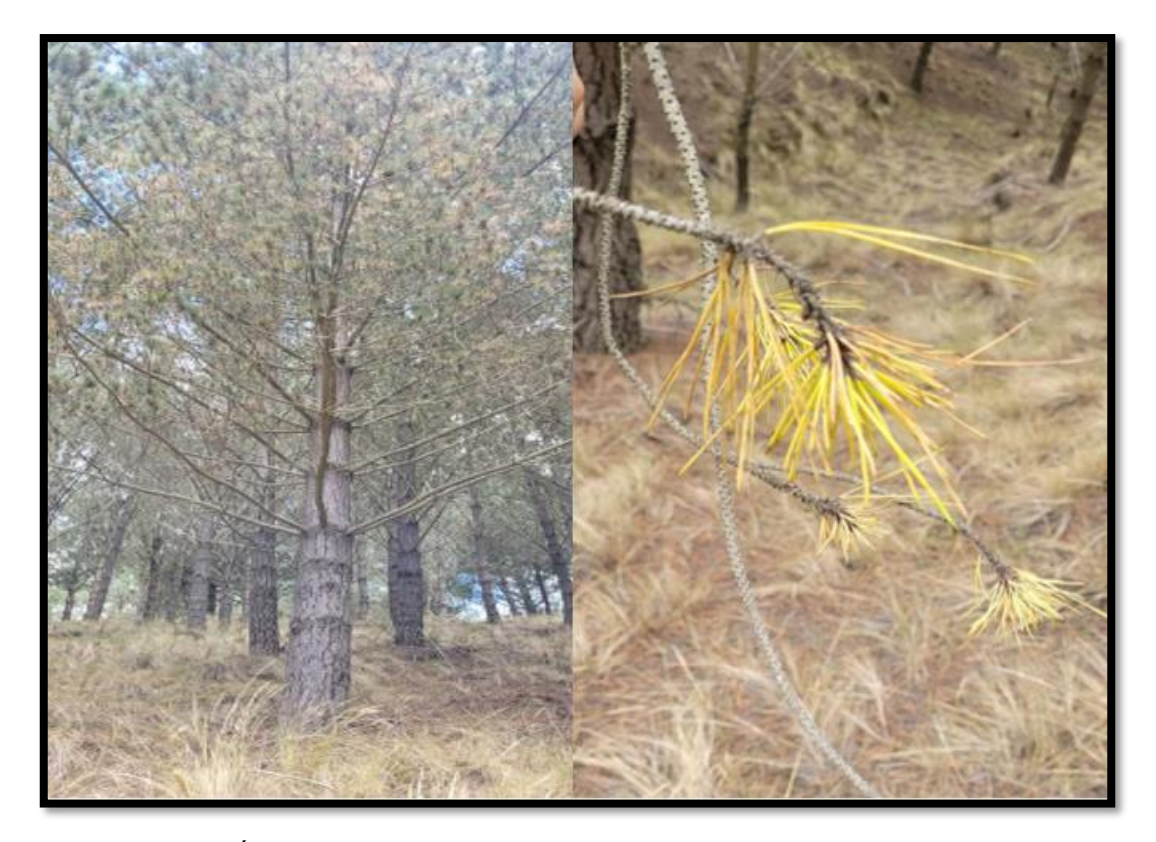

**Ilustración 4-1:** Árbol 4, Signos de clorosis, coordenadas **X:**750789,9761 **Y:**9770053,521 **Realizado por:** Hernández, Gabriel. 2024.

# *4.1.2. Sistema Radicular:*

Se identificaron signos de pudrición en diversas raíces, señalando la posibilidad de problemas fitopatológicos en el sistema radicular. La presencia reiterada de raíces con apariencia descolorida o descompuesta fue un hallazgo frecuente durante las observaciones de las cuatro parcelas de investigación. Estos síntomas se observaron en aproximadamente el 10% de la zona de estudio como lo muestra la ilustración 4-2:

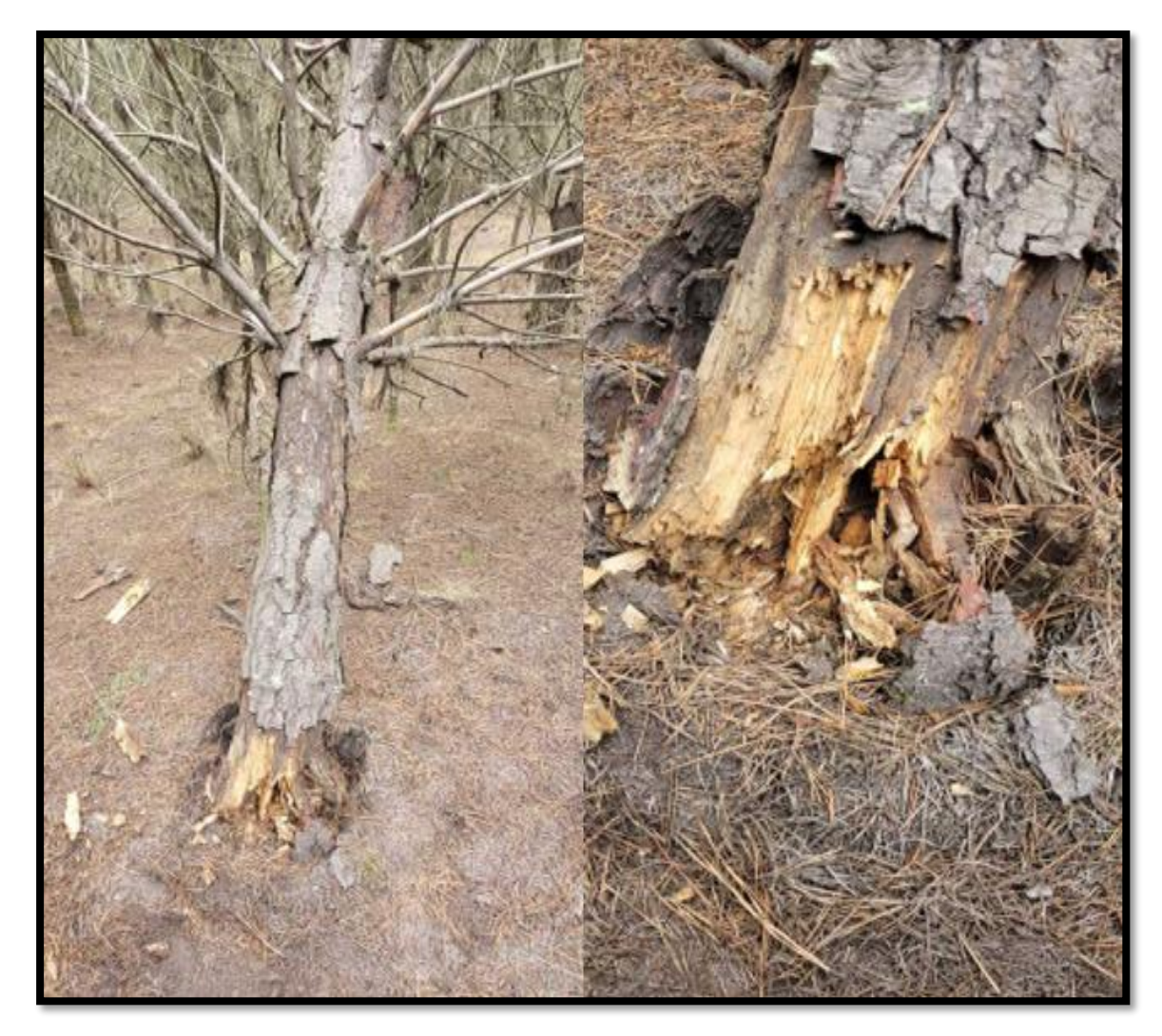

**Ilustración 4-2:** Árbol 31, Presenta pudrición de raíz, coordenadas **X:** 750383,45 y **Y:** 9770019,70 **Realizado por:** Hernández, Gabriel. 2024.

# *4.1.3. Árboles Inclinados o Caídos:*

La detección de árboles inclinados o caídos se interpretó como un signo de debilitamiento, indicando posibles problemas en la estabilidad y salud del sistema radicular. Esto podría señalar la presencia de complicaciones en la condición estructural de la plantación, revelando desafíos sustanciales en la capacidad del bosque para mantener su integridad física, como se puede observar en la ilustración 4-3. Estos síntomas se observaron en aproximadamente el 25% de la zona de estudio.

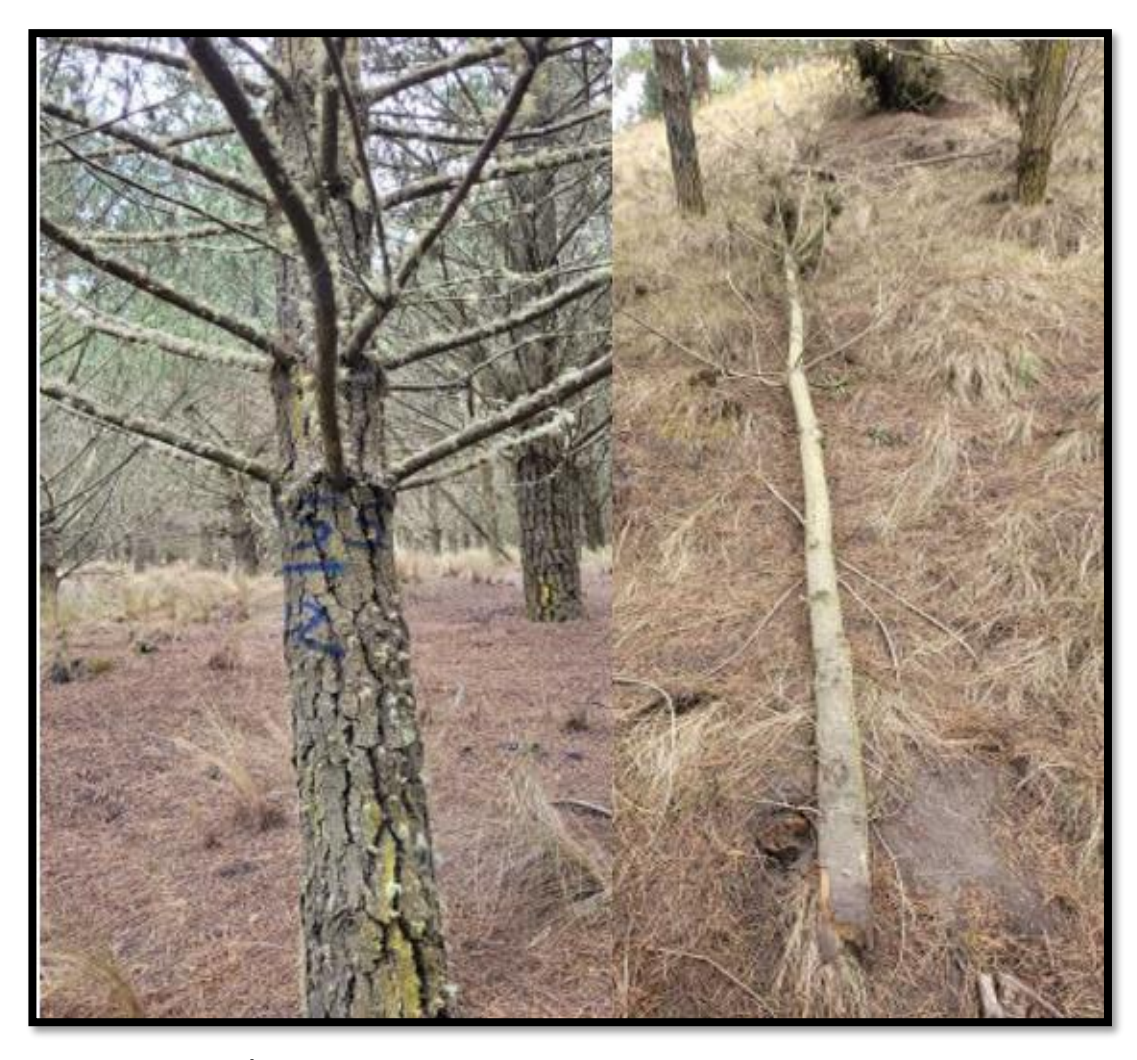

**Ilustración 4-3:** Árbol 12, Presenta un árbol inclinado, presencia de hendiduras y árbol 77 caído (muerto) y **X:** 750784,991 **Y:**9770271,575  **Realizado por:** Hernández, Gabriel. 2024.

# *4.1.4. Tronco y Ramas:*

Se identificaron ciertas áreas en el tronco con presencia de hendiduras y lesiones, sugiriendo la posible presencia de daño estructural o de una actividad patógena. Durante la inspección, también se observó la existencia de cortezas desprendidas en ciertas zonas del fuste del pino, indicando potenciales señales de perturbaciones y de daños en la salud de los árboles de la plantación, como se aprecia en la ilustración 4-4. Estos síntomas se observaron en aproximadamente el 99% de la zona de estudio.

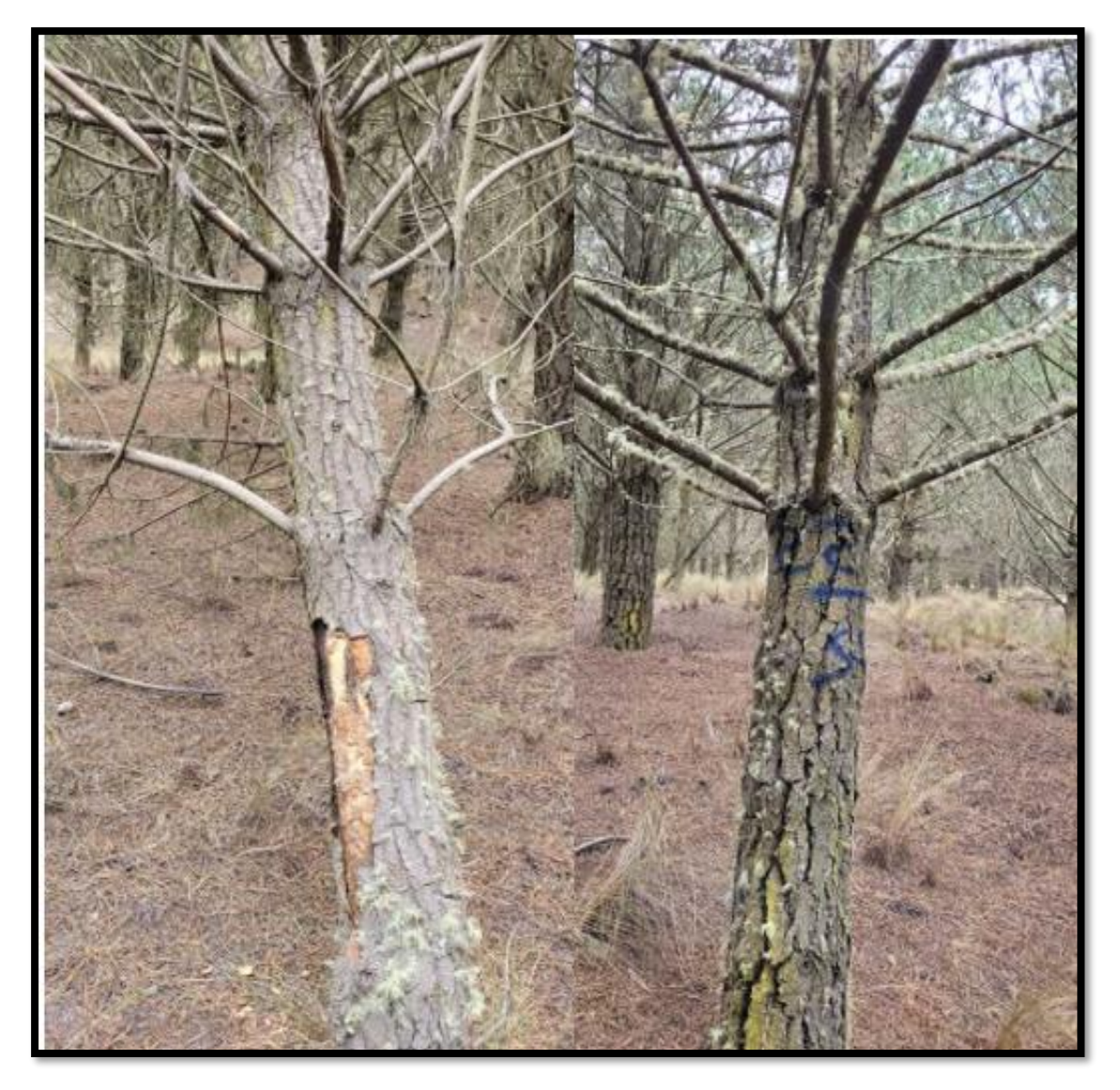

**Ilustración 4-4:** Defectos estructurales del tronco (Desprendimiento de corteza, hendiduras y grietas) **Realizado por:** Hernández, Gabriel. 2024.

## *4.1.5. Follaje:*

Como resultado de la observación detallada, se identificaron síntomas de estrés en el follaje de los árboles, especialmente el amarillamiento prematuro de las acículas en ciertas secciones. Estos síntomas sugieren la presencia de situaciones estresantes, como la clorosis de las acículas debido a diversas condiciones adversas. Esto resalta la sensibilidad del follaje ante influencias negativas, como el estrés ambiental y prácticas de manejo silvicultural deficientes como se puede ver en la ilustración 4-5. Estos síntomas se observaron en aproximadamente el 60% de la zona de estudio.

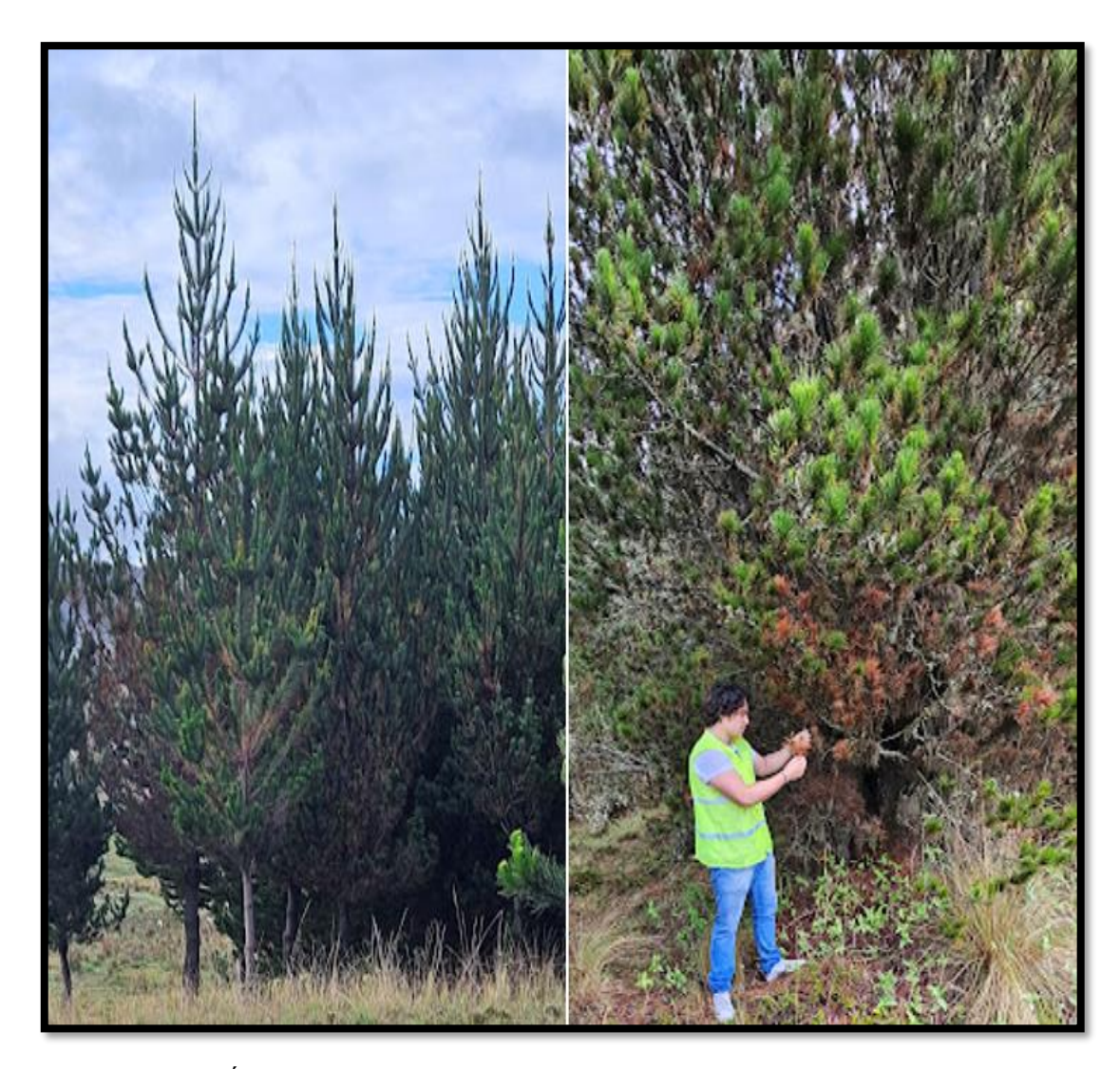

**Ilustración 4-5:** Árboles, con presencia de IAF bajos. **Realizado por:** Hernández, Gabriel. 2024.

# *4.1.6. Banda roja*

Como resultado de la inspección, se constató la presencia de un patrón de enrojecimiento uniforme en todas las acículas del árbol. Esta característica, conocida como "banda roja", es un síntoma clásico de la infección por el hongo *Dothistroma septosporum*, el cual afecta la salud del pino al causar la defoliación prematura y debilitamiento generalizado de los árboles como lo muestra la ilustración 4-6. Estos síntomas se observaron en aproximadamente el 25% de la zona de estudio.

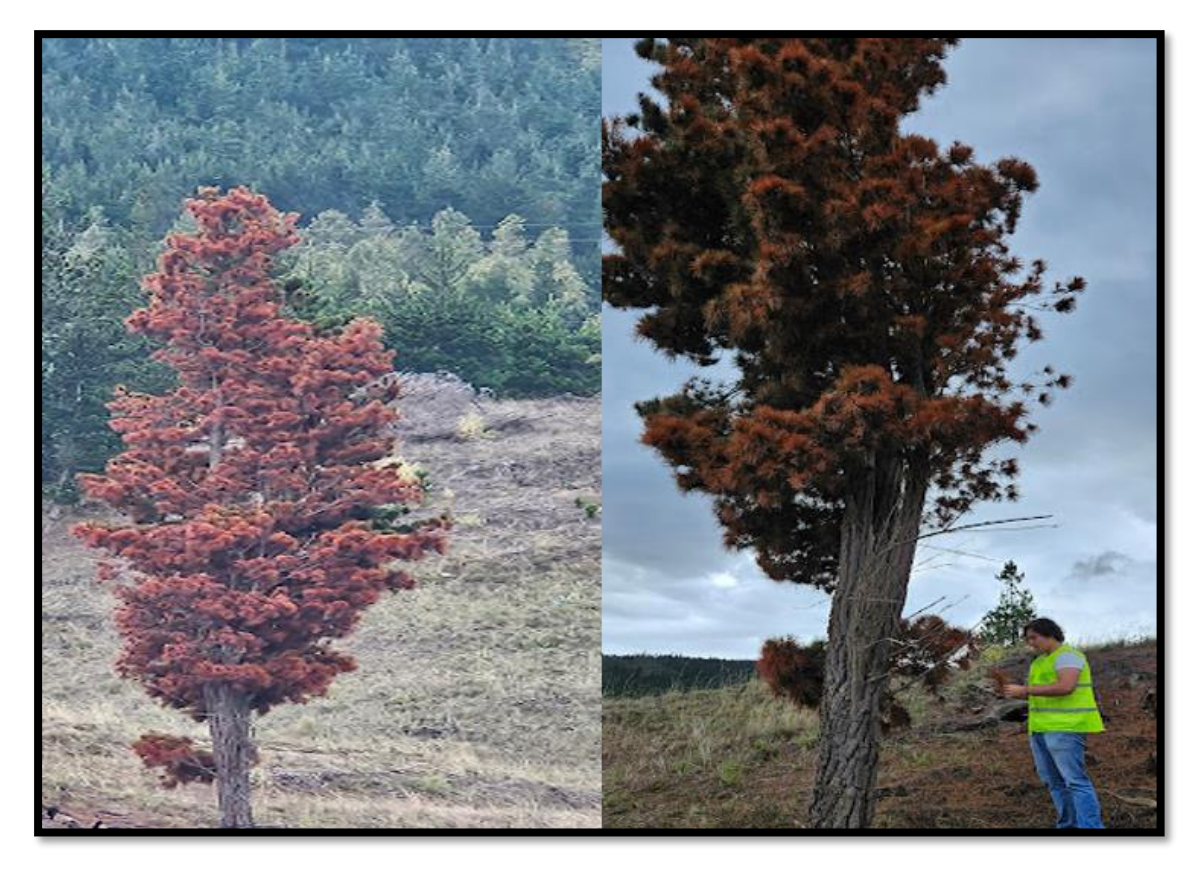

**Ilustración 4-6:** Árbol 49, Presencia de banda roja, Coordenadas **X:** 750533,1861 **Y:** 9770128,486 **Realizado por:** Hernández, Gabriel. 2024

# *4.1.7. Nulo Manejo Silvicultural*

Como resultado del inexistente manejo silvicultural, se observó que los árboles nunca fueron podados ni raleados, esta situación condujo a un crecimiento desigual y limitado de los árboles, así como a un mayor riesgo de enfermedades y plagas debido a la falta de espacio y ventilación adecuados entre ellos como se puede observar en la ilustración 4-7. El nulo manejo silvicultural se observó en el 100% de la zona de estudio.

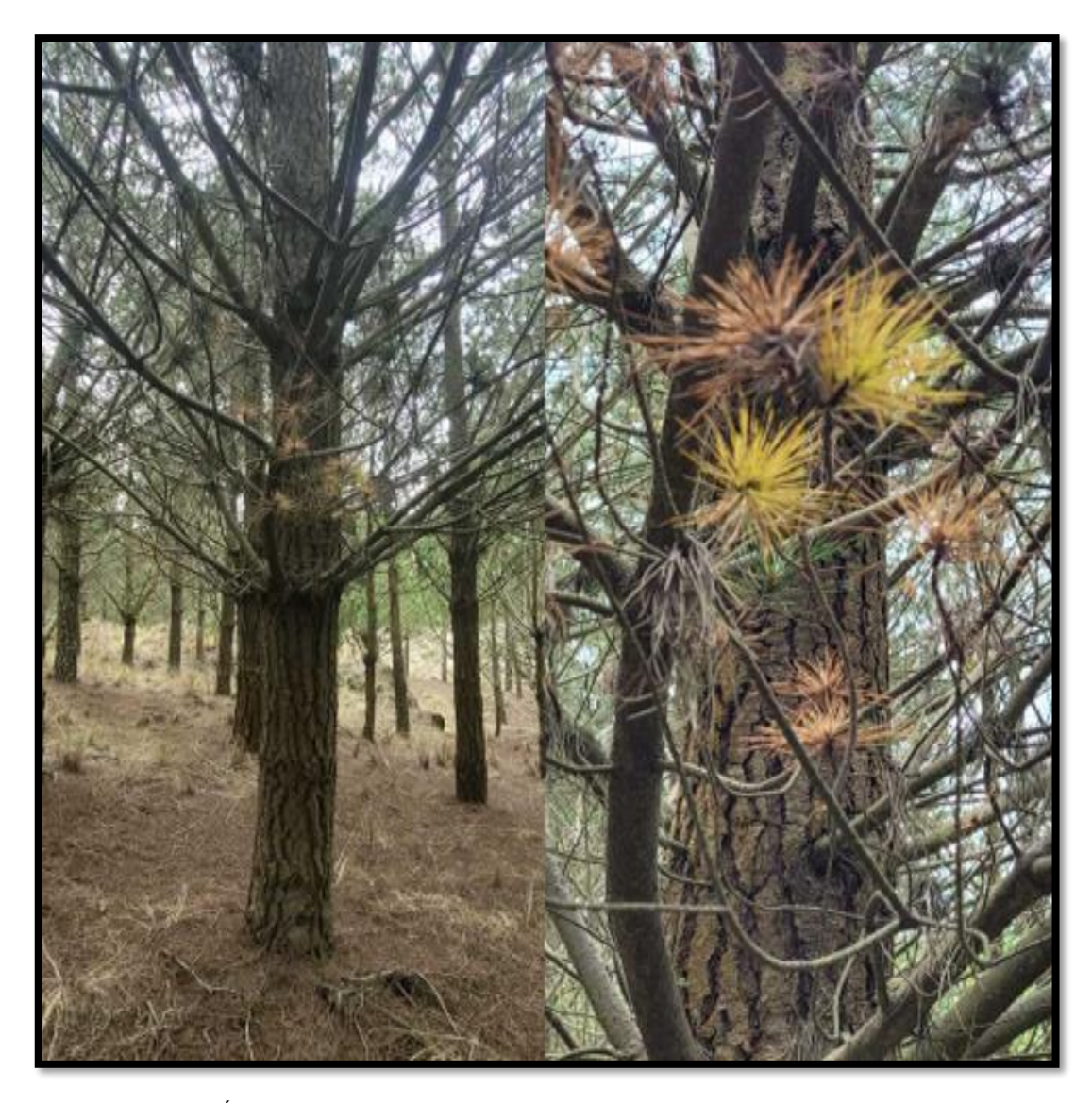

**Ilustración 4-7:** Árbol 2 Mal manejo silvicultural, clorosis. Coordenadas: **X** 750794,67 y **Y:** 9770060,19 **Realizado por:** Hernández, Gabriel. 2024.

### *4.1.7.1. Discusión del primer objetivo:*

Los resultados obtenidos concuerdan con el estudio, mostrando una clorosis en las acículas que es consistente con los hallazgos de (Belezaca-Pinargote et al, 2021). Según la literatura citada, los árboles en estados iniciales de la enfermedad presentan una leve clorosis y pérdida de turgencia en las hojas de las ramas superiores, seguidas de marchitez progresiva a medida que avanza la enfermedad. La disminución del vigor en los árboles enfermos, atribuida a la marchitez del área fotosintética, también se observó en los resultados del estudio. Además, se registró la emisión de brotes epicormicos en el fuste como un mecanismo de supervivencia en los árboles afectados. Sin embargo, el bloqueo vascular continuo y el flujo restringido de sustancias nutricionales finalmente conducen a la muerte del árbol, lo que respalda las conclusiones del estudio y su relevancia para la gestión forestal.

Los resultados obtenidos concuerdan con el estudio mostrado, donde se observa un patrón de enrojecimiento uniforme en todas las acículas del árbol, característico de la infección por el hongo *Dothistroma septosporum*. Esta "banda roja" es un síntoma típico de la enfermedad, como lo confirma (Paguanquiza, 2012), en su investigación sobre plantaciones de *Pinus radiata*. La presencia de esta enfermedad, especialmente en áreas de mayores altitudes con bajas temperaturas, coincide con los hallazgos del estudio y destaca la susceptibilidad del *Pinus radiata* a la infección por este hongo.

Los diversos patrones de manchas, malformaciones y decoloración identificados concuerdan con los síntomas foliares característicos de infecciones por hongos patógenos como Dothistroma pini, agente causal de la enfermedad conocida como needle blight, cuya amplia gama de efectos sobre el follaje de pinos describe en detalle el estudio de (Hood, Gardner & Sandberg, 2022 págs. 51- 62). Entre ellos destaca la expresión de manchas necróticas de formas irregulares, clorosis generalizada y distorsión de acículas. La alta frecuencia de estas anomalías evidencia la necesidad de análisis microbiológicos para determinar el agente específico y establecer estrategias de manejo adaptadas.

La reiterada observación visual de raíces con evidentes signos de descomposición y pudrición podría atribuirse a infecciones por hongos basidiomicetos que actúan como agentes de podredumbre radical, similares a los reportados por (Bulman, 1993 pág. 38) en especies de *Pinus patula* y otros géneros de coníferas. Estos organismos penetran y degradan los tejidos leñosos subterráneos, comprometiendo la estabilidad del arbolado. Dada la importancia de este tipo de patógenos, se requeriría su identificación certera junto con la implementación de medidas silviculturales como eliminación oportuna de residuos que minimicen las fuentes de inóculo.

Las múltiples zonas del fuste y las ramas con presencia de hendiduras abiertas, corteza desprendida y otras malformaciones externas constituyen puntos evidentes de entrada para organismos oportunistas como los hongos *Dothistroma spp*. Implicados en la enfermedad de banda roja del pino. Lo que concuerda con lo que describen (Watt et al, 2009 págs. 1505-1519), estos agentes aprovechan las heridas y grietas en la estructura del árbol para colonizar el tejido interno, lo que puede debilitar la integridad estructural del árbol y comprometer su salud a largo plazo.

Los resultados adquiridos coindicen con la investigación, señalando un amarillamiento temprano en las acidulas, indicando presencia de clorosis en las mismas, tal como se demuestra en la literatura citada por (Tlatilpa et al., 2023). Dicho síntoma puede reflejar una deficiencia de hierro, muy característico en la clorosis o amarillamiento de hojas jóvenes. Por otra parte, la clorosis en el follaje y su deficiencia de crecimiento sinuoso de las ramas, indicado por (Schlatter, y otros, 1985), en su investigación por lo que proponen como posibles deficiencias nutricionales como causa del estrés foliar contemplado.

## **4.2.Resultados del Segundo Objetivo**

Calcular los índices espectrales NDVI y IAF.

### *4.2.1. Varianza del NDVI en la Ortofoto:*

Los resultados del análisis de varianza para la ortofoto arrojaron una media del Índice de Vegetación de Diferencia Normalizada de 0,62, con una desviación estándar de 0,12. Se detectaron valores mínimos y máximos de 0,20 y 0,81, respectivamente, como se aprecia en la Ilustración 4-8. Considerando estos valores, la salud de la plantación puede ser interpretada como densa y saludable.

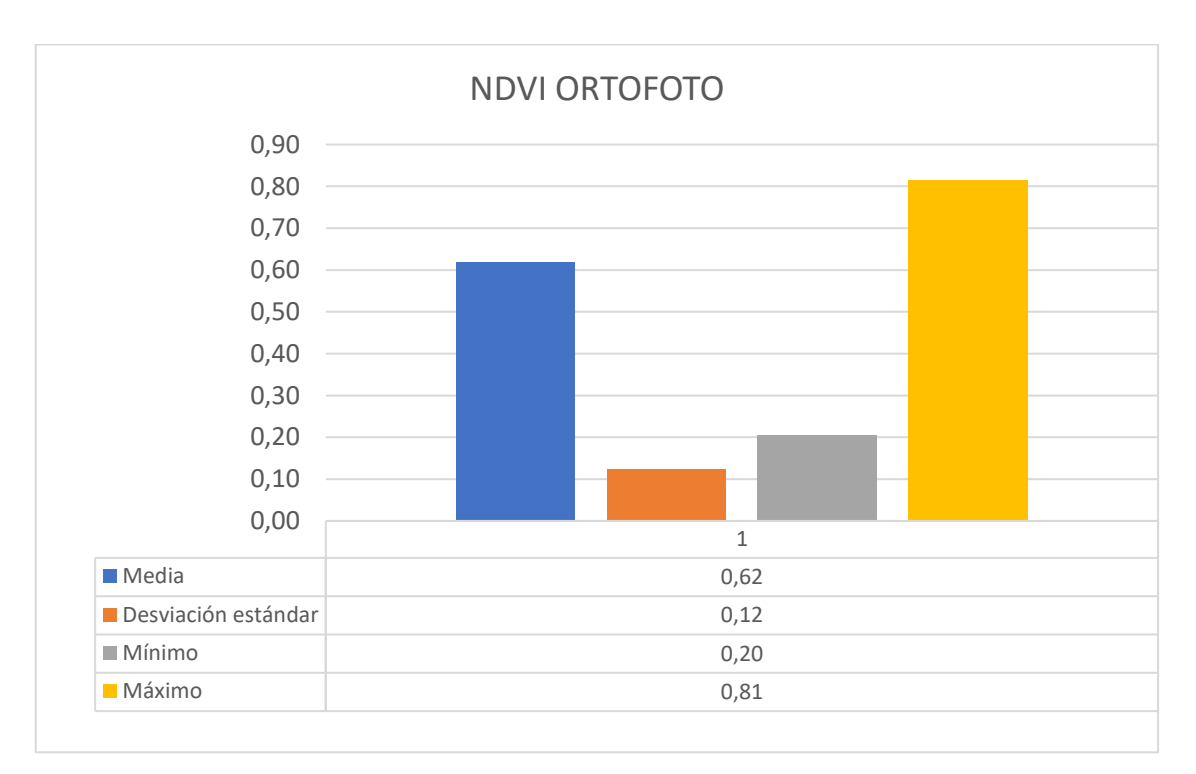

 **Ilustración 4-8:** Análisis de varianza del NDVI en la ortofoto

**Realizado por:** Hernández, Gabriel. 2024.

## *4.2.2. Varianza del NDVI en la Imagen Satelital:*

Los resultados del análisis de varianza de la imagen satelital utilizando el Índice de Vegetación de Diferencia Normalizada revelaron una media de 0,25, con una desviación estándar de 0,02. Se identificaron valores mínimos y máximos de 0,20 y 0,29, respectivamente. Por lo tanto, la salud vegetal en general podría ser interpretada como moderada, con la presencia de algunas áreas potencialmente afectadas y otras con una salud más robusta, como se puede observar en la ilustración 4-9:

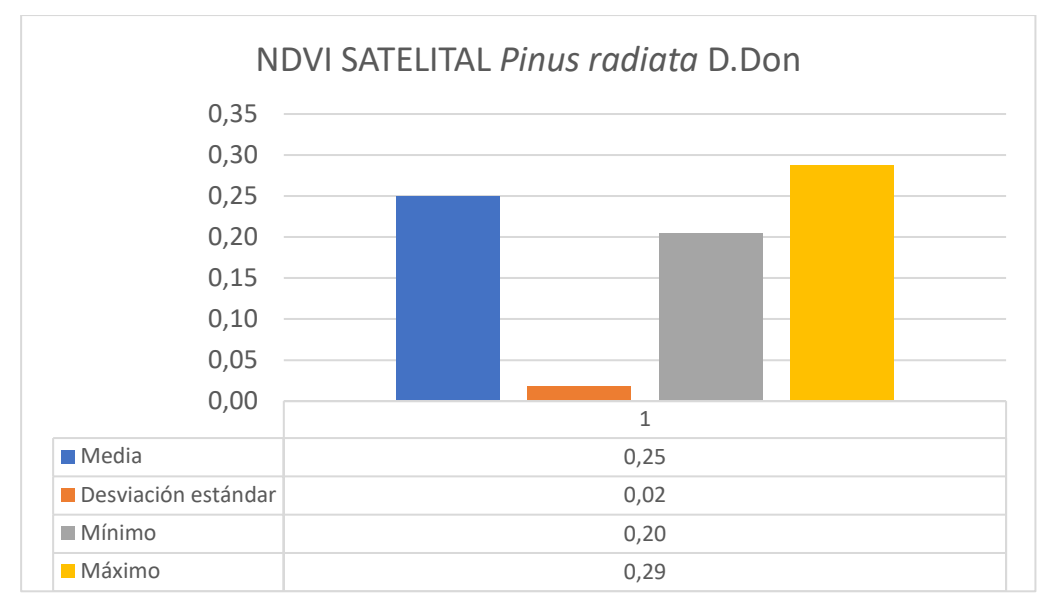

 **Ilustración 4-9:** Análisis de Varianza del NDVI en la imagen satelital **Realizado por:** Hernández, Gabriel. 2024.

# *4.2.3. Comparación Detallada de las Estadísticas Descriptivas del NDVI entre Ortofoto e Imagen Satelital*

**Media:** La media del Índice de Vegetación de Diferencia Normalizada en la ortofoto (0,62) excede significativamente a la de la imagen satelital (0,25), lo que sugiere una densidad vegetal promedio superior en la ortofoto en comparación con la imagen satelital.

**Desviación Estándar:** La desviación estándar del NDVI en la ortofoto (0,12) es notablemente mayor que en la imagen satelital (0,02), indicando una variabilidad superior en los valores de NDVI en la ortofoto en comparación con la imagen satelital.

**Valores Mínimo y Máximo:** Los valores mínimo y máximo del NDVI son más amplios en la ortofoto (0,20 y 0,81 respectivamente) en contraposición a la imagen satelital (0,20 y 0,29 respectivamente), denotando una gama más diversa de densidades de vegetación en la ortofoto.

**Asimetría y Curtosis:** Los coeficientes de asimetría y curtosis revelan una distribución más sesgada hacia la izquierda y un achatamiento más pronunciado en los datos de la ortofoto en comparación con los de la imagen satelital, lo que refleja una mayor variabilidad y una distribución más amplia de densidades de vegetación en la ortofoto.

# *4.2.4. Varianza del IAF en la Ortofoto:*

El análisis de varianza del Índice de Área Foliar revela una media de 2,0 y una desviación estándar de 0,3, con valores mínimos y máximos de 1,5 y 2,8, respectivamente, como se muestra en la ilustración 4-10. Estos resultados indican que la mayoría de las áreas evaluadas muestran una vegetación moderadamente saludable.

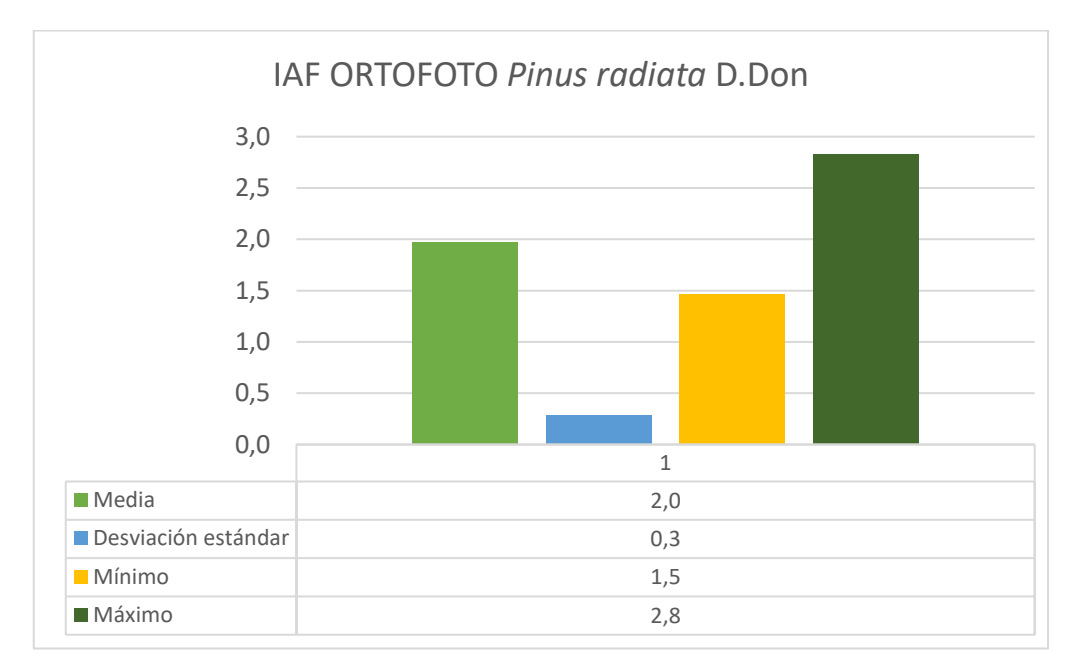

**Ilustración 4-10:** Análisis de Varianza del IAF en la Ortofoto **Realizado por:** Hernández, Gabriel. 2024.

# *4.2.5. Varianza del IAF en la Imagen Satelital*

Los análisis realizados en la imagen satelital revelaron un Índice de Área Foliar promedio de 2,22 y una desviación estándar de 0,21, como se observa en la Ilustración 4-11. Los resultados sugieren que la mayoría de las áreas evaluadas tienen una vegetación saludable a moderada.

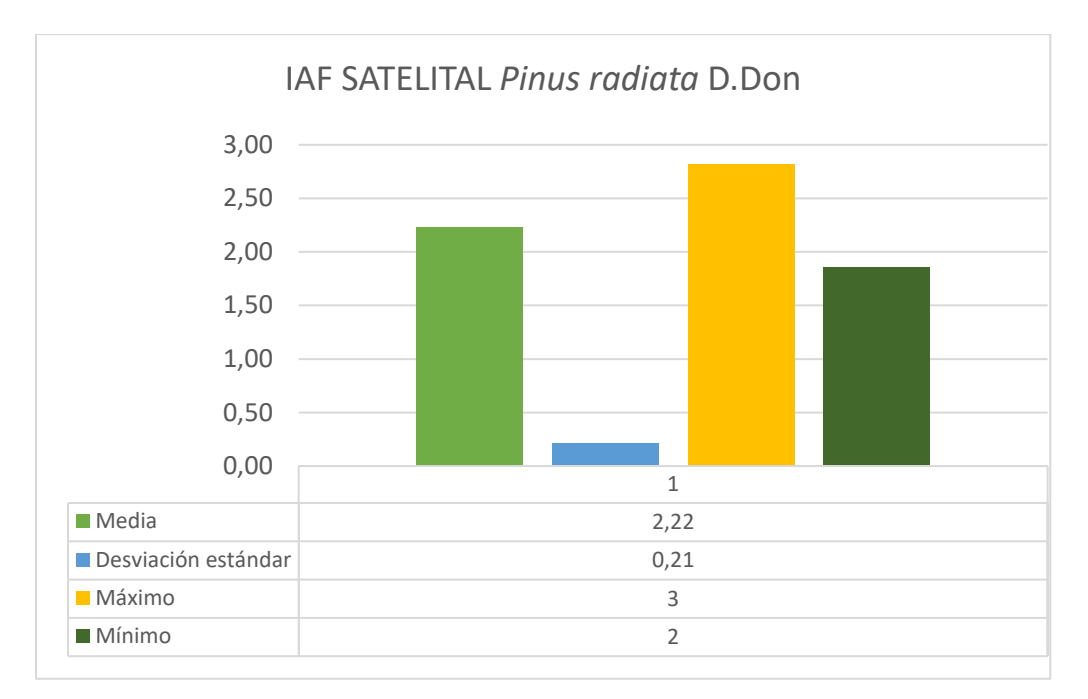

 **Ilustración 4-11:** Análisis de Varianza del IAF en la imagen satelital **Realizado por:** Hernández, Gabriel. 2024.

# *4.2.6. Comparación Detallada de Estadísticas Descriptiva del IAF Ortofoto y IAF Satelital*

Al analizar las estadísticas descriptivas de los Índices de Área Foliara (IAF) obtenidos tanto de la ortofoto como de la imagen satelital, se revelan diferencias significativas en varios parámetros que pueden arrojar luz sobre la densidad y salud de la vegetación en el área de estudio dándonos como resultado:

**Media:** La media del IAF en la imagen satelital (2,22) supera considerablemente a la media de la ortofoto (2), indicando una densidad promedio de vegetación mayor en la imagen satelital.

**Desviación Estándar:** La desviación estándar en la imagen satelital (0,21) es menor que en la ortofoto (0,3), lo que sugiere una mayor variabilidad en la densidad de la vegetación en la ortofoto."

**Valores Mínimo y Máximo:** En la imagen satelital, los valores mínimos y máximos del IAF son sustancialmente más altos (mínimo de 2 y máximo de 3) en comparación con la ortofoto (mínimo de 1,5 y máximo de 2,8), indicando la presencia de áreas con densidades de vegetación relativamente más altas en la imagen satelital.

**Asimetría y Curtosis:** Los coeficientes de asimetría y curtosis sugieren que los datos de la imagen satelital exhiben una distribución más sesgada hacia la derecha y son más achatados en comparación con los datos de la ortofoto, lo que refleja una mayor variabilidad y una distribución más amplia de densidades de vegetación en la imagen satelital.

## *4.2.7. Histograma NDVI de la Ortofoto*

El histograma de la ortofoto muestra un resultado con una distribución de los valores de NDVI que está sesgada hacia la derecha, con la mayoría de los píxeles teniendo valores de NDVI en el rango de 0,6 a 0,7. Esto sugiere que la densidad de vegetación en el área de estudio, representada por la ortofoto, tiende a ser alta en la mayoría de las áreas mapeadas.

La presencia de una alta frecuencia de valores de NDVI en el extremo superior del histograma indica la existencia de áreas con densidades de vegetación excepcionalmente altas, lo que puede corresponder a zonas de bosques densos de *Pinus radiata* D. Don. Esta distribución de valores de NDVI en la ortofoto indica un buen estado de salud general de la vegetación en el área de estudio como se observa en la ilustración 4-12:

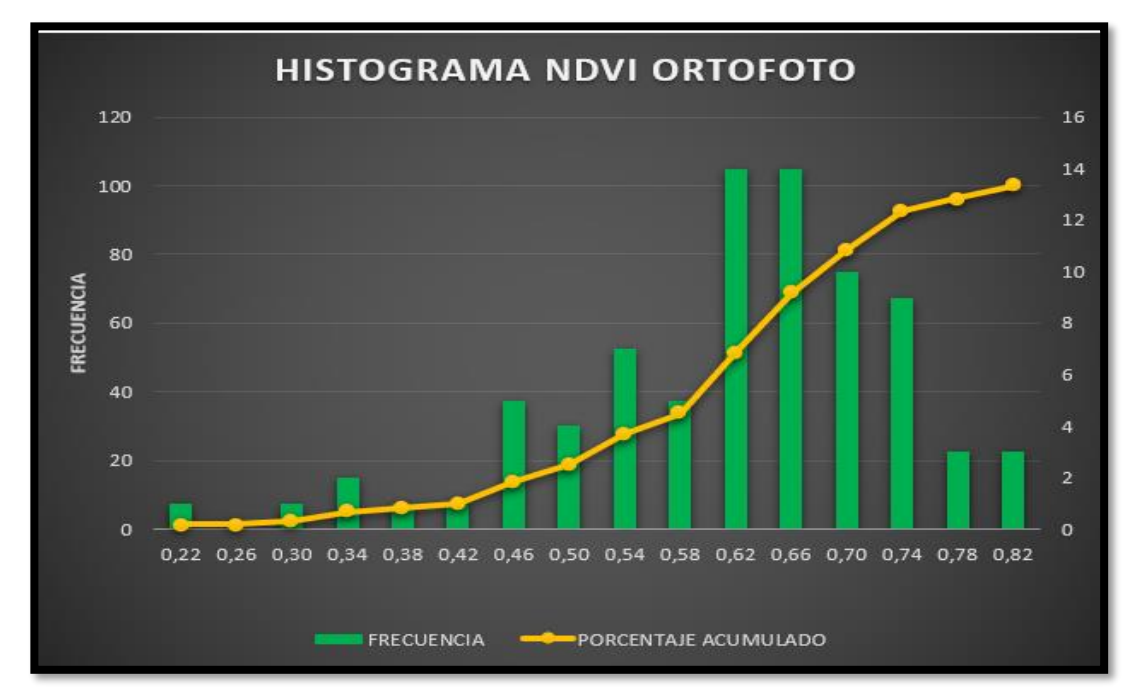

**Ilustración 4-12:** Histograma de NDVI en la Ortofoto **Realizado por:** Hernández, Gabriel. 2024.

## *4.2.8. Histograma del NDVI de la Imagen Satelital*

Por otro lado, el histograma de la imagen satelital refleja un resultado con una muestra de distribución de los valores de NDVI más uniforme, con una concentración de píxeles en el rango de 0,2 a 0,3. Esto indica que la densidad de vegetación detectada por la imagen satelital es más variada en comparación con la ortofoto. La presencia de una frecuencia significativa de valores de NDVI en el extremo inferior del histograma sugiere la existencia de áreas con densidades de vegetación más bajas o afectadas en la imagen satelital. Estas áreas pueden corresponder a zonas de menor cobertura vegetal o a áreas con vegetación de menor calidad, como muestra la ilustración 4-13:

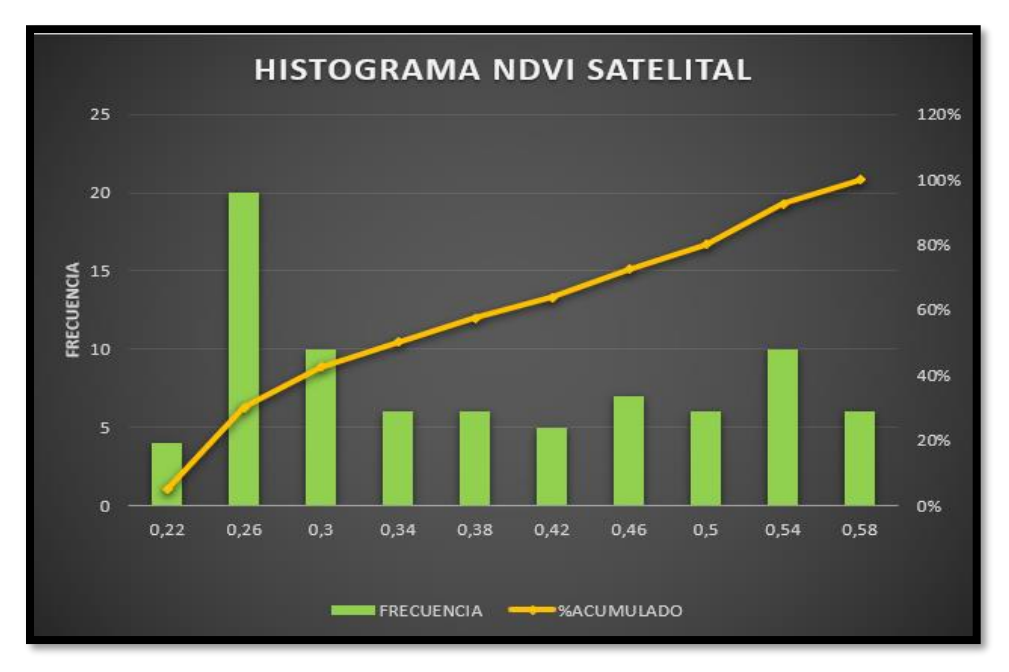

**Ilustración 4-13:** Histograma del NDVI de la imagen satelital **Realizado por:** Hernández, Gabriel. 2024.

### *4.2.9. Comparación de Histogramas NDVI:*

Los histogramas representan la distribución de frecuencia de los valores de NDVI para la ortofoto y la imagen satelital. Los histogramas representan la distribución de frecuencia de los valores de NDVI para la ortofoto y la imagen satelital. Al analizar ambos histogramas, se identifican ciertas diferencias representativas en la distribución de valores del NDVI entre la agrupación de datos. Mientras que, en el histograma de la ortofoto, refleja una distribución sesgada a la derecha, lo que presenta una mayor concentración de los valores de NDVI en un rango de 0,60 a 0,70. Lo que indica que la mayoría de los píxeles de la ortofoto tienen valores de NDVI relativamente más altos, lo que indica una densidad vegetativa mayor en la ortofoto.

Sin embargo, el histograma de la imagen satelital revela una distribución más homogénea de los valores de NDVI con una uniformidad de frecuencia casi idéntica en todos los rangos de valores. Si bien, hay una tendencia decreciente en los valores de NDVI más bajos, presentando una mayor concentración de frecuencias que van en el rango de 0,20 a 0,30. Lo que sugiere una menor densidad en la vegetación de la imagen satelital a comparación de la ortofoto resultante.

# *4.2.10. Histograma del IAF de la Ortofoto:*

El resultado del histograma del Índice de Área Foliar para la ortofoto exhibe una distribución de densidad de vegetación que se extiende desde aproximadamente 1,60 hasta 3,0, con una concentración notable de valores en el rango de 1,60 a 2,20. Esta distribución relativamente uniforme sugiere una densidad de vegetación predominantemente moderada a baja en el área cartografiada. La falta de una distribución sesgada hacia valores más altos indica una estabilidad en la salud general del bosque y una uniformidad en la densidad de vegetación en toda el área representada por la ortofoto, como muestra en la ilustración 4-14:

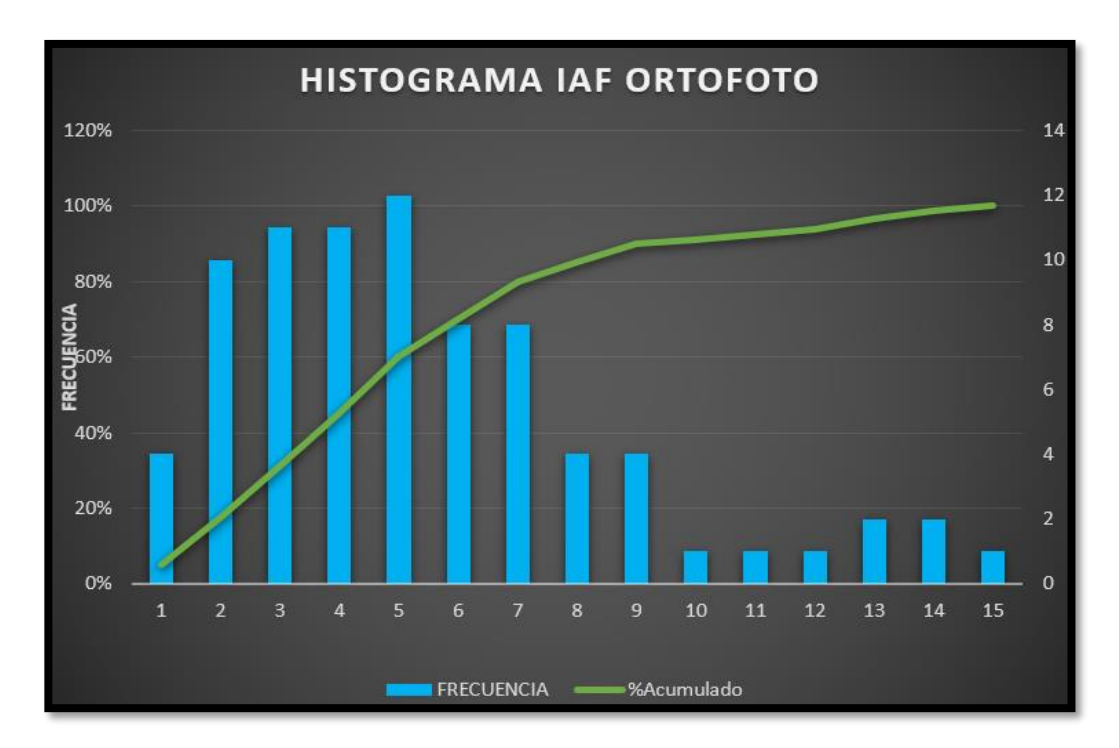

**Ilustración 4-14:** Histograma del IAF de la Ortofoto **Realizado por:** Hernández, Gabriel. 2024.

#### *4.2.11. Histograma del IAF de la Imagen Satelital*

El resultado del histograma del Índice de Área Foliar para la imagen satelital revela una distribución similarmente uniforme de los valores de IAF en el rango de aproximadamente 1,90 a 3,30, con una concentración de valores alrededor de 2,10 a 2,80. Esta distribución uniforme indica una densidad de vegetación predominante en el rango de moderada a baja en el área capturada por la imagen satelital. La consistencia en la distribución de la densidad de vegetación refleja una salud generalmente estable del bosque y una densidad uniforme de vegetación en toda el área mapeada, coincidiendo con las observaciones realizadas en la ortofoto como detalla la ilustración 4-15:

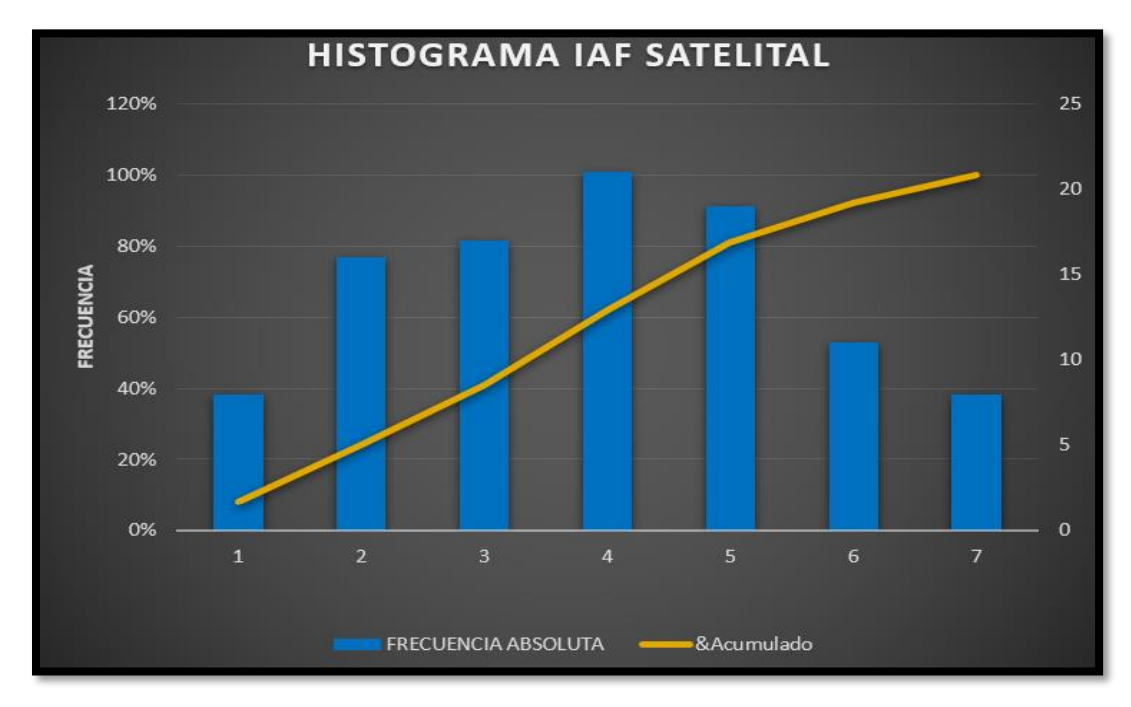

 **Ilustración 4-15:** Histograma del IAF de la Imagen Satelital **Realizado por:** Hernández, Gabriel. 2024.

### *4.2.12. Comparación de los Histogramas del IAF:*

Ambos histogramas revelan una distribución similar de la densidad de vegetación entre la ortofoto y la imagen satelital, con una predominancia de valores moderados de IAF. Por otra parte, la ortofoto expone un rango de valor más amplios de IAF, lo que sugiere una representación más detalla y clara de la vegetación. Esto debido a su mayor resolución espacial lo que ayuda a identificar de una forma más precisa las características de la plantación forestal, lo que la hace una herramienta invaluable para la planificación y gestión forestal más detalla y concisa.

#### *4.2.13. Discusión del segundo Objetivo*

Los resultados obtenidos concuerdan o se asemejan con el estudio mostrado en cuanto a la distribución de los valores de NDVI. En ambos casos, se observa una distribución sesgada hacia la derecha, donde la mayoría de los píxeles tienen valores de NDVI en el rango de 0,6 a 0,7, lo que sugiere una alta densidad de vegetación en el área de estudio. Esto coincide con los hallazgos de (Robalino, 2021), donde se registraron valores de NDVI altos, cercanos a 1, indicando la presencia de vegetación densa en toda el área mapeada.

Los resultados conseguidos indican discrepancias con la investigación de (Morocho, 2018), respecto a la distribución de los valores de NDVI. Por otro lado, nuestros datos de imagen satelital nos indican una distribución más uniforme de los valores NDVI, con un rango de 0,2 a 0,3, (Morocho, 2018), muestra valores máximos de 0,025 y 0,538. Sin embargo, las dos investigaciones registran valores extremos de NDVI, recalcando que estas discrepancias pueden atribuirse a factores temporales, como la temporada de lluvia durante la toma de imágenes satelitales indicado por (Morocho, 2018). Donde esta variabilidad influye en la interpretación de los datos obtenidos lo que puede explicar las discrepancias observadas en los resultados.

Los resultados obtenidos muestran similitudes con el estudio de (Reinoso et al., 2023) en cuanto a la distribución de los valores de NDVI. En nuestra investigación, observamos una distribución sesgada hacia la derecha de los valores de NDVI en la ortofoto, con la mayoría de los píxeles concentrados en el rango de 0,6 a 0,7. Esto indica una alta densidad de vegetación en las áreas mapeadas. Coincidentemente, (Reinoso et al., 2023), identificaron árboles con menor vigor con valores de NDVI que se sitúan en un intervalo similar, entre 0,33648 y 0,48778. Esta similitud en la distribución de los valores de NDVI sugiere una consistencia en la evaluación de la salud de la vegetación entre nuestro estudio y el trabajo de (Reinoso et al., 2023), lo que fortalece la validez de nuestros hallazgos.

En cuanto a la distribución de los valores de NDVI, los resultados obtenidos muestran similitudes con el trabajo de (Mejía, 2023), en la investigación, observamos una distribución con sesgo a la derecha de los valores NDVI en la ortofoto, la mayoría de los pixeles se encuentran concentrados en el rango de 0,6 a 0,7, esto indica una alta densidad de vegetación en las áreas mapeadas, mientras que (Mejía, 2023), registro un valor máximo de 0,86 para el índice de NDVI, en un estudio de estimación de biomasa y carbono con tres tecnologías de teledetección en los boques sexos tropicales del Tolima, Colombia. La similitud en la distribución de los valores de NDVI sugiere una coherencia en la valoración de densidad vegetal entre mi estudio y el de (Mejía, 2023), validando de esta manera la consistencia en la evaluación de este estudio y destacando el valor del NDVI como indicador para la salud de las plantas.

Los resultados, que muestran una distribución uniforme de la densidad de vegetación en la ortofoto, se asemejan a los hallazgos de (Matese et al., 2022), quienes también utilizaron tecnologías de teledetección, como vehículos aéreos no tripulados, para evaluar el Índice de Área Foliar. Esto sugiere que estas herramientas pueden proporcionar estimaciones eficientes y precisas de la densidad de vegetación, lo que refuerza la validez de nuestros resultados y destaca el potencial de la teledetección en la evaluación de la salud vegetal.

Los resultados muestran una distribución uniforme de los valores de IAF en la imagen satelital, similar a lo encontrado por (Ferraz et al., 2020) quienes también utilizaron índices de vegetación derivados de imágenes satelitales para evaluar el Índice de Área Foliar. Este hallazgo sugiere que las tecnologías de teledetección pueden ser efectivas para estimar indirectamente el IAF a gran escala. Además, respaldan la estabilidad general del bosque y la uniformidad en la densidad de vegetación, observada tanto en la imagen satelital como en la ortofoto.

Los resultados obtenidos en nuestro estudio muestran una distribución uniforme de la densidad de vegetación, reflejada en el histograma del Índice de Área Foliar para la ortofoto. Esta distribución concuerda con investigaciones previas, como la (Liu et al., 2022), que resaltan la importancia del IAF en la evaluación del crecimiento y manejo de plantaciones forestales. Además, nuestros hallazgos respaldan la utilidad de los índices espectrales derivados de sensores satelitales, como mencionado por (kotamaa et al., 2020), para estimar el IAF de manera indirecta a gran escala. Estas tecnologías de teledetección ofrecen una herramienta eficaz para el monitoreo espaciotemporal del estado de las plantaciones forestales, lo que contribuye a una gestión más precisa y sostenible de los recursos forestales.

## **4.3.Resultados del Tercer Objetivo**

Realizar la caracterización fitosanitaria de la plantación de *Pinus radiata* D. don.

### *4.3.1. Mapa temático NDVI en ortofoto*

Los resultados de la reclasificación indican una distribución variada de la vegetación en el área estudiada. Se identificaron 3,99 hectáreas, equivalentes al 13,65% del área total, como "Área sin cubierta vegetal", lo que sugiere la presencia de zonas desprovistas de vegetación. Además, se detectaron 5,58 hectáreas (19,09% del área total) clasificadas como "Árboles con bajo vigor", señalando áreas con vegetación menos densa o saludable. Por otro lado, se asignaron 7,39 hectáreas (25,18% del área total) a la categoría de "Árboles con medio vigor", indicando una densidad y salud vegetal moderadas. Finalmente, se encontró que 12,29 hectáreas (42,06% del área total) se clasificaron como "Árboles con alto vigor", señalando áreas con una vegetación densa y saludable. Estos resultados proporcionan una perspectiva integral del estado de la vegetación en el área de estudio como lo muestra la ilustración 4-16:

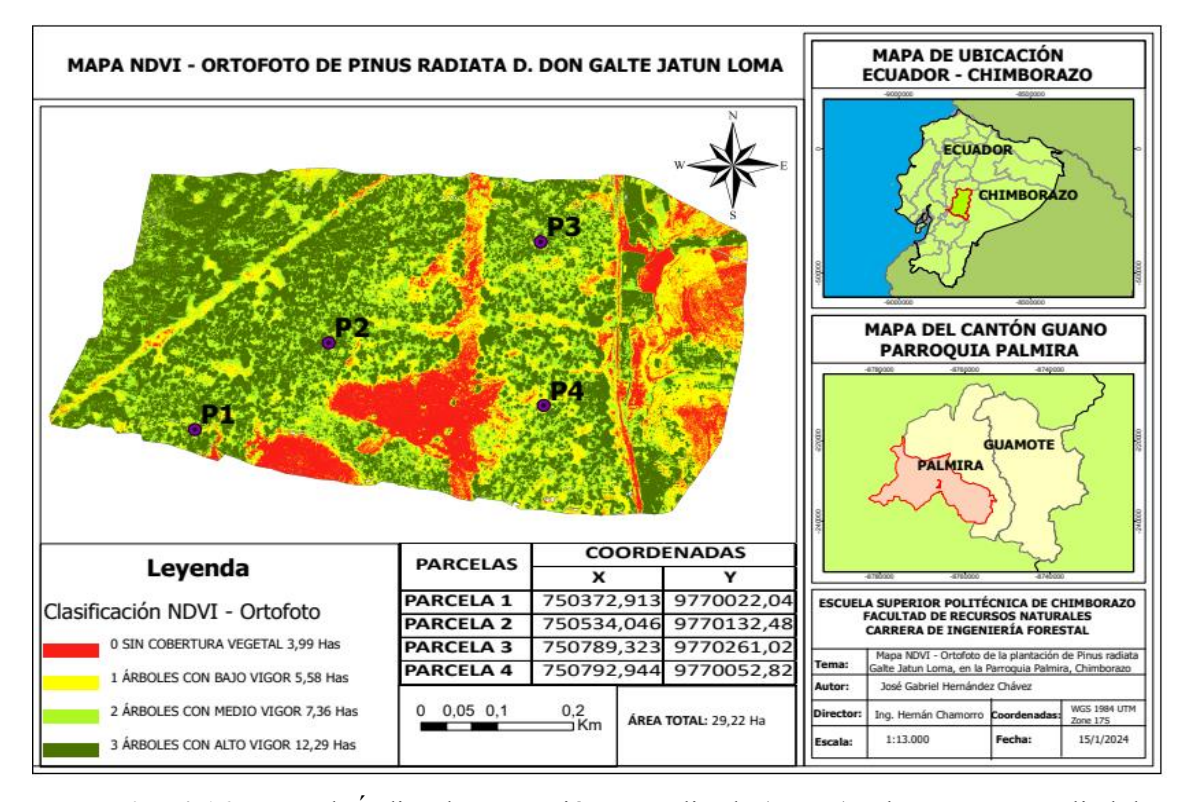

**Ilustración 4-16:** Mapa de Índice de vegetación normalizada (NDVI) sobre Imagen satelital de la zona de estudio

**Realizado por:** Hernández, Gabriel. 2024.

## *4.3.2. Mapa NDVI Satelital*

Como resultado del análisis del del del NDVI Satelital, se identificó 5,46 hectáreas como áreas sin cobertura vegetal, abarcando el 18,68% del área total. Además, se detectaron 0,94 hectáreas clasificadas como "Árboles con bajo vigor" (3,21% del área total), indicando la presencia de vegetación menos densa o saludable. Por otro lado, se observaron 4,76 hectáreas catalogadas como "Árboles con medio vigor" (16,29% del área total), sugiriendo una vegetación con densidad y salud moderadas. La mayor extensión, que abarca 17,78 hectáreas (60,84% del área total), se identificó como "Árboles con alto vigor", señalando la presencia predominante de vegetación densa y saludable como se indica en la ilustración 4-17:

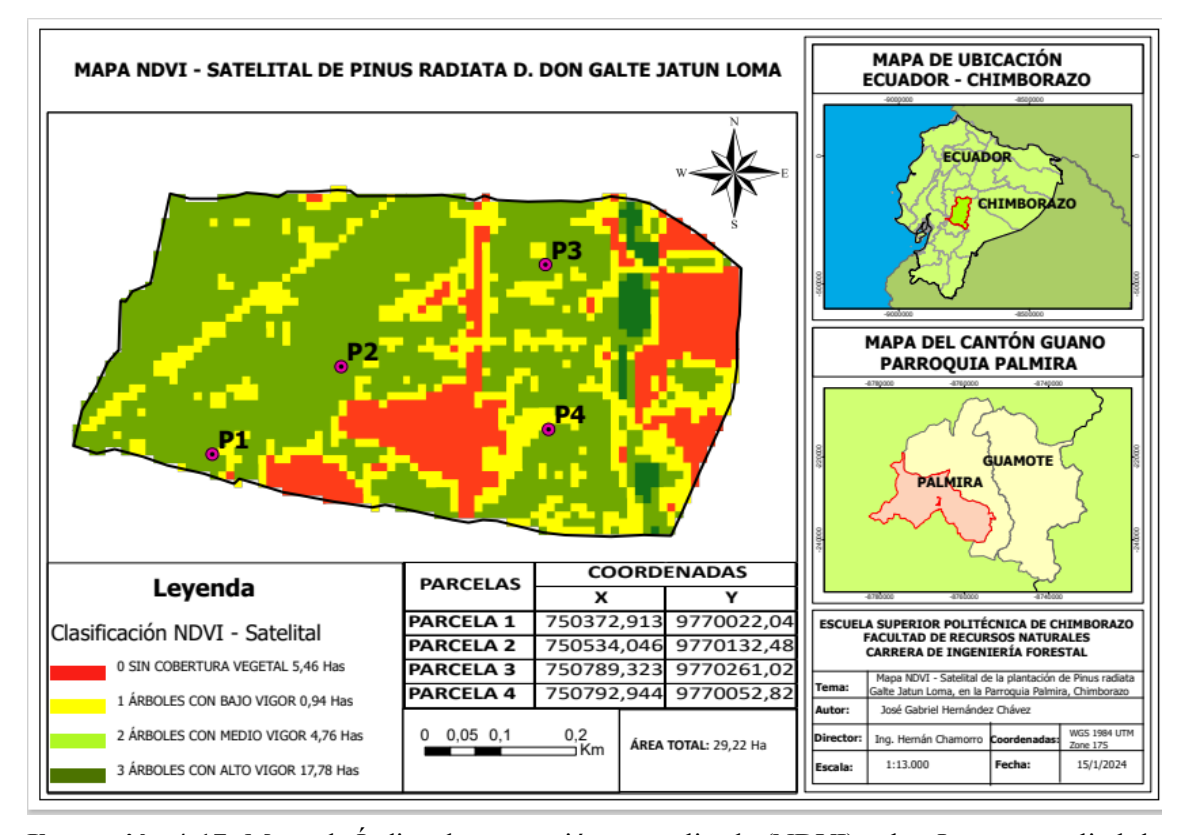

**Ilustración 4-17:** Mapa de Índice de vegetación normalizada (NDVI) sobre Imagen satelital de la zona de estudio

**Realizado por:** Hernández, Gabriel. 2024.

## *4.3.3. Mapa IAF Ortofoto*

El resultado del análisis del Índice de Área Foliar en la ortofoto revela hallazgos significativos en relación con la distribución y densidad de la vegetación en el área estudiada. Se determinó que 5,71 hectáreas, equivalente al 19,54% del área total, presentan una falta de cobertura vegetal, mientras que 5,73 hectáreas (19,60% del área total) exhiben vegetación categorizada como "Árboles con bajo vigor". Además, se identificaron 8,42 hectáreas, que representan el 28,81% del área total, con vegetación clasificada como "Árboles con medio vigor". Por último, se observaron 9,36 hectáreas, constituyendo el 32,03% del área total, con vegetación clasificada como "Árboles con alto vigor". Esta distribución uniforme sugiere una densidad de vegetación predominantemente moderada a baja en el área mapeada, indicando una estabilidad en la salud general del bosque y una uniformidad en la densidad de vegetación en toda el área representada por la ortofoto, como nos indica la ilustración 4-18:

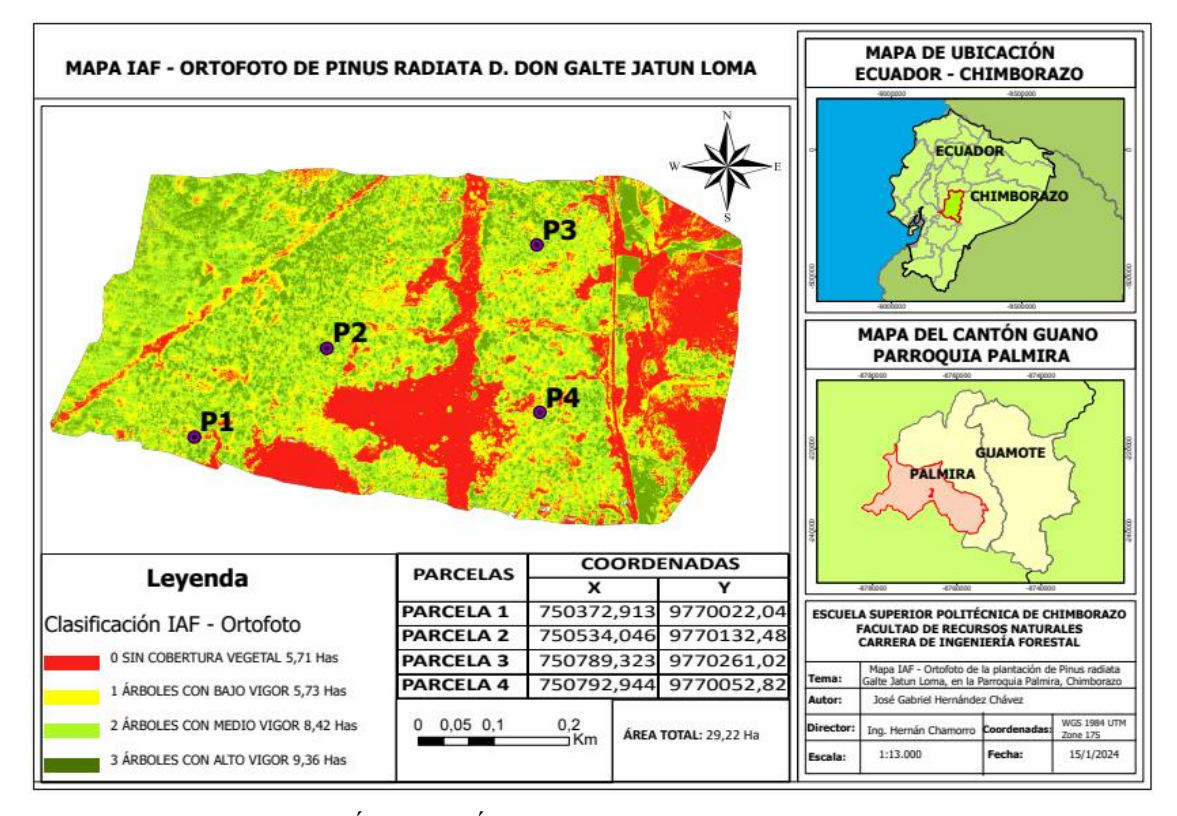

**Ilustración 4-18:** Mapa de Índice de Área Foliar (IAF) sobre Ortofoto de la Zona de Estudio **Realizado por:** Hernández, Gabriel. 2024.

## *4.3.4. Mapa IAF Satelital*

El resultado del análisis del Índice de Área Foliar en la imagen satelital revela una distribución detallada de la vegetación en el área de estudio. Se encontró que 6,73 hectáreas carecen de cobertura vegetal, mientras que 1,64 hectáreas muestran una vegetación clasificada como "Árboles con bajo vigor". Además, se identificaron 1,52 hectáreas como "Árboles con medio vigor" y 19,05 hectáreas como "Árboles con alto vigor". La distribución uniforme de los valores de IAF indica una densidad predominante de vegetación moderada a baja en toda el área mapeada, reflejando una salud general estable de la plantación, como se muestra en la ilustración 4-19:

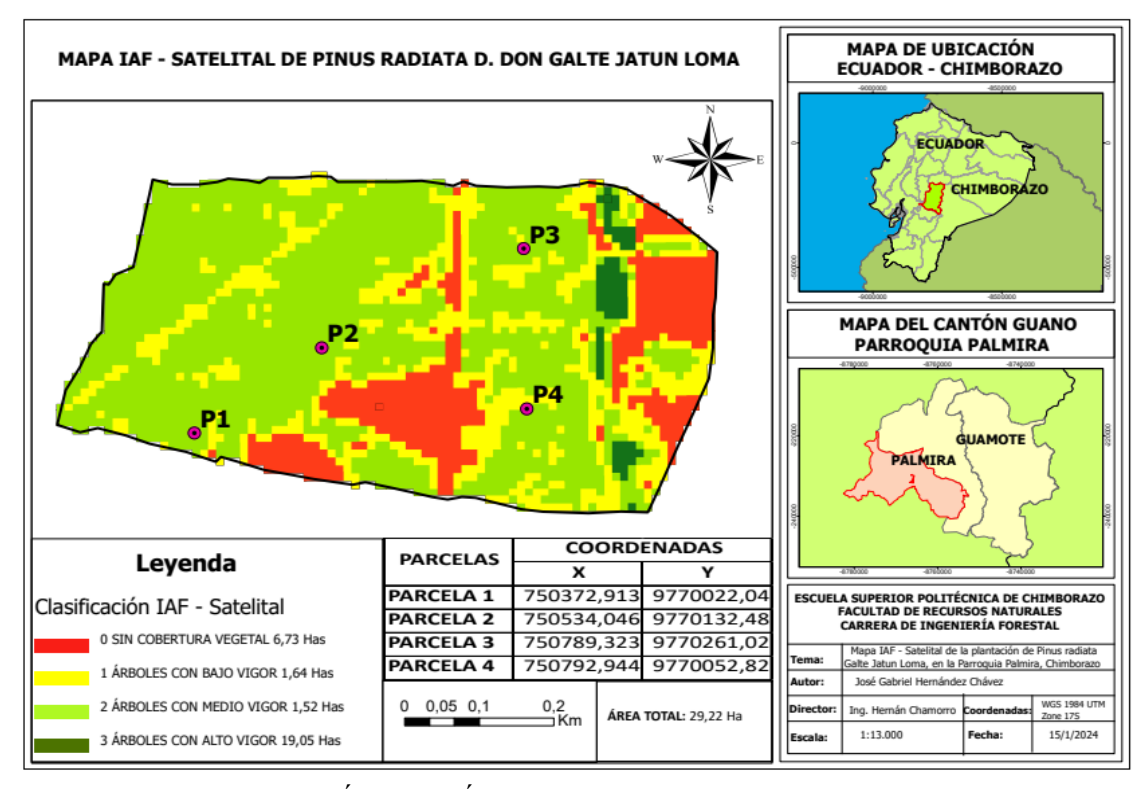

**Ilustración 4-19:** Mapa de Índice de Área Foliar (IAF) sobre la Imagen Satelital de la Zona de Estudio **Realizado por:** Hernández, Gabriel. 2024.

# **4.4.Análisis comparativo de NDVI para la identificación de árboles enfermos en ortofotos e imágenes satelitales**

Los árboles identificados con valores más bajos de NDVI en la ortofoto (árboles 31, 12, 49, 4 y 3) y en la imagen satelital (árboles 77, 4, 2, 3 y 1) sugieren una condición de salud deficiente. Estos resultados se correlacionan con los síntomas observados en el terreno, como manchas irregulares en las acículas, pudrición en el sistema radicular, árboles inclinados o caídos, lesiones en el tronco y ramas, estrés en el follaje y la presencia de la banda roja, indicando problemas fitopatológicos y de manejo silvicultural, como se detalla en la tabla 4-1 y la tabla 4-2:

| <b>NDVI ORTOFOTO</b> |                   |  |
|----------------------|-------------------|--|
| Árbol                | <b>Valor NDVI</b> |  |
| 31                   | 0,204583          |  |
| 12                   | 0,287254          |  |
| 49                   | 0,354695          |  |
|                      | 0,356328          |  |
| 3                    | 0,365553          |  |

**Tabla 4-1:** Valores de NDVI sobre la Ortofoto con valores más bajos

**Realizado por:** Hernández, Gabriel. 2024.

| <b>NDVI ORTOFOTO</b> |                   |  |  |
|----------------------|-------------------|--|--|
| Árbol                | <b>Valor NDVI</b> |  |  |
| 77                   | 0,2042760         |  |  |
|                      | 0,2059190         |  |  |
| ∍                    | 0,2075020         |  |  |
| 2                    | 0,2075020         |  |  |

**Tabla 4-2:** Valores de NDVI sobre la Imagen Satelital con valores más bajos

**Realizado por:** Hernández, Gabriel. 2024.

## *4.4.1. Comparación directa de NDVI Ortofoto y NDVI Satelital*

Al comparar los valores de NDVI entre la ortofoto y la imagen satelital, se evidencian diferencias significativas en la identificación de los árboles más enfermos en cada conjunto de datos. El árbol 31 presenta el valor más bajo de NDVI en la ortofoto (0,204583), lo que indica una condición de salud deficiente según este conjunto de datos. Por otro lado, el árbol 77 registra el valor más bajo en la imagen satelital (0,204276), siendo considerado el más enfermo en este contexto.

Las diferencias implican que la identificación de los árboles más afectados no es consistente en ambos conjuntos de datos de NDVI. Por otra parte, es importante mencionar que los valores mínimos para ortofotos son mínimos para imágenes satelitales. Esta brecha puede atribuirse a variaciones en la resolución espacial, así como a otras especificaciones técnicas de las ortofotos e imágenes satelitales.

#### **4.5.Estado de follaje según IAF en la ortofoto:**

Los valores resultantes del Índice de Área Foliara (IAF) en la ortofoto oscilan entre aproximadamente 1,46 y 2,83, con la mayoría de los árboles concentrados en un rango estrecho alrededor de 1,5 a 2,5. Aunque algunos árboles muestran valores de IAF relativamente bajos y otros exhiben valores más altos, en general, la distribución de los valores de IAF sugiere un estado de follaje moderadamente sano en la mayoría de los árboles.

#### **4.6.Estado de follaje según IAF en el satélite:**

Los valores registrados en los resultados del Índice de Área Foliara (IAF) en la imagen satelital exhiben una variabilidad similar, fluctuando entre aproximadamente 1,86 y 2,82, con la mayor concentración de árboles en un estrecho rango alrededor de 1,9 a 2,4. Se observa una distribución heterogénea, donde algunos árboles muestran valores de IAF más bajos, mientras que otros presentan valores más altos. No obstante, en términos generales, la distribución de los valores de IAF sugiere un estado de follaje moderadamente sano en la mayoría de los árboles.

### *4.6.1. Comparación general:*

Tanto en la ortofoto como en la imagen satelital, los valores de Índice de Área Foliara (IAF) ofrecen una comprensión detallada del estado del follaje de los árboles. En la ortofoto, los valores de IAF están comprendidos entre aproximadamente 1,46 y 2,83, con una concentración notable de árboles que muestran valores moderados, indicando una salud foliar equilibrada en la mayoría de los casos. En las imágenes satelitales, los valores de IAF varían entre alrededor de 1,86 y 2,82, con una distribución similar y la mayoría de los árboles mostrando valores dentro de un rango estrecho, lo que sugiere una salud foliar generalmente estable. Aunque se encuentran algunos valores atípicamente bajos o altos, la tendencia general es hacia un estado de follaje moderadamente sano. Como resultado, la mayoría de los árboles presentan valores de IAF que sugieren un estado de follaje moderadamente sano tanto en la ortofoto como en la imagen satelital.

#### **4.7.Discusión del Tercer Objetivo:**

Los resultados obtenidos de la estratificación del estado fitopatológico, mediante la asignación de puntuaciones de vigor a diferentes áreas de la vegetación, coinciden con el estudio mostrado por (Ancira, L., & Treviño, E. J., 2015). Ambos estudios lograron subdividir el área en estratos con cobertura vegetal utilizando interpretación visual sobre ortofotos e imágenes de satélite. Este enfoque de estratificación proporciona una forma eficaz de categorizar y analizar la salud y el vigor de la vegetación en diferentes áreas, lo que puede ser fundamental para la gestión y monitoreo de los recursos naturales.

Los resultados obtenidos mediante el uso de ortomosaicos de NDVI e IAF para identificar síntomas de clorosis, estrés y enfermedades en la vegetación y el follaje de los árboles, se asemejan al estudio realizado por (González Musso et al., 2020). Ambos estudios emplearon ortomosaicos de alta resolución espacial para detectar árboles con signos de infestación, lo que permitió una clara distinción entre árboles saludables, afectados por clorosis y muertos en pie, así como la estimación precisa de la extensión de la infestación en el área forestal. Este enfoque demuestra la eficacia de la teledetección para monitorear la salud de la vegetación y la detección temprana de problemas forestales mediante el análisis de imágenes de alta resolución.

Los resultados adquiridos, consisten en mapas creados con corrección radiométrica utilizando el software ArcGIS, los cuales son casi los mismos que los resultados descritos en el estudio (Belezaca & Plaza, 2022). Ambos estudios utilizaron el mismo método que involucra el software ArcGIS para generar mapas de reflectancia corregidos radiométricamente. No obstante, hay que tener en cuenta que, dichos mapas corregidos consideran diversas variables que pueden afectar a la calidad de los resultados, entre ellas la hora de obtención de las imágenes, la nubosidad o ausencia de ellas, la altura sobre el nivel del mar, visibilidad o iluminación, lo que mejora la precisión y fiabilidad de los datos radiométricos. Este enfoque muestra la importancia de la corrección radiométrica en la generación de mapas precisos y confiables para su uso en análisis geoespaciales y toma de decisiones. Lo que mejora la precisión y fiabilidad de los datos radiométricos. Este enfoque muestra la importancia de la corrección radiométrica en la generación de mapas precisos y confiables para su uso en análisis geoespaciales y toma de decisiones.

El análisis de los mapas temáticos derivados del Índice de Vegetación de Diferencia Normalizada se alinea estrechamente con la metodología y estratificación propuesta por (Coops, 1998) para evaluar el vigor y los daños por sequía en rodales de *Pinus radiata* D. Don en Nueva Zelanda. Este enfoque, respaldado por la literatura científica, destaca la utilidad del NDVI como una herramienta eficaz para clasificar la vitalidad del arbolado en función de sus valores, ofreciendo una valiosa información sobre el estado de la vegetación en áreas forestales.

Por otro lado, la distribución espacial de las distintas condiciones vegetativas, evidenciada mediante el procesamiento de imágenes multiespectrales, se encuentra en consonancia con el enfoque presentado por (Lausch et al., 2018 págs. 4-30) sobre la detección de salud de los árboles. Este estudio describe un flujo de trabajo eficiente para resaltar la heterogeneidad en plantaciones forestales mediante el uso de sensores remotos, lo que añade credibilidad y validez a los resultados obtenidos a través del NDVI. Esta congruencia entre los resultados obtenidos y los enfoques metodológicos previamente validados en la literatura científica subraya la robustez del análisis realizado y su aplicabilidad en la evaluación de la salud vegetal en contextos forestales.

Por ende, los mapas de IAF muestran la diversidad de estratos y de vigor presentes en los rodales de estudio, coincidiendo con la utilidad de este índice biofísico para la diferenciación de la densidad y el área foliar presente como indicadores de estratos de salud, desarrollo y productividad del arbolado según (Solís-Silvan et al., 2022). Esta concordancia refuerza los resultados obtenidos y su relevancia para la gestión forestal de zona de estudio, al mostrarnos información crucial sobre la salud y su potencial productivo presente en las plantaciones forestales.

# **4.8.Comparación entre síntomas de plagas y enfermedades y estado de salud vegetal evaluado por teledetección**

La comparación entre los síntomas de plagas y enfermedades observados en el primer objetivo y el estado de salud vegetal evaluado mediante teledetección en el tercer objetivo revela una correlación significativa. Los síntomas de plagas y enfermedades, como manchas en acículas, signos de pudrición en raíces y árboles inclinados, coinciden con las áreas identificadas como con bajo vigor o sin cobertura vegetal en el análisis de teledetección. Además, la ausencia de manejo silvicultural se refleja en la distribución desigual de la vegetación y en la presencia de áreas con bajo vigor. Esta comparación resalta la utilidad de la teledetección para detectar y evaluar el estado de salud vegetal en plantaciones forestales, proporcionando una herramienta eficaz para la gestión y prevención de plagas y enfermedades, como se observa en la tabla 4-3 y 4-4:

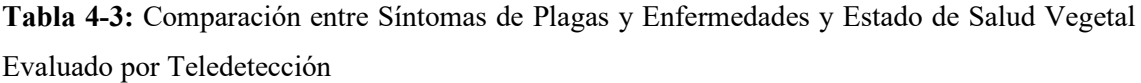

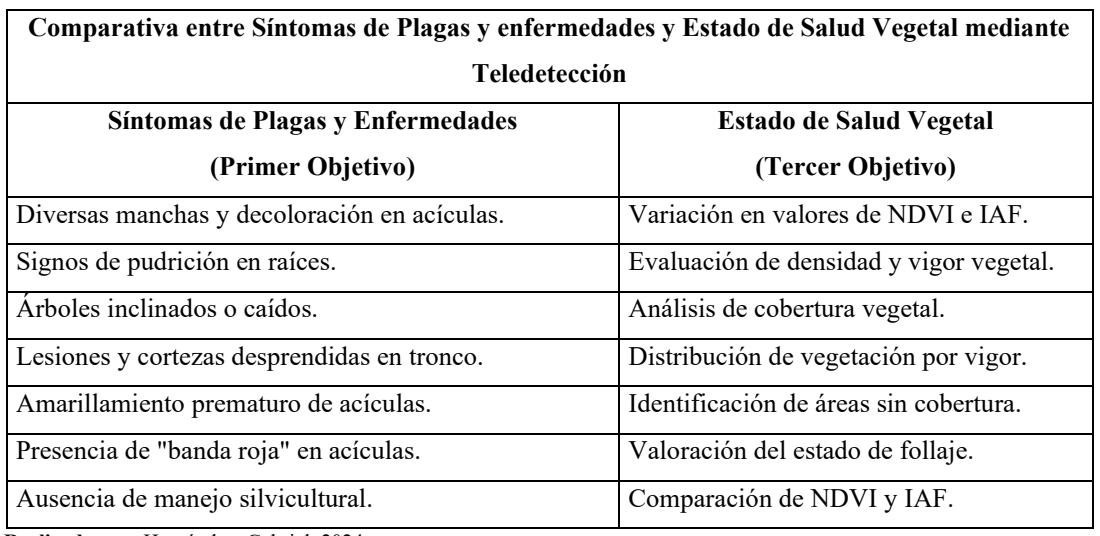

 **Realizado por:** Hernández, Gabriel. 2024.

**Tabla 4-4:** Comparación de Síntomas y Resultados entre el Primer y Tercer Objetivo

| <b>Síntomas</b>             | <b>Primer Objetivo</b>                                                                                             | <b>Tercer Objetivo</b>                                                                                                    |
|-----------------------------|----------------------------------------------------------------------------------------------------|----------------------------------------------------------------------------------------------------|
| <b>Acículas</b>             | estudio.                                                                                                    | Manchas, decoloración, deformidades en Los cambios en la reflectancia, detectados<br>aproximadamente el 60% de la zona de por el NDVI, permitieron identificar áreas<br>donde la salud de las acículas está afectada. |
| <b>Sistema</b><br>Radicular | Signos de pudrición y descoloración en<br>raíces identificados en aproximadamente<br>el 10% de la zona de estudio. | Los cambios en la salud de las plantas pueden<br>influir en los valores de NDVI, lo que indica<br>la presencia de problemas en las raíces,<br>aunque de manera indirecta.                                             |
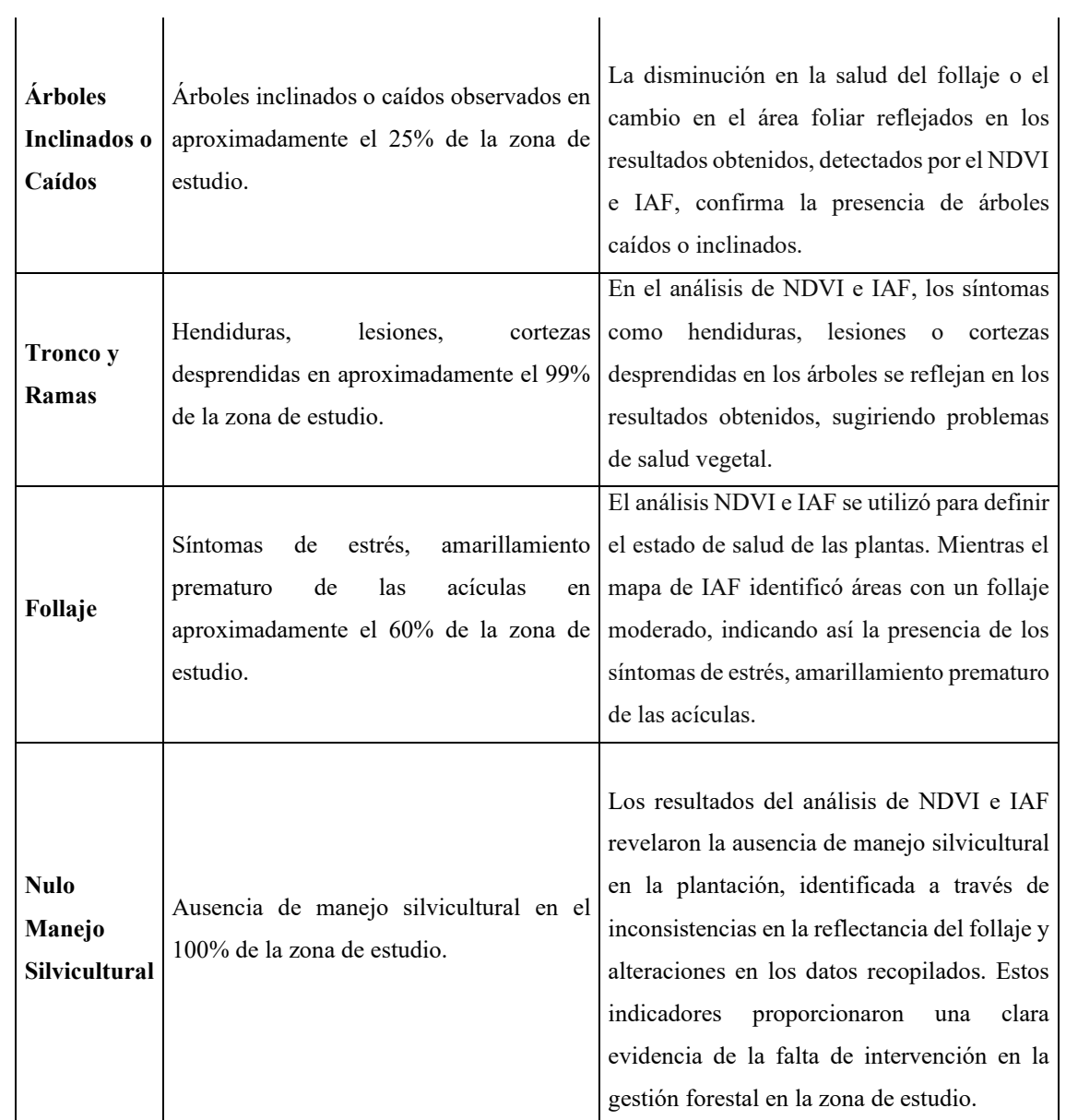

**Realizado por:** Hernández, Gabriel. 2024.

# **CAPÍTULO V**

## **5. CONCLUSIONES Y RECOMENDACIONES**

### **5.1.Conclusiones**

## **Primer Objetivo**

- En conclusión, se identificaron una serie de síntomas que sugieren la presencia de plagas y enfermedades en la plantación de *Pinus radiata* D. Don en la comunidad de Galte Jatunn Loma, El análisis detallado de los síntomas observados ha permitido identificar una serie de problemas fitopatológicos y de manejo silvicultural que denotan la presencia enfermedades en la plantación.
- Los síntomas observados en las acículas, como manchas, decoloraciones y deformidades, indican posibles afectaciones por patógenos, siendo la clorosis y *Dosthistroma septosporum* una de las causas principales.
- La presencia de signos de pudrición en las raíces y la inclinación o caída de árboles revelan posibles problemas en el sistema radicular y estructural de la plantación, sugiriendo la presencia de enfermedades o debilitamiento del bosque.
- La detección de hendiduras, lesiones y cortezas desprendidas en el tronco y las ramas, junto con los síntomas de estrés en el follaje, refuerzan la hipótesis de que la plantación enfrenta diversos desafíos fitosanitarios y de manejo.

#### **Segundo objetivo**

Las principales conclusiones con respecto al cálculo y análisis de los índices espectrales NDVI e IAF son:

• En conclusión, el cálculo y análisis de los índices espectrales NDVI e IAF resultaron ser herramientas efectivas para evaluar la salud y vitalidad de la plantación de *Pinus radiata* D. Don en la comunidad de Galte Jatunn Loma. La metodología empleada, que incluyó el uso de UAV para la captura de imágenes multiespectrales de alta resolución espacial, permitió obtener resultados precisos y detallados a nivel de la plantación forestal. Los valores promedio obtenidos indican una condición moderada de la vegetación en términos de densidad y vitalidad del follaje. Además, la comparación entre los datos de la ortofoto y la

imagen satelital Sentinel-2 resalta la superioridad de la ortofoto aérea en términos de precisión y detalle.

- La metodología empleada, que incluyó el uso de UAV para la captura de imágenes multiespectrales de alta resolución espacial, permitió derivar de forma precisa y detallada los índices NDVI e IAF a nivel de plantación forestal de *Pinus radiata* D. Don.
- La combinación de datos obtenidos mediante los planes de vuelo con UAV y el uso de herramientas de procesamiento digital permitió obtener resultados precisos y detallados donde los valores promedio obtenidos para el NDVI y el IAF indican una condición moderada de la vegetación en la zona de estudio en términos de densidad y vitalidad del follaje.
- La ortofoto presenta valores promedio (0,617), rango (0,205 a 0,814) y desviación estándar (0,122) del Índice de Vegetación de Diferencia Normalizada, superiores a los de la imagen satelital Sentinel-2 (promedio de 0,249, rango de 0,20 a 0,29 y desviación estándar de 0,018). Esta disparidad denota una representación de mayor densidad vegetal en la ortofoto. Además, la distribución más sesgada y achatada del NDVI en la ortofoto refleja una mayor variabilidad y diversidad en los niveles de vegetación. Por lo tanto, la evaluación de la cobertura vegetal a partir de la ortofoto aérea resulta más precisa y detallada que la obtenida mediante teledetección satelital.
- Si bien la imagen satelital Sentinel-2 exhibe valores promedio (2,22) y rangos (2,0 a 3,0) de índice de área foliar superiores a los de la ortofoto (promedio de 0,25 y rango de 0,20 a 0,29), esta disparidad se atribuye a la baja resolución espacial satelital. Por otro lado, los datos precisos y con mayor resolución de la ortofoto proveen una representación más fiable y detallada de la densidad y salud vegetal en la zona de estudio. Incluso, la mayor desviación estándar del IAF en la imagen satelital (0,21 vs 0,02) denota una sobreestimación de la variabilidad real. Por lo tanto, la evaluación a partir de la ortofoto resulta más precisa para la gestión de las plantaciones forestales.
- Los histogramas revelan diferencias importantes en la distribución de frecuencias del Índice de Vegetación de Diferencia Normalizada entre las fuentes de datos. La ortofoto presenta mayor densidad de valores de NDVI en el rango 0,60 a 0,70, denotando mayor densidad vegetal. En contraste, la imagen satelital Sentinel-2 exhibe una distribución más uniforme, pero con valores más bajos, concentrados entre 0,20 a 0,30, reflectando una densidad vegetal inferior. En conclusión, el histograma de la ortofoto aérea demuestra una concentración

superior de NDVI en comparación al de la imagen satelital, lo que señala una representación más precisa de la densidad real de vegetación en la zona de estudio.

• La comparación de los histogramas de índice de área foliar entre la ortofoto y la imagen satelital Sentinel-2 muestra similitudes en la distribución uniforme de valores de densidad vegetal, aunque con un rango más amplio en la ortofoto (1,60 a 3,0 vs 2,10 a 2,80). Esta mayor amplitud, junto a su mayor resolución espacial que permite identificar características del paisaje forestal con más detalle y precisión, sugiere una representación más fidedigna de la vegetación en la zona de estudio. Por ende, la ortofoto aérea brinda mejor capacidad para evaluar el estado de la vegetación y constituye una herramienta clave para la gestión precisa de las plantaciones.

#### **Tercer Objetivo:**

Basándonos en la metodología implementada y los resultados obtenidos para el tercer objetivo de la investigación, podemos extraer las siguientes conclusiones:

- En conclusión, el proceso de caracterización fitosanitaria de la plantación de *Pinus radiata* D. Don, realizado a través del cálculo y análisis de los índices espectrales NDVI e IAF, ha sido fundamental para identificar plagas y enfermedades que afectan la salud de los árboles. La validación mediante NDVI confirmó la presencia de árboles con salud deteriorada en ambas fuentes de datos, respaldando su utilidad como indicador temprano de decaimiento. La ortofoto y la imagen satelital proporcionaron una comprensión detallada de la distribución y densidad de la vegetación, facilitando la detección de posibles anomalías fitosanitarias. Además, la integración de evidencia fotográfica de campo respaldó los resultados del análisis, confirmando el estado de enfermedad de los árboles identificados.
- La validación mediante NDVI confirmó la presencia de árboles con salud deteriorada en ambos conjuntos de datos (ortofoto y satelital), respaldando su utilidad como indicador temprano de decaimiento. La ortofoto permitió identificar 5 árboles adicionales enfermos (Árboles 31, 12, 49, 4 y 3), mientras que en la imagen satelital se corroboró el mal estado de 4 árboles (77, 4, 2, 3 y 1). Por lo tanto, el NDVI derivado tanto de plataformas aéreas como satelitales constituye una herramienta confiable en la detección oportuna de árboles enfermos de *Pinus radiata*, facilitando la gestión fitosanitaria de las plantaciones.
- El estudio llevado a cabo en ortofotos e imágenes satelitales permitió identificar patrones que reflejan la salud de la plantación, centrándose en variaciones de reflectancia que pueden indicar problemas fitosanitarios. Este análisis proporcionó una comprensión más profunda de

la distribución y densidad de la vegetación, lo que facilitó la detección de posibles anomalías y la caracterización fitosanitaria de la plantación.

- El mapa de NDVI derivado de la ortofoto brindó una representación detallada de la distribución espacial de la vegetación. Se identificaron 3,99 ha (13,65% del área total) sin cobertura vegetal y 5,58 ha (19,09%) de árboles con bajo vigor, denotando zonas de baja densidad. Asimismo, se asignaron 7,39 ha (25,18%) con medio vigor y 12,29 ha (42,06%) con alto vigor, resaltando áreas de alta densidad y salud vegetal. En conclusión, el análisis reflejó una condición fitosanitaria moderada a buena en la plantación según los rangos de NDVI obtenidos desde sensores aéreos.
- El mapa satelital de NDVI permitió identificar distintos estratos vegetativos en la plantación, con 5,46 ha (18,68%) sin cobertura, 0,94 ha (3,21%) de árboles con bajo vigor, 4,76 ha (16,29%) con medio vigor y 17,78 ha (60,84%) con alto vigor. Estos resultados denotan una condición fitosanitaria de moderada a buena en la mayor parte del área de estudio (77,13%), con algunos sectores localizados de baja densidad o decaimiento vegetal. Por lo tanto, la teledetección espacial facilitó una evaluación integral de la distribución y salud del arbolado, complementando los datos de sensores aéreos para la gestión precisa de las plantaciones.
- El mapa de IAF derivado de imágenes aéreas proporcionó una representación detallada de la distribución y densidad foliar, con un 32,03% del área clasificada con alto vigor vegetal. Sin embargo, sectores considerables presentaron condiciones moderadas (28,81%) y bajas (19,60%), mientras que en un 19,54% faltaba cobertura arbórea. Esta diversidad de estratos, sin un predominio claro de las zonas más vigorosas, denota un estado fitosanitario general de follaje moderado en la plantación de *Pinus radiata* D. Don. Por lo tanto, el procesamiento de la ortofoto permite identificar áreas de vegetación más afectadas por condiciones de enfermedad o estrés, proporcionando información crucial sobre la cantidad de superficie fotosintética presente en relación con la el área de estudio
- El mapa satelital de Índice de Área Foliar (IAF) evidenció una heterogeneidad en la densidad y salud vegetal de la plantación. Si bien la mayor proporción (65,19%) correspondió a árboles con alto vigor, sectores considerables mostraron un vigor moderado (5,20%), bajo (5,61%) y sin cobertura arbórea (23,03%). Esta variabilidad denota un estado fitosanitario del follaje que va de moderado a bajo en casi un tercio del área evaluada mediante teledetección espacial.
- La integración de evidencia fotográfica de campo, con coordenadas de ubicación precisa, respaldó los resultados del análisis del Índice de Vegetación de Diferencia Normalizada, confirmando el estado de enfermedad de los árboles 2, 31, 44 y 48 dentro de la plantación.

Las imágenes permitieron constatar visualmente la presencia de síntomas y anomalías en el follaje de los especímenes identificados previamente mediante procesamiento digital de la ortofoto. Esta contrastación in situ refuerza la utilidad del NDVI y IAF como indicador temprano de posibles enfermedades o plagas que afecten el vigor y productividad de la plantación, facilitando así una gestión oportuna de los problemas fitosanitarios mediante el uso combinado de teledetección y trabajo de campo.

## **5.2.Recomendaciones**

- Realizar análisis detallados de muestras de plagas y enfermedades en laboratorio para una identificación precisa de los agentes patógenos. Los síntomas detectados mediante teledetección requieren una determinación exacta de su origen biótico o abiótico. Por tanto, los análisis microbiológicos y moleculares de patógenos son esenciales para establecer estrategias de control efectivas.
- Para complementar el cálculo y análisis de los índices espectrales NDVI e IAF, se recomienda considerar el uso del Índice de Vegetación Ajustado al Suelo (SAVI, por sus siglas en inglés), que tiene en cuenta la influencia del suelo en la reflectancia, lo que puede mejorar la precisión de la evaluación del vigor vegetal. Además, se sugiere explorar otros índices espectrales relevantes, como el Índice de Estrés Hídrico (NDWI) o el Índice de Estrés de Clorofila (CI), para obtener una comprensión más completa de la salud de la vegetación y detectar posibles problemas fitosanitarios de manera más temprana. Integrar estas herramientas adicionales en el análisis permitirá obtener una evaluación más robusta y detallada de la plantación de *Pinus radiata* D. Don, lo que facilitará la identificación y mitigación proactiva de plagas y enfermedades.
- Para complementar la caracterización de la plantación de *Pinus radiata* D. Don mediante los índices de NDVI y IAF, se recomienda explorar el uso de tecnologías avanzadas como LIDAR (Light Detection and Ranging) para obtener datos más completos y precisos sobre la salud de la vegetación. El LIDAR permite realizar escaneos tridimensionales detallados del dosel forestal, proporcionando información valiosa sobre la estructura y arquitectura de los árboles, así como sobre la densidad y distribución de la vegetación a diferentes alturas. Al integrar los datos obtenidos mediante LIDAR con los índices espectrales, se lograría una evaluación más integral y precisa del estado vegetativo de la plantación, lo que facilitaría la identificación de posibles problemas fitosanitarios y la implementación de medidas de manejo adecuadas para mejorar la salud y productividad de la plantación de *Pinus radiata* D. Don.
- Incluir análisis de series temporales y el uso de imágenes hiperespectrales para monitorear cambios a lo largo del tiempo y obtener información más detallada sobre la salud vegetal. La incorporación de estas tecnologías facilitaría la detección temprana de anomalías sutiles y la comprensión de procesos dinámicos que afectan la condición vegetativa.
- Continuar con el desarrollo de metodologías basadas en teledetección hiperespectrales y técnicas avanzadas de aprendizaje automático para mejorar la detección temprana y el

monitoreo de agentes patógenos en plantaciones forestales. La alta dimensionalidad espectral y los algoritmos de clasificación pueden identificar síntomas de manera más efectiva.

- Profundizar en investigaciones ecológicas y epidemiológicas para determinar las condiciones microclimáticas, edáficas y silvícolas que propician el establecimiento de focos endémicos y la diseminación de plagas y enfermedades en macizos forestales específicos. Análisis espacio-temporales permitirían modelar la incidencia en función de variables ambientales.
- Impulsar una red colaborativa con institutos tecnológicos, universidades y empresas privadas del rubro forestal para la creación de un sistema integral de monitoreo fitosanitario, apoyado en bases de datos unificadas, flujos automáticos de información entre sensores terrestres y aéreos, y modelos predictivos con interfaz pública. Este ecosistema de conocimiento colectivo aceleraría los avances en la gestión técnica de la sanidad forestal.

# **BIBLIOGRAFÍA**

- **1. ANCIRA, L., & TREVIÑO, E. J.** Utilización de imágenes de satélite en el manejo forestal del noreste de México,Madera y boques. *Instituto de Ecología, A.C.* [En línea] 2015. https://www.redalyc.org/pdf/617/61738656007.pdf.
- **2. ANDRADE, BURGOS José.** "Efectos de tres concentraciones de fertilizantes en el crecimiento vegetativo de. (Trabajo de Titulación). Universidad Técnica Estatal de Quevedo. [En línea] 2019. https://repositorio.uteq.edu.ec/bitstream/43000/3894/1/T-UTEQ-0096.pdf.
- **3. BELEZACA & PLAZA.** Deteccion de niveles de vigorosidad en plantaciones de Tectona Grandis L. F. (TECA) mediante índices de vegetación.(Trabajode Titulacion) Universidad Técnica Estatal de Quevedo. [En línea] 2022. https://repositorio.uteq.edu.ec/server/api/core/bitstreams/b39ba1a8-5033-41c0-8a49- 46ba23f693c3/content.
- **4. BELEZACA-PINARGOTE et al.** Problemas forestales e incidencias en el ser humano: Experiencia de Gmelina arbórea en Ecuador. *Revista de Ciencias Sociales (Ve) [en linea]. 2021, 27(3), 30.* [En línea] Mayo de 2021. https://www.redalyc.org/articulo.oa?id=28068276025.
- **5. BOCCI, Hugo.** Estimación de la erosión eólica actual y potencial de los suelos de la provincia de Neuquén utilizando Sistemas de Información Geográfica (SIG – GIS). *Rdi.UNCO.* [En línea] 2022. http://rdi.uncoma.edu.ar/handle/uncomaid/17246.
- **6. BULMAN, L.** Cyclaneusma needle-cast and Dothistroma needle blight in NZ pine plantations. **In limear is example 1993.** [En línea] 1993. https://www.researchgate.net/publication/265264385 Cyclaneusma needlecast and Dothistroma needle blight in NZ pine plantations.
- **7. BURGOS.** "Efectos de tres concentraciones de fertilizantes en el crecimiento vegetativo de Pinus radiata D. Don, en condiciones de vivero en el sector de Itulcachi, parroquia Pifo, provincia de Pichincha.". (Trabajo de Titulación). Universidad Técnica Estatal De Quevedo. [En línea] 2019. https://repositorio.uteq.edu.ec/bitstream/43000/3894/1/T-UTEQ-0096.pdf.
- **8. CABEZA, M.** Caracterización de las PYMES del distrito metropolitano de Quito, mediante el sistema de Georeferenciación ArcGIS pro. *Revista SiElo.* [En línea] 2022. http://scielo.sld.cu/scielo.php?pid=S2218-36202022000200280&script=sci\_arttext&tlng=pt.
- **9. CANALES&MEZA.** Diagnóstico en plantaciones forestales establecidas en comunidades del municipio el Castillo del departamento de Rio San Juan. (Trabajo de Ttulación). Universidad Nacional Agraria. [En línea] 2021. https://repositorio.una.edu.ni/4389/1/tnk10c212d.pdf.
- **10.COOPS. N.C., WARING, R.H., LANDSBERG, J.J.,.** *Assessing forest productivity in Australia and New Zealand using a physiologically-based model driven with averaged monthly weather data and satellite-derived estimates of canopy photosynthetic capacity.* . [En

línea] 1998. https://people.forestry.oregonstate.edu/richardwaring/sites/people.forestry.oregonstate.edu.richard-waring/files/publications/75.pdf.

- **11.CRUZ, Daniela.** Utilización de imágenes de satélite en el manejo forestal del noreste de México,Madera y boques. [En línea] 2020. https://cia.uagraria.edu.ec/Archivos/CRUZ%20SALAS%20DANIELA%20DAYANNA.pdf.
- **12.CUNALEMA, Morelia.** Evaluación de diferentes condiciones climáticas para el desarrollo de un injerto de hendidura de pinus radiata d. don, en la empresa aglomerados Cotopaxi S.A. (Trabajo de Titulacion). Escuela Superior Politécnica de Chimborazo. [En línea] 2022. http://dspace.espoch.edu.ec/bitstream/123456789/18401/1/33T00426.pdf.
- **13.DJI.** Camara Multiespectral de 5MP. *Dji. Agriculture.* [En línea] 2023. https://ag.dji.com/mavic-3-m.
- **14.ECUADORFORESTAL.** Ficha Técnica No. 13 Pino (Pinus radiata). Ecuadorforestal.org. *Descripción Botánica.* [En línea] 2013. https://ecuadorforestal.org/fichas-tecnicas-deespecies-forestales/ficha-tecnica-no-13-pino-pinus-radiata/.
- **15.EOS DATA ANALYTICS.** Índice De Vegetación De Diferencia Normalizada. *Detección De Cambios Con El Índice NDVI.* [En línea] 2022. https://eos.com/es/make-an-analysis/ndvi/.
- **16.FERRAZ et al.** *Un método de suavizado de rango fijo mejorado eficaz y eficiente para la fusión espaciotemporal de productos de profundidad óptica en aerosol de múltiples satélites.* [En línea] 2020. https://www.mdpi.com/2072-4292/12/7/1102.
- **17.GARCÍA, Alfonso.** Estudio del comportamiento de enfermedades en bosques de pino (Pinus oocarpa Schiede ex Schltdl),en el municipio de San Fernando en Nueva Segovia. (Trabajo de Titulación). Universidad Nacional Agraria. [En línea] 2009. https://repositorio.una.edu.ni/2112/1/tnh20g216.pdf.
- **18.GARCÍA, Ignacio.** Diplodia pinea (Desm.) Kickx y Fusarium circinatum Nirenberg & O'Donnell, principales hongos de chancro de las masas forestales de Pinus radiata D. Don en el País Vasco . (Trabajo de Titulación). Universidad del Pais Vasco. [En línea] 2011. https://addi.ehu.es/bitstream/handle/10810/12226/GarciaSerna.pdf.
- **19.GARMIN.** Garmin. eTrex 22x. [en línea]. Garmin Ecuador. [Fecha de consulta: 21 de febrero de 2023]. Disponible en: https://garmin.ec/tienda/gps-portatiles/gps-topograficos/etrex-22x/. [En línea] 2023. https://garmin.ec/tienda/gps-portatiles/gps-topograficos/etrex-22x/.
- **20.GBIF.** Alternaria alternata (Fr.) Keissl. *Alternaria alternata (Fr.).* [En línea] de 2023. https://www.gbif.org/es/species/2616163.
- **21.GONZALES, A.** Revisión y comparación de distintas técnicas de posicionamiento preciso de fase: RTK y PPP. *Tecnologías de Radiocomunicación.* [En línea] 2022. https://openaccess.uoc.edu/bitstream/10609/145327/6/agonzalezromero0TFM0622memoria. pdf.
- **22.GONZÁLES, Beatriz.** Índice de área foliar en genotipos silvestres de Physalis spp. en función de dos sistemas de cultivo. *SCielo.com.* [En línea] 2022. https://www.scielo.org.mx/scielo.php?pid=S0188-62662022000100112&script=sci\_arttext.
- **23.GONZÁLEZ MUSSO et al.** Uso de un Vehículo Aéreo No Tripulado (VANT) como método de monitoreo de la sanidad forestal en plantaciones de coníferas en Patagonia Norte, Argentina. *Trabajo Cientifico.* [En línea] 2020. https://www.redalyc.org/journal/481/48170468001/html/.
- **24.GUZMAN, D.** *Cálculo del índice de vegetación de diferencia normalizada - ndvi usando la plataforma google earth engine para los años 2019 y 2020 de la vereda la florida en el municipio de puerto Asís* . *Especialización en Geomática.* [En línea] 2021. https://repository.unimilitar.edu.co/bitstream/handle/10654/40417/GuzmanArevaloDiegoFeli pe2021.pdf?sequence=1&isAllowed=y.
- **25.HOOD, GARDNER & SANDBERG.** Armillaria Root Disease in New Zealand Forests A Review. *Commercial in Confidence.* [En línea] 2022. https://www.nzfoa.org.nz/resources/filelibraries-resources/forest-biosecurity/research-papers/armillaria/766-armillaria-root-diseasein-new-zealand-forests-a-review/file.
- **26.INATURALIST.** *Alternaria alternata. Impactos sobre la salud.* [En línea] 2018. https://ecuador.inaturalist.org/taxa/350022-Alternaria-alternata.
- **27.JIMENEZ, Á.** Sistematización de la experiencia de la protección ambiental a través de la siembra de árboles en las comunidades rurales de la parroquia Palmira, Cantón Guamote. (Trabajjode Titulacion). Universidad Politécnica Salesiana. [En línea] 2012. https://dspace.ups.edu.ec/bitstream/123456789/3364/1/QT03087.pdf.pdf.
- **28.KOTAMAA et al.** *Hallazgos de un estudio combinado de LiDAR submarino y multihaz en Kingston Reef, Australia Occidental.* [En línea] 2020. https://doi.org/10.3390/rs12152443.
- **29.LAUSCH et al. 2** *Comprensión de la salud forestal mediante teledetección -Parte III - Requisitos para una red mundial de seguimiento de la salud forestal de múltiples fuentes.* [En  $\text{linear}$  2018.

https://www.researchgate.net/publication/328927582\_Understanding\_forest\_health\_with\_re mote sensing -Part III - Requirements for a global multi-

source forest health monitoring network#fullTextFileContent.

- **30.LIU et al.** *Reconstrucción del índice de vegetación de diferencia normalizada basada en dendrocronología en las montañas Qinling, centro-norte de China.* [En línea] 2022. https://www.mdpi.com/1999-4907/13/3/443.
- **31.LÓPEZ, Whitney.** Evaluación de la utilidad del sensor Sentinel-2 para la cartografía de cinco parámetros físicos-químicos de calidad de agua en la Laguna de Moyúa, Ciudad Darío, Matagalpa, febrero y julio 2020 . (Trabajo de Titulacion). Universidad Nacional Agraria. [En línea] 2021. https://repositorio.una.edu.ni/4300/1/tnp10l864e.pdf.
- **32.MAE.** *Aprovechamiento de los recursos forestales en Ecuador 2007-2009. Ministerio del Ambiente.* [En línea] 2010. http://www.ecuadorforestal.org/wpcontent/uploads/2010/08/Aprov\_RFE\_0709.pdf.
- **33.MAPAGOB.** *Guía de gestión integrada de plagas parques y jardines.* [En línea] 2020. https://redbiodiversidad.es/sites/default/files/2020- 08/Gu%C3%ADa%20Gest%C3%ADon%20Integrada%20de%20Plagas%20en%20Parques %20y%20Jardines.pdf.

**34.MATESE et al.** El arado ocasional con vertedera retarda la evolución de la resistencia y reduce las poblaciones de malezas a largo plazo en sistemas sin labranza. *Elseiver.* [En línea]

2015.

https://www.sciencedirect.com/science/article/abs/pii/S0308521X15000827?via%3Dihub.

- **35.MEJÍA, Carlos E.** *Estimación de biomasa y carbono con herramientas de teledetección en bosques secos tropicales del Tolima, Colombia.* [En línea] 2023. https://polipapers.upv.es/index.php/raet/article/view/19242.
- **36.MENG et al.** Caracterización de la vegetación del sotobosque en los bosques mediterráneos utilizando datos de escaneo láser aéreo de forma de onda completa. *Elsiever.* [En línea] 2018. https://www.sciencedirect.com/science/article/abs/pii/S0034425718304097?via%3Dihub.
- **37.MONCAYO, ALEXANDRA.** Caracterización dasométrica de dos plantaciones de Pinus radiata D. Don, con fines de manejo en la parroquia San Andrés, cantón Guano. (Trabajo de Titulacion). Escuela Superior Politécnica de Chimborazo. [En línea] 2021. http://dspace.espoch.edu.ec/bitstream/123456789/15888/1/33T00290.pdf.
- **38.MORA, A.** Evaluación del método de muestreo angular para el inventario de plantaciones forestales de Teca en la Región Costa del Ecuador. [En línea] 2019. http://repositorio.ucsg.edu.ec/bitstream/3317/12545/1/T-UCSG-PRE-TEC-AGRO-146.pdf.
- **39.MORENO&GONZÁLES.** "Implementación y evaluación, de métodos convencionales y la transformada wavelet, para la fusión de imágenes satelitales rapideye y sentinel 2a: caso de estudio departamento de cundinamarca". (Trabajo de Titulacion). Universidad Distrital Francisco Jose de Caldas. [En línea] 2017. https://repository.udistrital.edu.co/bitstream/handle/11349/7211/GonzalezHerre%F1oDavidE duardo2017.pdf?sequence=1.
- **40.MOROCHO, Noemí.** Análisis espacio-temporal de la dinámica de cambio del uso de suelo y cobertura vegetal en respuesta al sistema de riego presurizado atapo-palmira (2010-2017). (Trabajo de Titulacion). Universidad Nacional de Chimborazo. [En línea] 2018. http://dspace.unach.edu.ec/bitstream/51000/4937/1/UNACH-EC-ING-AMBT-2018- 0014.pdf.
- **41.NAVARRO, José.** *Aplicaciones de la fotogrametría digital aérea en el inventario forestal. Universidad Politécnica de Madrid.* [En línea] 2019. https://oa.upm.es/57694/1/JOSE\_ANTONIO\_NAVARRO\_FERNANDEZ.pdf.
- **42.NIETO, Gustavo.** *Apuntes de Geografía e Historia.* [En línea] 28 de 9 de 2017. https://apuntesdegeografiaehistoria.wordpress.com/tag/tecnologias-de-la-informaciongeografica/.
- **43.ORTIZ, Mónica.** Análisis de los efectos de la erupción del volcán tungurahua a través del procesamiento einterpretación deimágenes satelitales, para tomar medidas de protección civil. (Trabajo de Titulacion). Escuela Superior Politecnica de Chimborazo. [En línea] 2019. http://dspace.espoch.edu.ec/bitstream/123456789/13434/1/98T00250.pdf.
- **44.PAGUANQUIZA, Edwin.** "Elaboracion de una linea base para determinar el crecimiento "elaboracion de una linea base para determinar el crecimiento hacienda san joaquin de aglomerados Cotopaxi S.A (ACOSA)". (Trabajo de Titulacion). Escuela Superior Politecnica De Chimborazo. [En línea] 2012. http://dspace.espoch.edu.ec/bitstream/123456789/2214/1/33T0104.pdf.
- **45.PIÑEIRO, Gervasio.** Estimación satelital de variables dasométricas en plantaciones forestales de Eucalyptusdunnii en Uruguay. (Trabajo de Titulacion). Universidad de la República. [En línea] 2020.
	- http://ri.agro.uba.ar/files/download/tesis/especializacion/2020ihlenfeldgagliardisantiago.pdf.
- **46.PIX4DMAPPER.** *Reconstruya la realidad a partir de imágenes con el software líder en fotogrametría .* [En línea] 2023. https://www.pix4d.com/es/descubrapix4dmapper/?utm\_term=pix4d%20mapper&utm\_campaign=Website+traffic-Search-Espanol+mapper&utm\_source=adwords&utm\_medium=ppc&hsa\_acc=5624998817&hsa\_ca m=2062345625&hsa\_grp=145819563999&hsa\_ad=649859884961&hsa\_src=g&hsa\_tgt=kw
- **47.RAMIREZ. E.** Fotogrametría aérea aplicada a encinos (quercus spp.) en sierra la laguna, b.c.s. recomendaciones para su identificación y conservación. (Trabajo de Titulacion). Centro de Investigaciones Biologicas del Noroeste. [En línea] 2020. https://cibnor.repositorioinstitucional.mx/jspui/bitstream/1001/2037/3/ramirez\_m%20TESIS. pdf
- **48.REINOSO et al.** Niveles de vigorosidad de una plantación forestal mediante el índice NDVI (índice de vegetación de diferencia normalizada) utilizando aeronave no tripulada RPAS, en la parroquia palmira, cantón Guamote, provincia de Chimborazo. [En línea] 2023. https://dialnet.unirioja.es/servlet/articulo?codigo=9254971.
- **49.ROBALINO. E.** Análisis multitemporal de la evolución de plantaciones de pino establecidas en la parroquia palmira, cantón guamote, mediante la aplicación de tecnologías geoespaciales. (Trabajo de Titulacion). Escuela Superior Politecnica de Chimborazo. [En línea] 2021. http://dspace.espoch.edu.ec/bitstream/123456789/15878/1/33T00286.pdf.
- 50. ROJAS, Jesús. Evaluación del estado fitosanitario y de manejo de la vegetación arbórea y arbustiva del ornato en el casco urbano del municipio de Fortul, Arauca. [En línea] 2022. https://repository.unad.edu.co/bitstream/handle/10596/51380/jarojasm.pdf?sequence=3&isAl en las plantaciones colina forestal, la vanguardia y sabana uno; de propiedad de propiedad del grupo siembra u
- 51.ROSADO, Orlando. Crecimiento de plantaciones forestales de Tectona grandis L. f. (TECA). en las plantaciones colina forestal, la vanguardia y sabana uno; de propiedad del grupo siembra en el cantón balzar, provincia del Guayas. (Trabajo de Titulacion). Universidad Técnica Quevedo.  $En$ línea] 2017.  $\mathbf{L}$ 3 $\mathbf{a}$ aa $\mathbf{c}$ https://repositorio.uteq.edu.ec/server/api/core/bitstreams/4f132f3b-1a96-41df-bd3b-<br>d82f8a98fbce/content.
- 52.SALAZAR, M. Ecuador Forestal. *Elaborar un inventario forestal y la oferta actual y futura* de madera proveniente de plantaciones a nivel nacional con el apoyo de instituciones. [En línea] 2013. https://ecuadorforestal.org/wp-content/uploads/2013/03/PE\_Plantaciones.pdf.
- 53. SOLÍS-SILVAN et al. *Estimación del índice de área foliar a partir de imágenes Sentinel en* plantaciones de Eucalyptus grandis W.Hill. [En línea] 2022. https://doi.org/10.18845/tm.v35i2.5535.
- 54. VALVERDE. E. Efecto del espaciamiento en la estimación indirecta del índice de área foliar en plantaciones dendroenergéticas de Eucalipto. Scielo.com. [En línea] 2022.<br>http://www.scielo.org.co/scielo.php?pid=S0120-07392022000200017&script=sci\_arttext.
- **55.VENEGAS, Andres.** Reflectancia de las envolventes verticales y su influencia sobre disponibilidad de luz natural en el cañón urbano de la ciudad de concepción scielo.cl. [En línea] 2018. https://www.scielo.cl/pdf/hs/v8n1/0719-0700-hs-8-01-00006.pdf.
- **56.VERA, Nolberto.** "Análisis de uso de suelo a partir de imágenes satelitales sentinel 2 en el cantón buena fe, provincia de los ríos". (Trabajo de Titulacion). Universidad Técnica Estatal De Quevedo. [En línea] 2021. https://repositorio.uteq.edu.ec/server/api/core/bitstreams/431d213a-c0fa-49a3-9d28-
- 78326c1f48c8/content **57.WATT et al.** Los huéspedes y el posible alcance geográfico de la plaga de la aguja de 2009. https://www.sciencedirect.com/science/article/abs/pii/S0378112708009146.
- 58.ZHENG, G., et al. La pandemia de COVID-19 y el cambio ambiental global: necesidades de **58. Investigación** emergentes. [En línea] 2016. https://www.sciencedirect.com/science/article/pii/S0034425715302345.

**Total 58 referencias bibliográficas**

otal 58 referencias bibliográficas

https://www.sciencedirect.com/science/article/pii/S00344257153044425715304442571530444257153044425715304444443

# **ANEXOS**

**ANEXO A:** PLAN DE VUELO TIPO CUADRICULA.

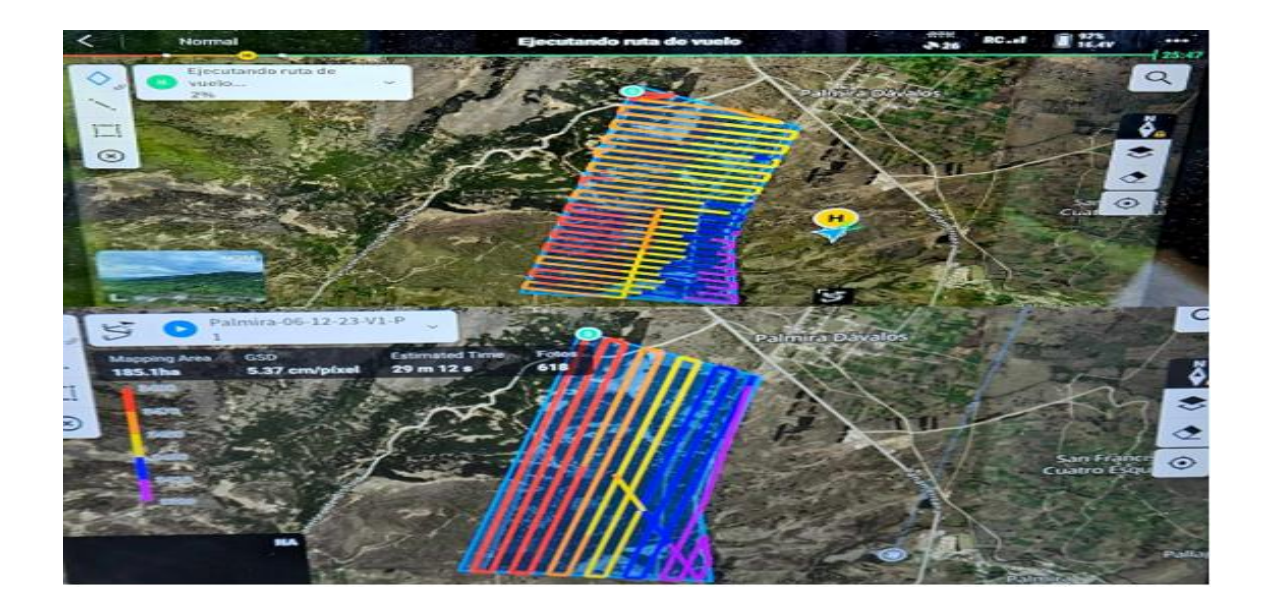

**ANEXO B:** ZONIFICACIÓN DEL ÁREA DE ESTUDIO.

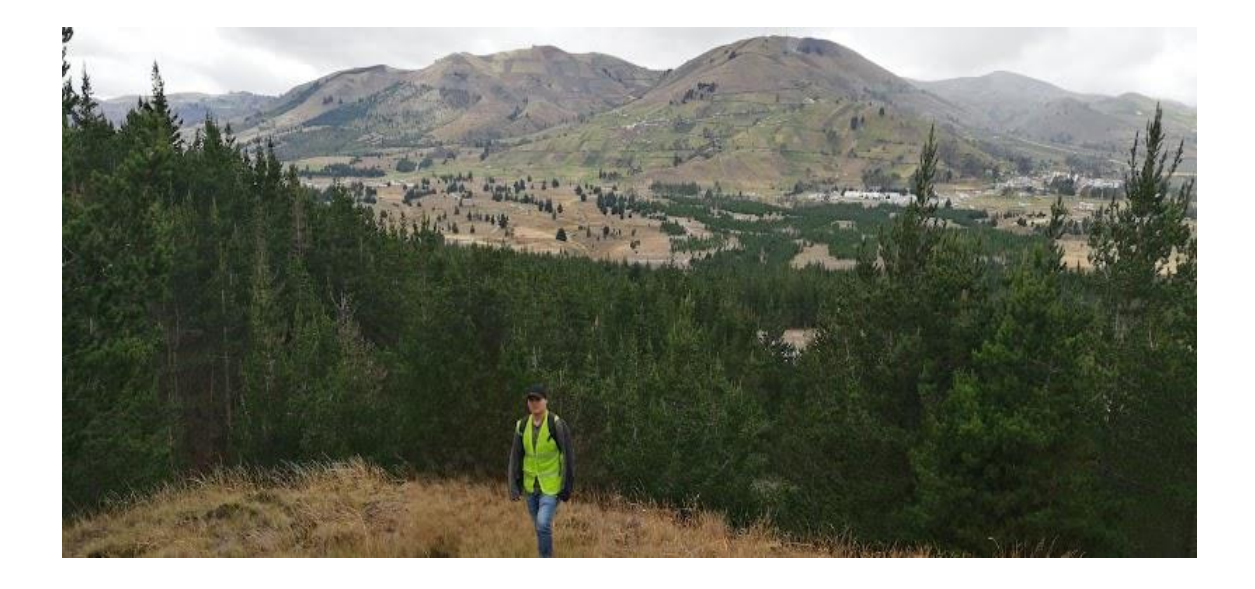

**ANEXO C:** CAPTURAS DE IMÁGENES AÉREAS CON DRON MAVIC 3 MULTIESPECRAL.

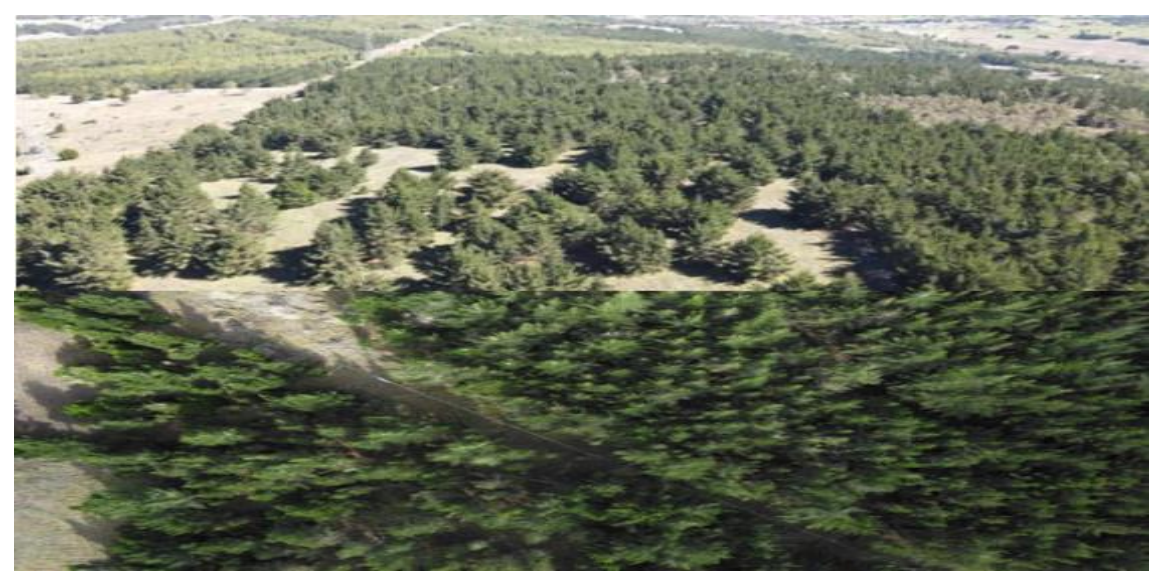

**ANEXO D:** ANÁLISIS DE IMÁGENES MULTIESPECTRALES

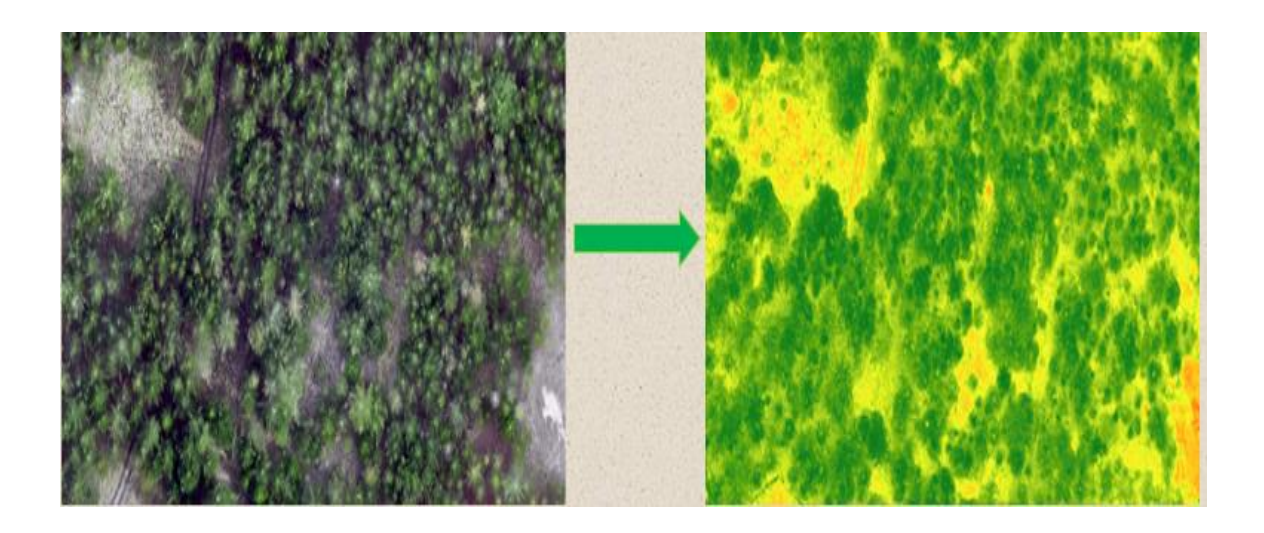

**ANEXO E:** IDENTIFICACIÓN DE ÁRBOLES ENFERMOS, CON GPS ETREX 22X.

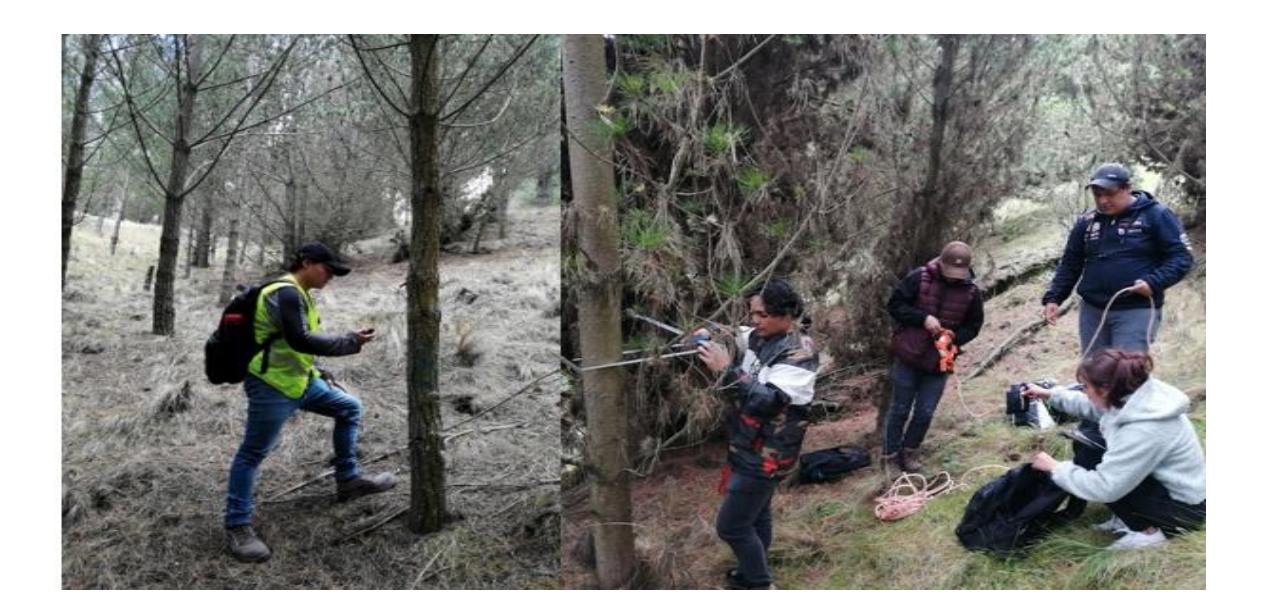

**ANEXO F:** VUELO DEL DRON MAVIC 3 MULTIESPECTRAL.

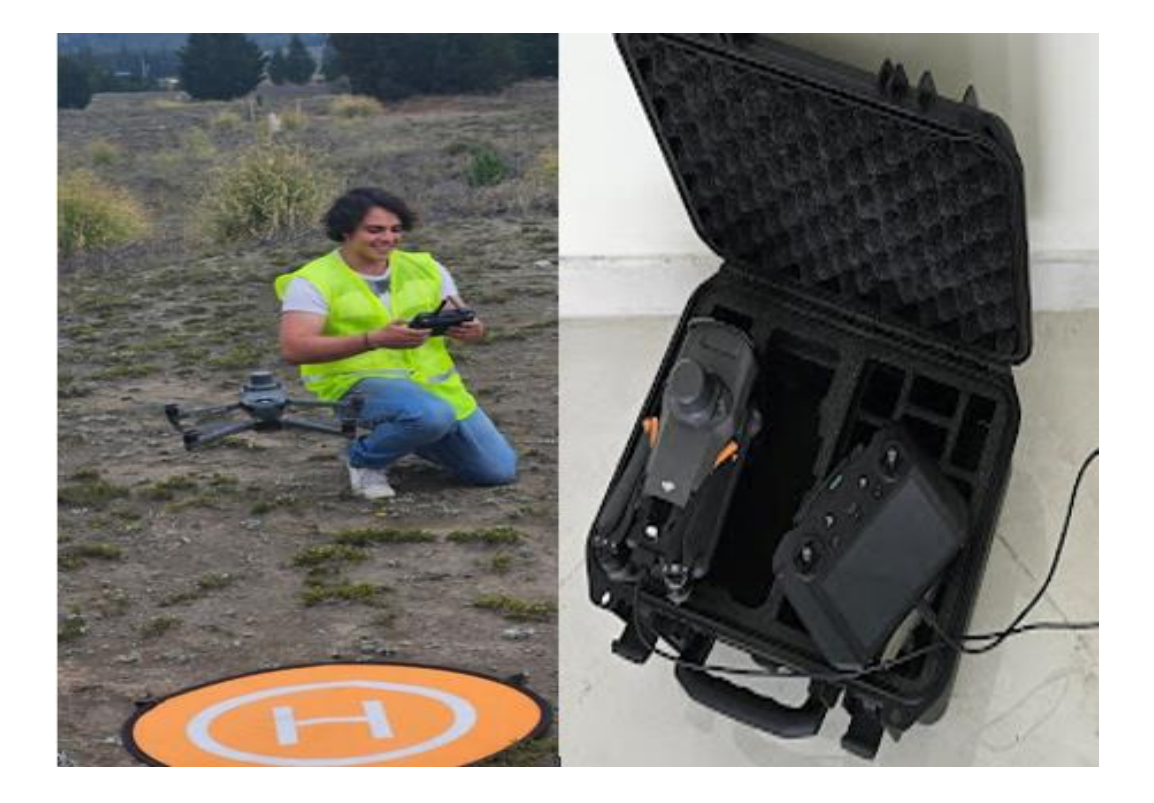

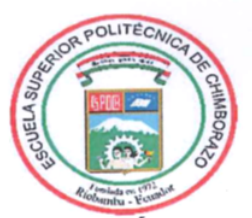

# **ESCUELA SUPERIOR POLITÉCNICA DE CHIMBORAZO** CERTIFICADO DE CUMPLIMIENTO DE LA GUÍA PARA NORMALIZACIÓN DE TRABAJOS DE FIN DE GRADO

Fecha de entrega: 05/06/2024

**INFORMACIÓN DEL AUTOR** 

Nombres - Apellidos: José Gabriel Hernández Chávez

**INFORMACIÓN INSTITUCIONAL** 

**Facultad: Recursos Naturales** 

Carrera: Ingeniería Forestal

Título a optar: Ingeniero Forestal

Ing. Hernán Eriberto Chamorro Sevilla Director del Trabajo de Integración Curricular

Put & Giol

Ing. Carlos Francisco Carpio Coba Asesor del Trabajo de Integración Curricular